http://edu.katzlab.jp/lec/dsys/

2012.7.23

(dynamical system)

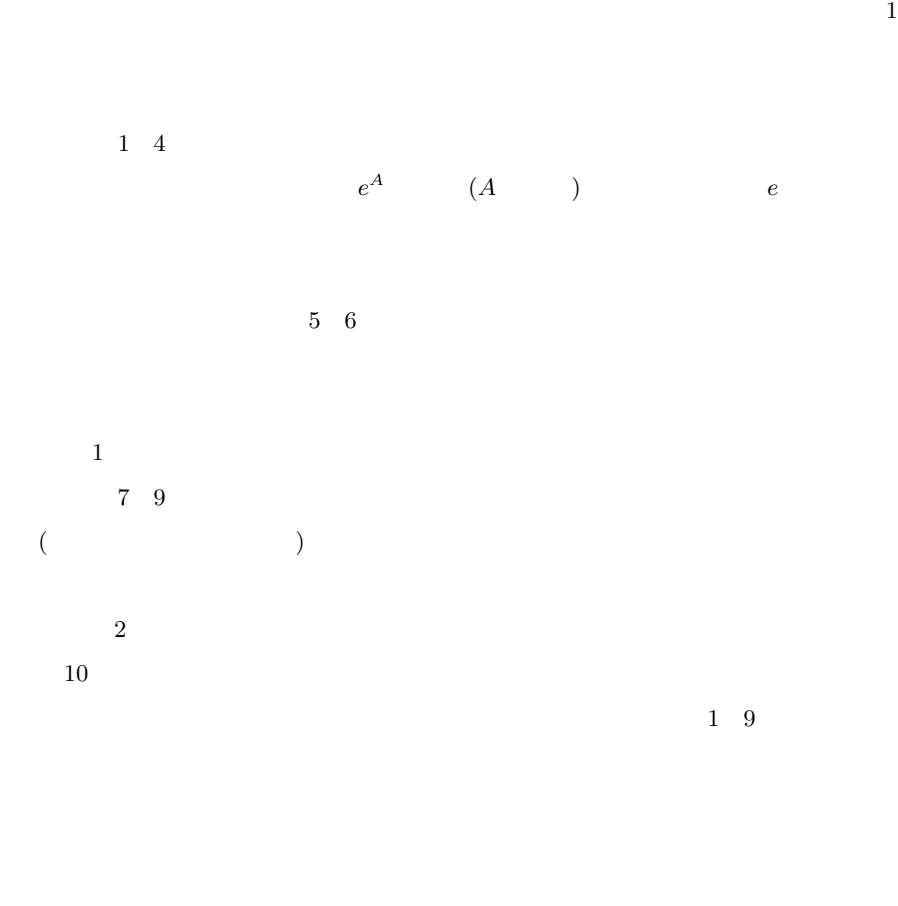

 $Code 1 10 Code 13 18$ 

http://edu.katzlab.jp/lec/dsys/prog/

 $\ket{1}$ 

 $($ 

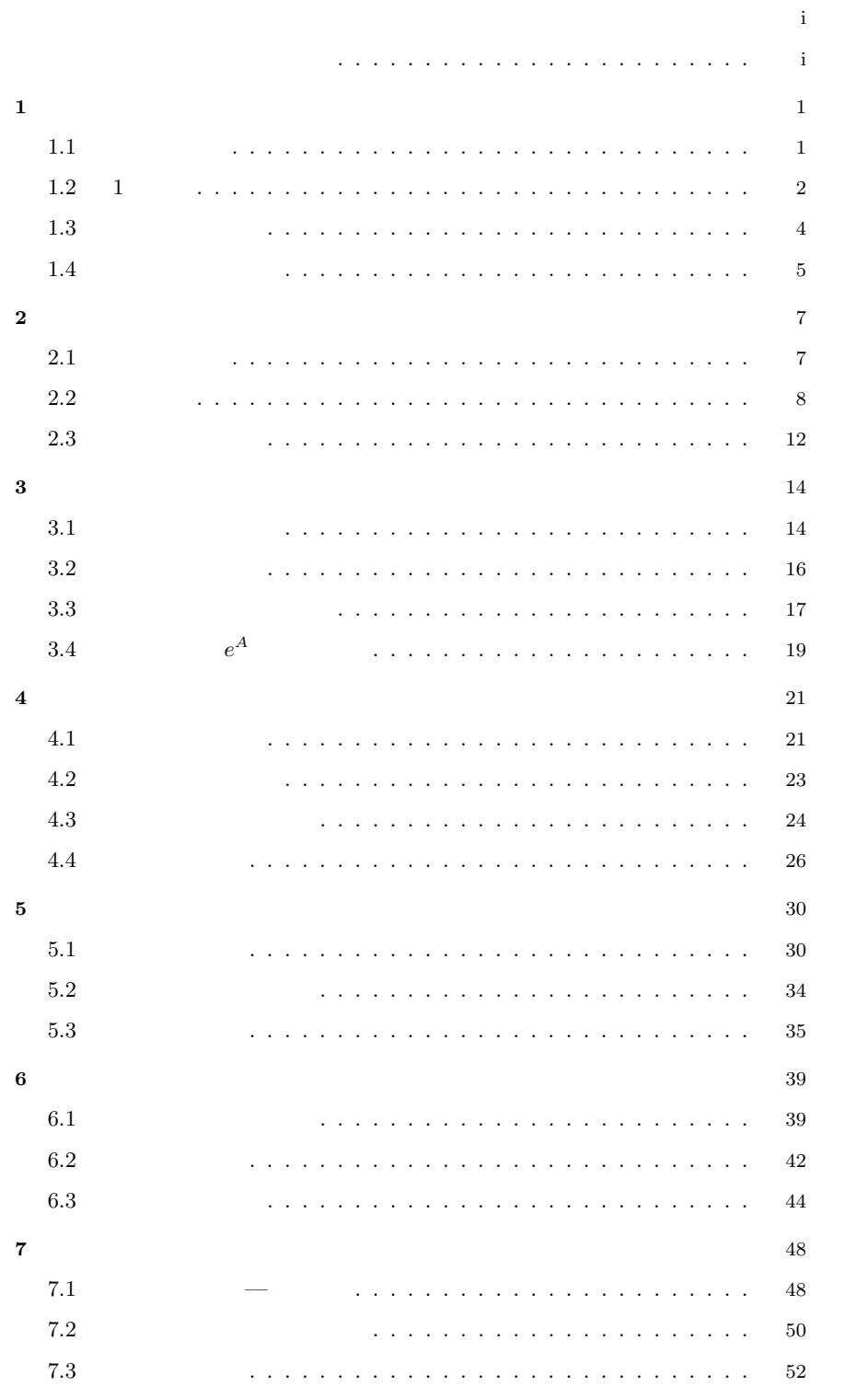

ii 目次

 $\,$ iii

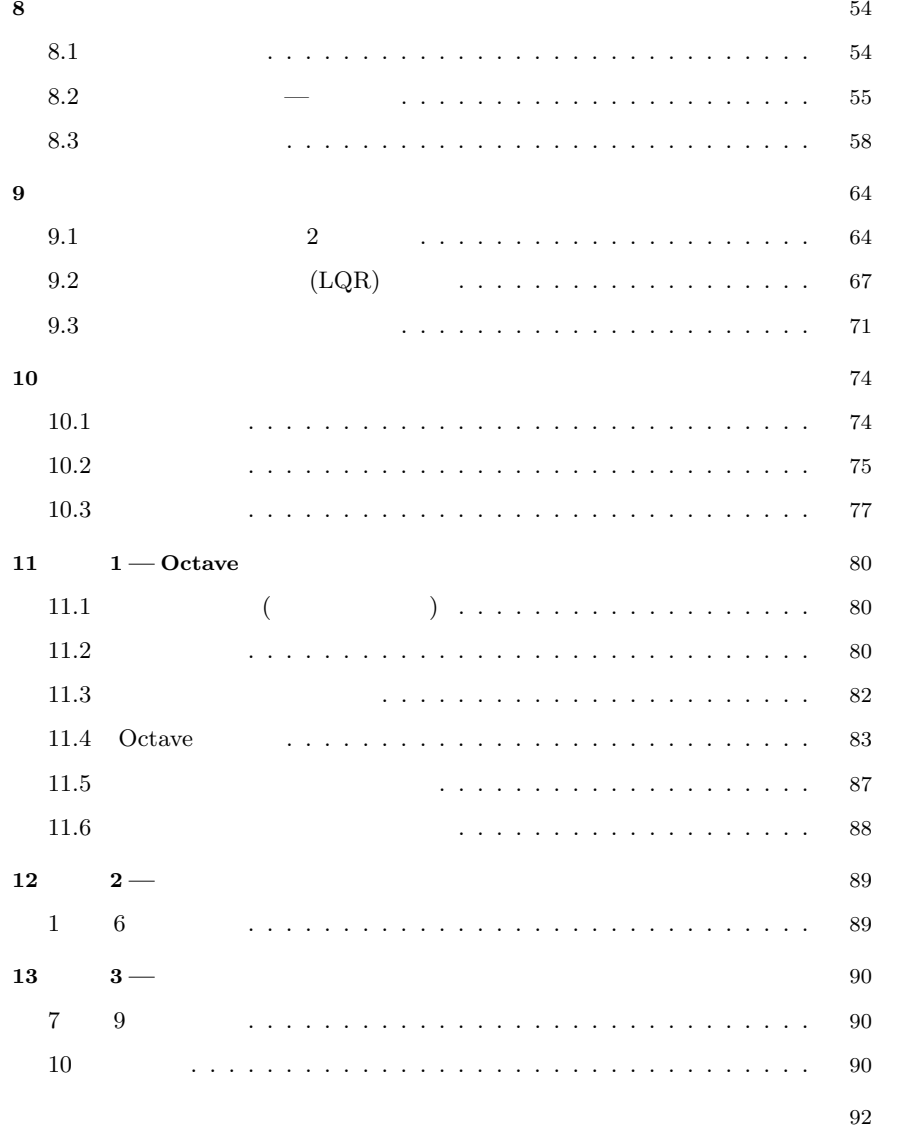

(dynamical system)

## $1.1$

 $1.1.1$ 

varying)<sup>1)</sup>

 $\boldsymbol{x}(t) =$  $\overline{1}$ 6 6 6 6 6 6 6 4  $x_1(t)$  $x_2(t)$ . . .  $x_n(t)$  $\overline{1}$ 7 7 7 7 7 7 7 5  $\Leftrightarrow$   $\boldsymbol{x}(t) = [x_i(t)]$  (1.1)

(state variable)

 $\boldsymbol{x}(t)$ 

 $\bm{x}(t)$ 

 $(\text{time}-$ 

 $\bm{x}(t)$ , and  $\bm{x}(t)$ 

 $\dot{x} \equiv dx/dt$ 

$$
\dot{\boldsymbol{x}}(t) = \begin{bmatrix} x_1(t) \\ x_2(t) \\ \vdots \\ x_n(t) \end{bmatrix} \equiv \begin{bmatrix} \dot{x}_1(t) \\ \dot{x}_2(t) \\ \vdots \\ \dot{x}_n(t) \end{bmatrix} \iff \dot{\boldsymbol{x}}(t) \equiv \begin{bmatrix} \dot{x}_1(t) \\ \vdots \\ \dot{x}_n(t) \end{bmatrix}
$$
(1.2)

1)  $\dots \iff \qquad \dots$ <br>2) 2)

1.1 
$$
\boldsymbol{x}(t) = \begin{bmatrix} \cos 2t \\ \sin 2t \\ e^{-3t} \end{bmatrix} \qquad \boldsymbol{\dot{x}}(t)
$$

 $1.1.2$ 

(equation of

state)  $\sum_{n=1}^{\infty}$ 

$$
\dot{\boldsymbol{x}} = \boldsymbol{f}(\boldsymbol{x}) \equiv \boldsymbol{f}(x_1, \cdots, x_n) \equiv \begin{bmatrix} f_1(x_1, \cdots, x_n) \\ f_2(x_1, \cdots, x_n) \\ \vdots \\ f_n(x_1, \cdots, x_n) \end{bmatrix}
$$
(1.3)

\n
$$
f(x_1, \ldots, x_n)
$$
\n
$$
x_1, \ldots, x_n
$$
\n
$$
x = [x_i]
$$
\n
$$
f(x) = f(x_1, \ldots, x_n)
$$
\n

\n\n
$$
F(x) = \int_{0}^{x_1} f(x_1, \ldots, x_n) \, dx
$$
\n
$$
x_1, \ldots, x_n
$$
\n
$$
x_2 = [x_i]
$$
\n

\n\n
$$
F(x, y, z);
$$
\n
$$
f(x, y)
$$
\n

 $A$ 

$$
\dot{\boldsymbol{x}} = A\boldsymbol{x} \tag{1.4}
$$

(linear)  $(1.3)$ 

 $($ nonlinear $)$ 

 $1.2 \quad 1$ 

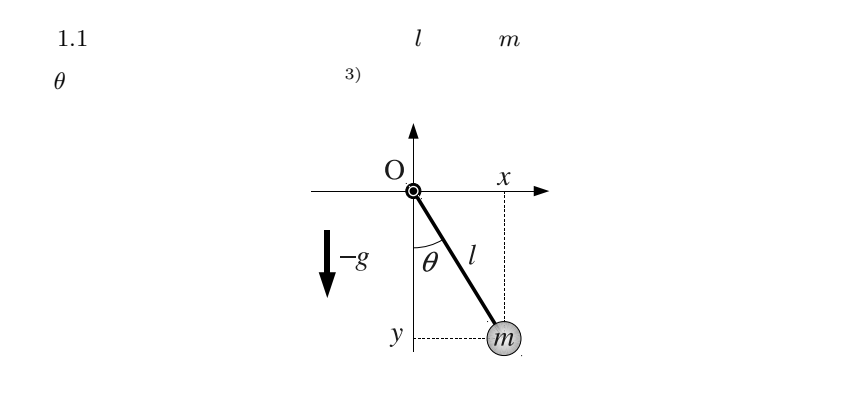

 $1.1$ 

$$
\ddot{\theta} + c\dot{\theta} + k\sin\theta = 0, \quad c = \gamma/(ml^2), \ k = g/l \tag{1.5}
$$

 $\gamma$  and  $g$ 

こる.すなわち,*θ* が時間変化するので,単振り子は *θ* を状態量とする動的システム

 $\mathbf{1}$ 

$$
(1.5) \qquad 2 \qquad \ddot{\theta} \tag{1.3}
$$

$$
x_1 = \theta \qquad \qquad 1 \qquad 1 \qquad 2
$$

$$
x_2 = \dot{\theta} \qquad \qquad 1
$$

$$
\dot{x}_1 = \dot{\theta} = x_2 \quad \therefore \dot{x}_1 = x_2 \tag{1.6}
$$

$$
\ddot{\theta} = (\dot{\theta})^{\cdot} = \dot{x}_2 \tag{1.5}
$$

$$
\dot{x}_2 + c x_2 + k \sin x_1 = 0 \quad \therefore \dot{x}_2 = -c x_2 - k \sin x_1 \tag{1.7}
$$

 $(1.6), (1.7)$ 

$$
\begin{cases} \n\dot{x}_1 = x_2 \\
\dot{x}_2 = -cx_2 - k \sin x_1\n\end{cases}
$$
\n(1.8)

(1.8)  
\n
$$
\begin{array}{ccc}\n1 & 1 & (1.8) \\
x_1 = \theta, \ x_2 = \dot{\theta}\n\end{array}
$$

 $(1.8)$ 

$$
\begin{bmatrix} x_1 \\ x_2 \end{bmatrix} = \begin{bmatrix} f_1(x_1, x_2) \\ f_2(x_1, x_2) \end{bmatrix} = \begin{bmatrix} x_2 \\ -cx_2 - k \sin x_1 \end{bmatrix}
$$
(1.9)

$$
\boldsymbol{x} = \begin{bmatrix} x_1 \\ x_2 \end{bmatrix} = \begin{bmatrix} \theta \\ \dot{\theta} \end{bmatrix} \tag{1.10}
$$

 $n \qquad m$  1

$$
3 \qquad \qquad
$$

$$
a\ddot{x} + b\ddot{x} + c\dot{x} + dx = 0 \tag{1.11}
$$

$$
x_1 = x, x_2 = \dot{x}, x_3 = \ddot{x}
$$

 $2\,$ 

$$
\ddot{x} + g(\dot{x}, x, \dot{y}, y) = 0, \quad \ddot{y} + h(\dot{x}, x, \dot{y}, y) = 0,
$$
\n(1.12)

 $x_1 = x, x_2 = \dot{x}, x_3 = y, x_4 = \dot{y}$  1

# $1.3$

 $4 - 1$ 

1.1 p2 
$$
^{4)} \theta = 0
$$

$$
\theta = \pi
$$

(stability)

(stable equilibrium)

 $(unstable$  equilibrium)

$$
\dot{x}_1 = \dot{\theta} = 0 \tag{1.13}
$$

$$
\dot{x}_2 = \ddot{\theta} = 0 \tag{1.14}
$$

 $\overline{0}$ 

$$
\dot{\boldsymbol{x}} = \begin{bmatrix} \dot{x}_1 \\ \dot{x}_2 \end{bmatrix} = \begin{bmatrix} \dot{\theta} \\ \ddot{\theta} \end{bmatrix} = \begin{bmatrix} 0 \\ 0 \end{bmatrix} = \mathbb{O}
$$
\n(1.15)

 $1.2$ 

$$
\dot{\boldsymbol{x}}(t) = \mathbb{O} \tag{1.16}
$$

$$
\mathbb{O} = f(x) \tag{1.17}
$$

(equilibrium equation)

$$
\begin{bmatrix} 0 \\ 0 \end{bmatrix} = \begin{bmatrix} x_2 \\ -cx_2 - k\sin x_1 \end{bmatrix}
$$
 (1.18)

1.4.  $5$ 

$$
\bar{x} = \begin{bmatrix} x_1 \\ x_2 \end{bmatrix} = \begin{bmatrix} 0 \\ 0 \end{bmatrix}, \begin{bmatrix} \pi \\ 0 \end{bmatrix}
$$
 (1.19)

が得られる5)

実習 **1.1 Code 1** を実行し,単振り子の安定平衡点と不安定平衡点を観察せよ.

 $1.4$ 

$$
\text{Code 1} \qquad \qquad (\qquad)
$$

 $1.4.1$ 

 $x_1 = \theta$   $x_2 = \dot{\theta}$ 

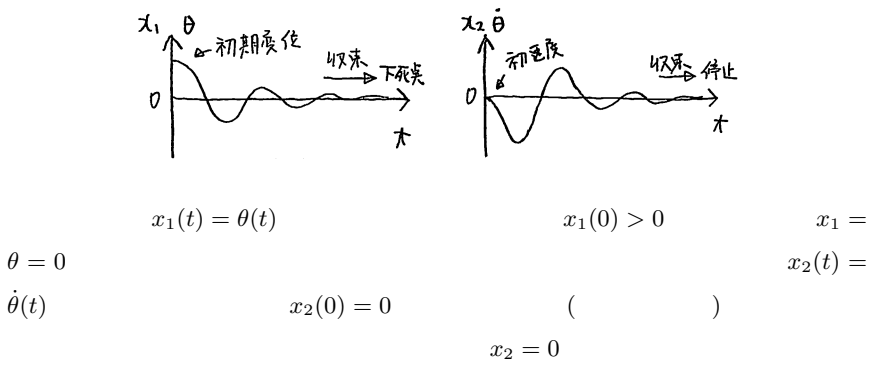

 $( ) \hspace{1cm} \mbox{(time response)}$ 

 $1.4.2$ 

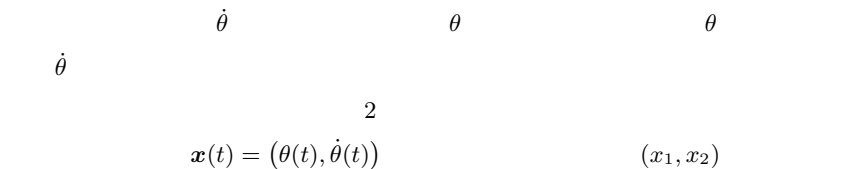

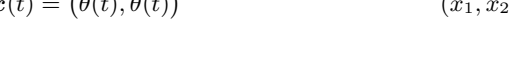

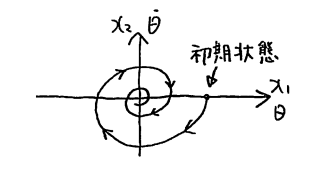

(phase portrait)

\n(a) 
$$
(x_1, x_2)
$$

\n3

\n(phase plane/space)

\n(state space)

\n1.2 Code 1

\n $x(t) = (x_1(t), x_2(t))$ 

\n1.1

\n $\ddot{x} + \dot{x} - x + x^3 = 0$ 

\n(1)1

\n(2)

\n(3)

\n(4)

*♣* **1** 章の補足

 $1.1$  p2

 $1.1$ 

$$
\dot{\boldsymbol{x}}(t) = \begin{bmatrix} \cos 2t \\ \sin 2t \\ e^{-3t} \end{bmatrix} \equiv \begin{bmatrix} (\cos 2t) \\ (\sin 2t) \\ (e^{-3t}) \end{bmatrix} = \begin{bmatrix} -2\sin 2t \\ 2\cos 2t \\ -3e^{-3t} \end{bmatrix} / \mathbf{r}
$$

 $1.1$  p5

$$
x0 \t[0;0] \t\t (2) \t (3) \t (4) \t (5) \t (6) \t (7) \t (8) \t (9) \t (10) \t (11) \t (12) \t (13) \t (14) \t (15) \t (16) \t (17) \t (18) \t (19) \t (19) \t (11) \t (11) \t (11) \t (12) \t (13) \t (14) \t (15) \t (16) \t (17) \t (18) \t (19) \t (19) \t (11) \t (11) \t (12) \t (13) \t (14) \t (15) \t (16) \t (17) \t (19) \t (19) \t (11) \t (11) \t (12) \t (13) \t (14) \t (15) \t (16) \t (17) \t (19) \t (19) \t (11) \t (11) \t (12) \t (13) \t (14) \t (15) \t (16) \t (17) \t (19) \t (19) \t (11) \t (11) \t (12) \t (13) \t (14) \t (15) \t (16) \t (17) \t (19) \t (19) \t (11) \t (11) \t (11) \t (12) \t (13) \t (14) \t (15) \t (16) \t (17) \t (19) \t (19) \t (11) \t (11) \t (11) \t (12) \t (13) \t (14) \t (15) \t (16) \t (17) \t (19) \t (19) \t (11) \t (11) \t (11) \t (12) \t (13) \t (14) \t (15) \t (16) \t (17) \t (19) \t (19) \t (11) \t (11) \t (11) \t (12) \t (13) \t (14) \t (15) \t (16) \t (17) \t (19) \t (19) \t (19) \t (11) \t (11) \t (11) \t (12) \t (13) \t (14) \t (15) \t (16) \t (17) \t (19) \
$$

 $1.2~{\rm pb}$ 

Code 1 for endfor

 $\text{subplot}(2,2,1); \text{plot}(\text{tt},\text{xx}(:,1));$ xlabel("t"); ylabel("x\_1(t)");  $\text{subplot}(2,2,2); \text{plot}(\text{tt},\text{xx}(:,2));$  $xlabel("t")$ ;  $ylabel("x_2(t)")$ ;  $subplot(2,2,3); plot(xx(:,1), xx(:,2));$  $xlabel("x_1(t)");$   $ylabel("x_2(t)");$ 

$$
x_1(t) \qquad x_2(t) \qquad \qquad (x_1(t), x_2(t))
$$

 $1.1$  p6

 $\bar{x}_1 = x, x_2 = \dot{x}$ 1  $\bar{x}_2 = 0, \bar{x}_1 = -1, 0, 1$ 

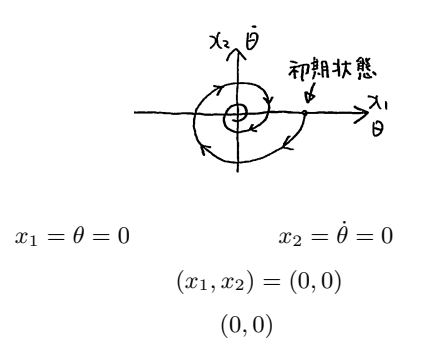

 $1.2$ 

 $2.1$ 

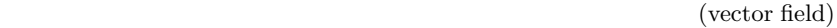

 $\dot{\bm{x}}(t) \hspace{1cm} \dot{\bm{x}}(t)$  $\dot{\bm{x}}(t)$ 

$$
\dot{\boldsymbol{x}} = \begin{bmatrix} x_1 \\ x_2 \end{bmatrix} = \begin{bmatrix} x_2 \\ -k\sin x_1 - cx_2 \end{bmatrix}, \quad c = \frac{\gamma}{ml^2}, \quad k = \frac{g}{l} \tag{2.1}
$$
\n
$$
k = 1, \quad c = 1/2 \qquad \boldsymbol{x} = (2, 3)
$$
\n
$$
(2.1)
$$
\n
$$
\dot{\boldsymbol{x}} = \begin{bmatrix} x_2 \\ -k\sin x_1 - cx_2 \end{bmatrix} = \begin{bmatrix} 3 \\ -1 \cdot \sin(2) - (1/2) \cdot (3) \end{bmatrix} \approx \begin{bmatrix} 3 \\ -2.41 \end{bmatrix}
$$
\n
$$
\dot{\boldsymbol{x}} = (3, -2.41) \qquad \boldsymbol{x} = (2, 3)
$$
\n
$$
(2.3)
$$

 $2.1$ 

#### $(\text{field})$

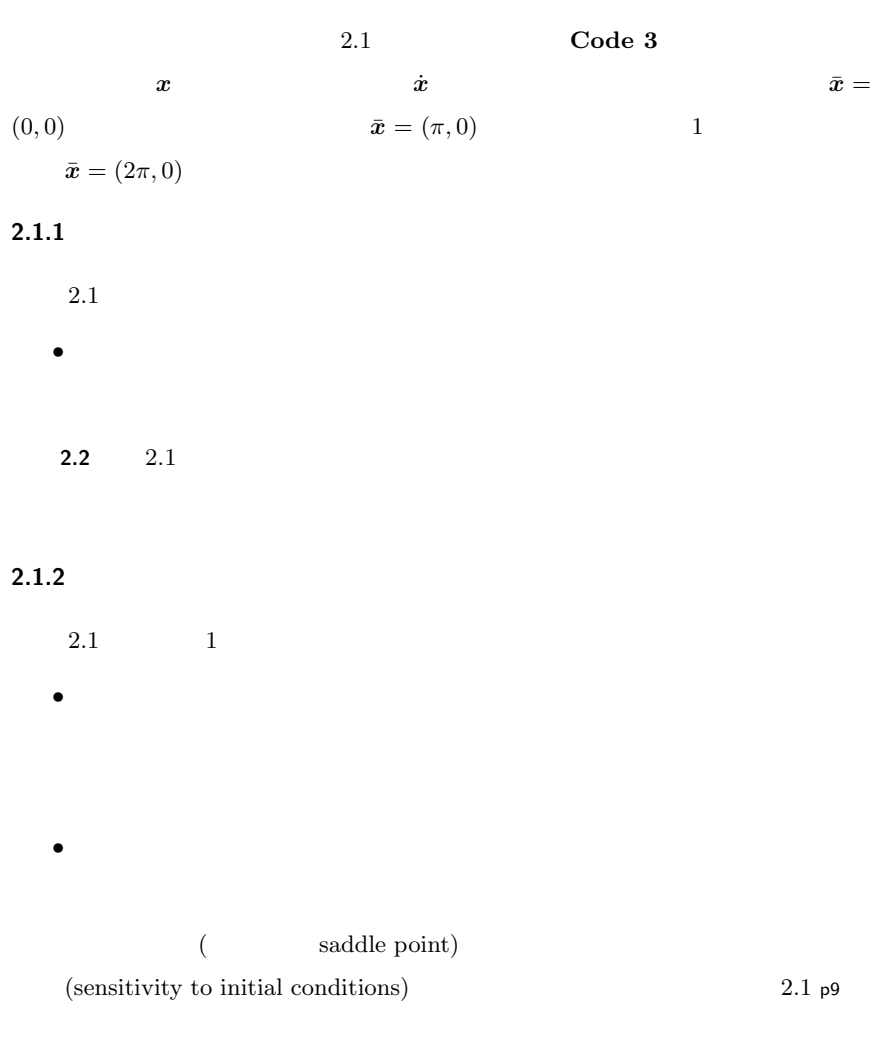

## $2.2$

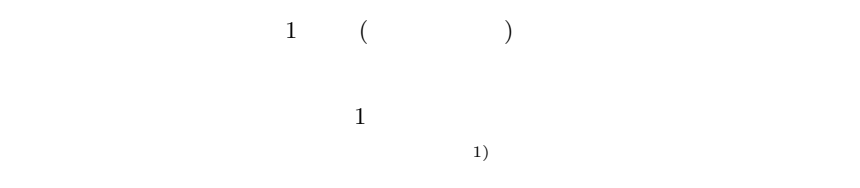

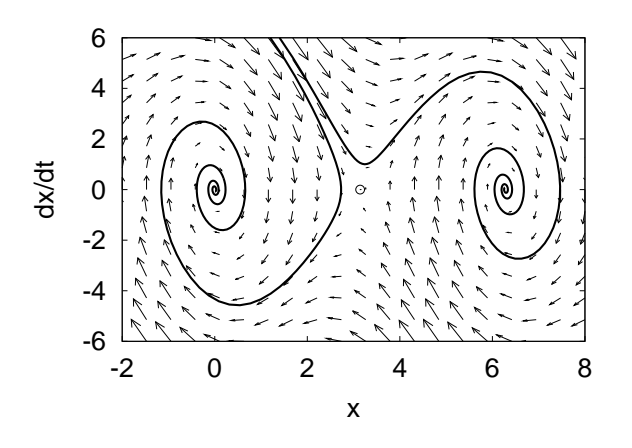

$$
2.1\qquad \qquad (2.1)
$$

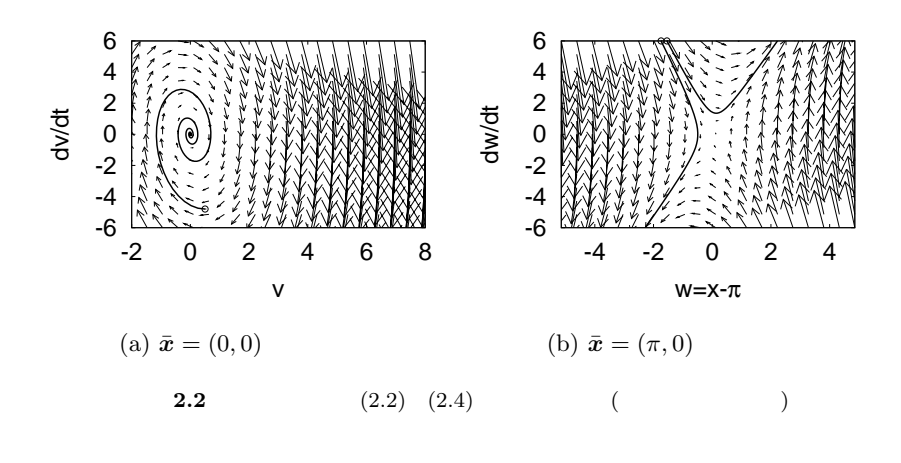

 $\overline{c}$  $n$  *n* 

(linearization)

 $2.2.1$ 

(a)  
\n
$$
\bar{x} = (0,0) \qquad (2.1) \text{ p7}
$$
\n
$$
\sin x \approx x
$$
\n
$$
\dot{x} = \begin{bmatrix} x_1 \\ x_2 \end{bmatrix} = \begin{bmatrix} x_2 \\ -k \sin x_1 - cx_2 \end{bmatrix} \approx \begin{bmatrix} x_2 \\ -kx_1 - cx_2 \end{bmatrix}
$$
\n
$$
x_i \qquad v_i
$$
\n
$$
\begin{bmatrix} v_1 \\ v_2 \end{bmatrix} = \begin{bmatrix} v_2 \\ -kv_1 - cv_2 \end{bmatrix} = \begin{bmatrix} 0 & 1 \\ -k & -c \end{bmatrix} \begin{bmatrix} v_1 \\ v_2 \end{bmatrix} \qquad (2.2)
$$

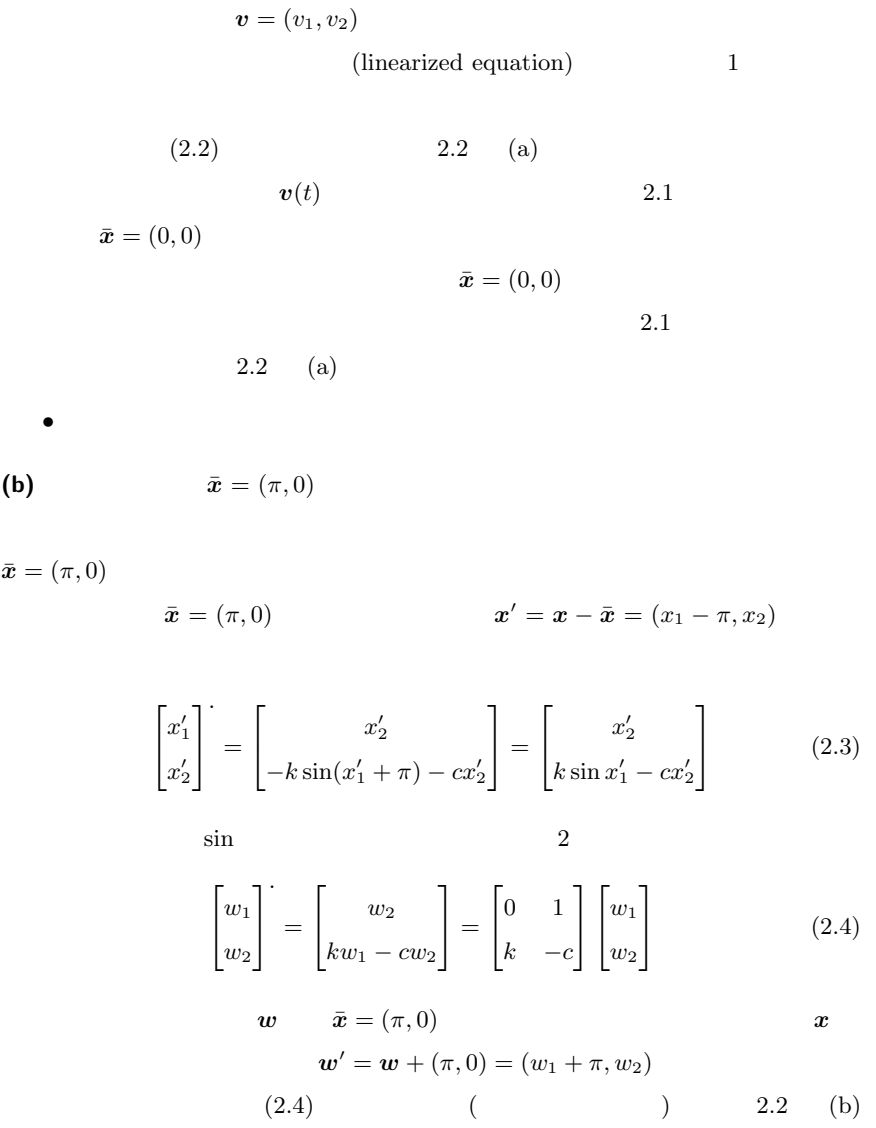

 $\bar{\boldsymbol{x}} = (\pi, 0)$ 

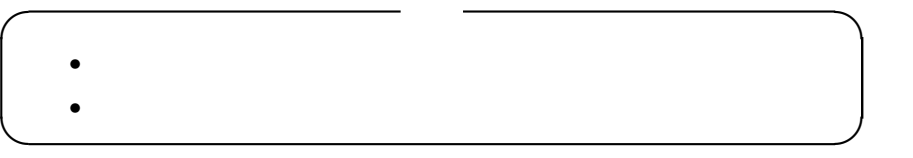

**2.2.2** 

 $2.2.$  11

$$
n \t y = f(x_1, \dots, x_n) \t x_i \t v_i
$$
  

$$
y
$$
  

$$
\delta y \equiv f(x_1 + v_1, \dots, x_n + v_n) - f(x_1, \dots, x_n)
$$
 (2.5)

$$
\delta y = \frac{\partial f}{\partial x_1} v_1 + \dots + \frac{\partial f}{\partial x_n} v_n \tag{2.6}
$$

$$
(2.5) \qquad (2.6) \qquad \delta y
$$

2.1 *n* 
$$
y = f(x_1, \dots, x_N)
$$
  $v_i$   
 $f(x_1 + v_1, \dots, x_n + v_n) = f(x_1, \dots, x_n) + \frac{\partial f}{\partial x_1} v_1 + \dots + \frac{\partial f}{\partial x_n} v_n$ 

$$
\begin{array}{ll}\n\blacktriangleright \blacktriangleright \big( \quad & \big) \qquad & f(\mathbf{x}) = f(x_1, \cdots, x_n) \quad x_i \qquad & x_i \\
\frac{\partial f}{\partial x_i} & x_i & f \qquad & \mathbf{x} = \bar{\mathbf{x}} = \\
(\bar{x}_1, \cdots, \bar{x}_n)\n\end{array}
$$

$$
\frac{\partial f}{\partial x_i}\Big|_{\boldsymbol{x}=\bar{\boldsymbol{x}}}, \quad \frac{\partial f(\bar{\boldsymbol{x}})}{\partial x_i}, \quad \frac{\partial f(\bar{x}_1, \dots, \bar{x}_n)}{\partial x_i}
$$
\n
$$
(1.3) \text{ p2} \qquad \dot{x}_i = f_i(x_1, \dots, x_n) \qquad x_i \qquad \bar{x}_i
$$
\n
$$
v_i \qquad x_i = \bar{x}_i + v_i
$$

$$
\begin{aligned}\n\therefore \dot{x}_i &= (\bar{x}_i + v_i) = \dot{v}_i, & \therefore & \bar{x}_i \\
\therefore f_i(x_1, \dots, x_n) &= f_i(\bar{x}_1 + v_1, \dots, \bar{x}_n + v_n) \\
&= f_i(\bar{x}_1, \dots, \bar{x}_n) + \frac{\partial f_i}{\partial x_1} v_1 + \dots + \frac{\partial f_i}{\partial x_n} v_n & \therefore & 2.1 \\
&= \frac{\partial f_i}{\partial x_1} v_1 + \dots + \frac{\partial f_i}{\partial x_n} v_n & \therefore & f_i(\bar{x}_1, \dots, \bar{x}_n) = 0\n\end{aligned}\n\tag{2.7}
$$

$$
\begin{bmatrix} v_1 \\ \vdots \\ v_n \end{bmatrix} = \begin{bmatrix} \frac{\partial f_1}{\partial x_1} v_1 + \dots + \frac{\partial f_1}{\partial x_n} v_n \\ \vdots \\ \frac{\partial f_n}{\partial x_1} v_1 + \dots + \frac{\partial f_n}{\partial x_n} v_n \end{bmatrix} = \begin{bmatrix} \frac{\partial f_1}{\partial x_1} & \dots & \frac{\partial f_1}{\partial x_n} \\ \vdots & \vdots & \vdots \\ \frac{\partial f_n}{\partial x_1} & \dots & \frac{\partial f_n}{\partial x_n} \end{bmatrix}_{\mathbf{x} = \bar{\mathbf{x}}} \begin{bmatrix} v_1 \\ \vdots \\ v_n \end{bmatrix}
$$

 $\bm{x} = \bar{\bm{x}}$ 

 $\epsilon$ 

|<br>|<br>|<br>|<br>|<br>|

>>>>>>>>>>>:

 $12$  2

2.2 
$$
x = f(x)
$$
  $\bar{x}$   
\n
$$
\dot{v} = \left(\frac{\partial f(\bar{x})}{\partial x}\right)v
$$
\n
$$
v(t) \qquad \bar{x}
$$
\n
$$
\frac{\partial f(\bar{x})}{\partial x} = \begin{bmatrix} \frac{\partial f_1}{\partial x_1} & \cdots & \frac{\partial f_1}{\partial x_N} \\ \vdots & \vdots & \vdots \\ \frac{\partial f_N}{\partial x_1} & \cdots & \frac{\partial f_N}{\partial x_N} \end{bmatrix}_{x = \bar{x}}
$$
\n
$$
\bar{x}
$$
\n(Jacobian matrix)\n2.1 (2.1) p7 2.2  $\bar{x} = (0, 0)$ \n
$$
(\pi, 0)
$$
\n2.1 1.1 p6

 $2.3$ 

**5.3** p35  $x$   $u$  $\dot{x} = f(x, u)$  (2.10)

 $x \quad n \quad u \quad m$ 

 $\bar{x}_i, \bar{u}_j$   $y_i, v_j$   $x_i = \bar{x}_i + y_i$   $u_j =$  $\bar{u}_j + v_j$  (2.7) p11

$$
(\bar{x}_i + y_i) = \dot{y}_i = \left(\frac{\partial f_i}{\partial x_1}y_1 + \dots + \frac{\partial f_i}{\partial x_n}y_n\right) + \left(\frac{\partial f_i}{\partial u_1}v_1 + \dots + \frac{\partial f_i}{\partial u_m}v_m\right)
$$
 (2.11)

$$
\dot{\mathbf{y}} = \begin{bmatrix} \frac{\partial f_1}{\partial x_1} & \cdots & \frac{\partial f_1}{\partial x_n} \\ \vdots & \ddots & \vdots \\ \frac{\partial f_n}{\partial x_1} & \cdots & \frac{\partial f_n}{\partial x_n} \end{bmatrix} \begin{bmatrix} y_1 \\ \vdots \\ y_n \end{bmatrix} + \begin{bmatrix} \frac{\partial f_1}{\partial u_1} & \cdots & \frac{\partial f_1}{\partial u_m} \\ \vdots & \ddots & \vdots \\ \frac{\partial f_n}{\partial u_1} & \cdots & \frac{\partial f_n}{\partial u_m} \end{bmatrix} \begin{bmatrix} v_1 \\ \vdots \\ v_m \end{bmatrix}
$$

$$
\dot{y} = \left(\frac{\partial f(\bar{x}, \bar{u})}{\partial x}\right) y + \left(\frac{\partial f(\bar{x}, \bar{u})}{\partial u}\right) v \tag{2.12}
$$
\n
$$
\bar{u} = \mathbb{O}
$$

*♣* **2** 章の補足

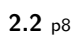

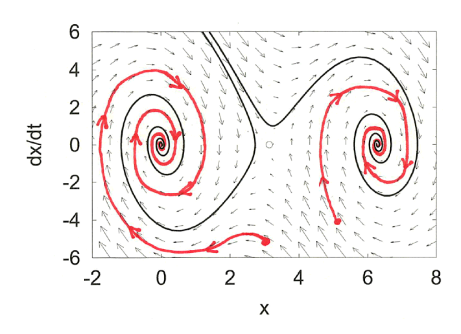

 $2.1$  p12

$$
f = (f_1, f_2)^T = (x_2, -k\sin x_1 - cx_2)^T
$$

$$
\frac{\partial f_1}{\partial x_1} = 0, \quad \frac{\partial f_1}{\partial x_2} = 1, \quad \frac{\partial f_2}{\partial x_1} = -k\cos x_1, \quad \frac{\partial f_2}{\partial x_2} = -c
$$

$$
\frac{\partial f(\bar{x})}{\partial x} = \begin{bmatrix} 0 & 1 \\ -k\cos x_1 & -c \end{bmatrix} \qquad \frac{\partial f(\begin{bmatrix} 0 \\ 0 \end{bmatrix})}{\partial x} =
$$

$$
\begin{bmatrix} 0 & 1 \\ -k\cos 0 & -c \end{bmatrix} = \begin{bmatrix} 0 & 1 \\ -k & -c \end{bmatrix}, \quad \frac{\partial f(\begin{bmatrix} 0 \\ 0 \end{bmatrix})}{\partial x} = \begin{bmatrix} 0 & 1 \\ -k\cos \pi & -c \end{bmatrix} = \begin{bmatrix} 0 & 1 \\ k & -c \end{bmatrix}
$$

$$
(2.2) \text{ p9} \quad (2.4) \text{ p10}
$$

 $2.1$  p12

平衡点 *x*¯ = (¯*x*1*, x*¯2) *<sup>T</sup>* まわりのヤコビ行列は *∂f* (*x*¯) *∂x* = 2 4 0 1 1 *−* 3¯*x* 2 <sup>1</sup> *−*1 3 5 **//**

```
\dot{\boldsymbol{x}}(t) = A\boldsymbol{x}(t) \qquad \qquad \boldsymbol{x}(t) = e^{At}\boldsymbol{x}(0)e^{At}At の部分で,指数関数の肩に行列が乗っている.この違和感が解消でき
```
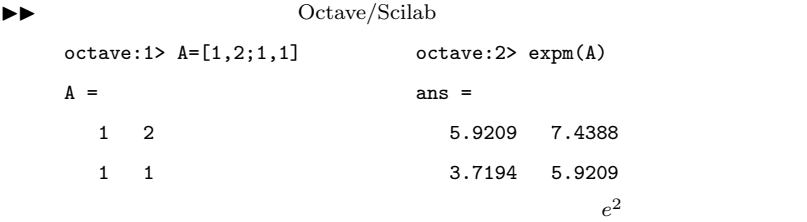

 $3.1$ 

 $\mathbf 1$ る方法を *n* 次元化すると行列指数関数が得られる.本節はその前哨戦である.  $3.1.1 \quad 1$ 1  $x(t)$  $\dot{x} = ax, \quad x(0) = c \quad (2.1)$  $\left(\text{initial value problem}\right)$  $x_0$  1

 $3.1.2$ 

 $(3.1)$  (Picard's iteration method)[1]

 $3.1.$  15

$$
x_{n+1}(t) = x(0) + \int_0^t a x_n(\tau) d\tau \quad (n = 0, 1, 2, \cdots)
$$
 (3.2)

 $x_n(t)$  $x_0(t), x_1(t), x_2(t), \cdots$  $n \to \infty$  (3.1)  $x_0(t), x_1(t), x_2(t), \cdots \longrightarrow x(t) \quad (n \to \infty)$  (3.3)  $(3.2)$ 

(3.1) 
$$
x_0(t) = c
$$

$$
(3.2) \t 1
$$

$$
x_1(t) = x(0) + \int_0^t a x_0(\tau) d\tau = c + \int_0^t a c d\tau = c + act
$$
  
\n2  
\n
$$
x_2(t) = c + \int_0^t a x_1(\tau) d\tau = c + \int_0^t \left( ac + a^2 c \tau \right) d\tau = c + act + a^2 c \frac{t^2}{2}
$$
  
\n3  
\n
$$
x_3(t) = c + \int_0^t a x_2(\tau) d\tau = c + \int_0^t \left( ac + a^2 c \tau + a^3 c \frac{\tau^2}{2} \right) d\tau
$$
  
\n
$$
= c + act + a^2 c \frac{t^2}{2} + a^3 c \frac{t^3}{3}.
$$

3.1 
$$
x_3(t)
$$
 (3.2)  
\n
$$
(n! = n(n-1)(n-2)\cdots 1)
$$
\n
$$
x_{\infty}(t) = \left(1 + at + \frac{(at)^2}{2!} + \frac{(at)^3}{3!} + \frac{(at)^4}{4!} + \cdots\right)c
$$
\n(3.4)  
\n $t = 0$   
\n(3.1)  
\n(3.4)

 $t$ 

$$
\dot{x}_{\infty}(t) = \left(0 + a + a^2t + \frac{a^3t^2}{2!} + \frac{a^4t^3}{3!} + \frac{a^5t^4}{4!} + \cdots\right)c
$$

$$
= a \underbrace{\left(1 + at + \frac{(at)^2}{2!} + \frac{(at)^3}{3!} + \frac{(at)^4}{4!} + \cdots\right)c}_{\star}
$$

$$
\star
$$

$$
(3.4)
$$

$$
\dot{x}_{\infty}(t) = a \star = ax_{\infty}(t) \qquad (3.5)
$$

 $x_{\infty}(t)$   $x(0) = c$  (3.1)

 $3 \cdot 2$ 

 $16\quad 3$ 

 $3.1.3$ 

 $(3.4)$ 

$$
e^{at} = \exp(at) \equiv 1 + at + \frac{(at)^2}{2!} + \frac{(at)^3}{3!} + \frac{(at)^4}{4!} + \cdots
$$
 (3.6)  
(exponential function)  
(3.4) (3.1)  

$$
x(t) = e^{at}x(0)
$$
 (3.7)

 $3.2$ 

$$
\mathbf{x}(t)
$$
  

$$
\mathbf{3.1} ( )
$$
  

$$
\int \mathbf{x}(\tau)d\tau \equiv \begin{bmatrix} \int x_1(\tau)d\tau \\ \vdots \\ \int x_n(\tau)d\tau \end{bmatrix} \iff \int [x_i(\tau)]d\tau \equiv \left[ \int x_i(\tau)d\tau \right]
$$
 (3.8)

$$
3.1 \t x(t) = \begin{bmatrix} t^2 \\ e^t \end{bmatrix} \t f_0^t x(\tau) d\tau
$$

$$
a \t (a = [a_i] )
$$

$$
\int_0^t a d\tau = \int_0^t [a_i] d\tau \stackrel{(3.8)}{=} \left[ \int_0^t a_i d\tau \right] = [a_i t] = t [a_i] = ta \t (3.9)
$$

$$
a
$$

$$
\int_0^t \tau a d\tau = \left( \int_0^t \tau d\tau \right) a = \frac{t^2}{2} a = \frac{t^2}{2!} a \t (3.10)
$$

$$
\int_0^t \frac{\tau^2}{2} a \, d\tau = \left( \int_0^t \frac{\tau^2}{2} d\tau \right) a = \frac{t^3}{3 \cdot 2} a = \frac{t^3}{3!} a \tag{3.11}
$$

 $(n! = n(n-1)(n-2)\cdots 1)$ 

 $3.3$ 

$$
e^{At}
$$

3.3.1 **n**  
\n*n*  
\n
$$
\dot{x} = Ax, \quad x(0) = c \quad (\quad )
$$
 (3.12)  
\n $x_0$  1  
\n3.3.2  
\n1  
\n1  
\n $x_{n+1}(t) = x(0) + \int_0^t Ax_n(\tau) d\tau \quad (n = 0, 1, 2, \cdots)$  (3.13)  
\n $x_0(t), x_1(t), x_2(t), \cdots$   
\n(3.12)  
\n $x_0(t) = c \quad (3.13)$  1  
\n $x_1(t) = x(0) + \int_0^t Ax_0(\tau) d\tau = c + \int_0^t \underline{A}c \, d\tau = c + tAc \quad \because (3.9) \text{ pl6}$ 

$$
x_2(t) = c + \int_0^t Ax_1(\tau)d\tau = c + \int_0^t \left(Ac + \tau A^2 c\right)d\tau = c + tAc + \frac{t^2}{2!}A^2 c \quad \therefore \text{ (3.10) p16}
$$
\n
$$
x_3(t) = c + \int_0^t Ax_2(\tau)d\tau = c + \int_0^t \left(Ac + \tau A^2 c + \frac{\tau^2}{2!}A^3 c\right)d\tau
$$
\n
$$
= c + tAc + \frac{t^2}{2!}A^2 c + \frac{t^3}{3!}A^3 c \quad \therefore \text{ (3.11) p16}
$$

**3.2** 
$$
x_3(t)
$$
 (3.13)  $x_4(t)$ 

 $t$ 

$$
\boldsymbol{x}_{\infty}(t) = \left(E + tA + \frac{t^2}{2!}A^2 + \frac{t^3}{3!}A^3 + \frac{t^4}{4!}A^4 + \cdots\right)\boldsymbol{c} \tag{3.14}
$$

$$
(E) \qquad (3.12)
$$
  

$$
t = 0 \qquad \qquad \mathbf{x}_{\infty}(0) = \mathbf{c} \qquad (3.14)
$$

$$
\dot{x}_{\infty}(t) = \left( O + A + tA^2 + \frac{t^2}{2!}A^3 + \frac{t^3}{3!}A^4 + \frac{t^4}{4!}A^5 + \cdots \right) c \quad (O)
$$
\n
$$
= A \underbrace{\left( E + tA + \frac{t^2}{2!}A^2 + \frac{t^3}{3!}A^3 + \frac{t^4}{4!}A^4 + \cdots \right) c}_{\star} \quad (3.15)
$$
\n
$$
\dot{x}_{\infty}(t) = A \star = Ax_{\infty}(t) \quad (3.16)
$$
\n
$$
x_{\infty}(t) \qquad x(0) = c \quad (3.12)
$$

**3.3.3** 

 $(3.14)$ 

$$
e^{At} = \exp(At) \equiv E + tA + \frac{t^2}{2!}A^2 + \frac{t^3}{3!}A^3 + \frac{t^4}{4!}A^4 + \cdots
$$
 (3.17)  
\n(matrix expansion) [1] A  
\n
$$
tA \qquad At
$$
\n
$$
e^{At} \text{ vs } e^{tA}
$$

$$
2 \\
$$

 $(3.14)$   $(3.12)$ 

 $x(t) = e^{At}x(0)$  ( $e^{tA}x(0)$ ) (3.18)

$$
(3.12) p17 \quad (3.17) \quad (3.18)
$$

算法 **3.2 (**線形状態方程式の解**)** 線形状態方程式の初期値問題,(*A* は行列)  $\dot{x} = Ax, \quad x(0) = c \quad ($  $x(t) = e^{At}x(0)$ と書ける.*e*  $(3.17)$  <sup>1)</sup>

> $e^{At}$ *At* を手計算するときに,無限級数は使わない.普通の指数関数 *e*

*x*

 $(3)$ 

3.3 ( ) *A*, *B E t*  
\n(1) 
$$
\frac{d}{dt}e^{At} = Ae^{At}
$$
  
\n(2) *O*  $e^{O} = E$   
\n(3)  $AB = BA$   $e^{A+B} = e^{A}e^{B}$   
\n(4)  $e^{A}$   $(e^{A})^{-1} = e^{-A}$   
\nA3 p20  
\n3.3  $\dot{x} = Ax$   $x(t) = e^{At}x(0)$ 

*−*9*.*8 *−*1

 $A_1 =$ 

4

 $2.2$  p9

#### **3.4** 推移行列と *e*  $e^A$

$$
\dot{x} = Ax \qquad 3.3 \text{ p19}
$$

$$
x(t) = e^{At}x(0) = e^{A(t-t_0+t_0)}x(0) = e^{A(t-t_0)}e^{At_0}x(0) = e^{A(t-t_0)}x(t_0) \qquad (3.19)
$$

$$
e^{A(t-t_0)}
$$

 $\Big\},\quad A_2=$ 

4

9*.*8 *−*1

 $\overline{1}$ 

$$
\Phi(t, t_0) \equiv e^{A(t - t_0)}\tag{3.20}
$$

$$
\Phi(t) \qquad \qquad \text{(transition matrix)} \qquad \qquad t_0
$$
\n
$$
\Phi(t) \qquad \qquad \Phi(t, t_0) \qquad \qquad e^{At}
$$

3.4 ( ) 
$$
\Phi(t, t_0) \equiv e^{A(t-t_0)}
$$
  
\n(1)  $\dots \Phi(t_2, t_0) = \Phi(t_2, t_1)\Phi(t_1, t_0).$   
\n(2)  $\dots \Phi(t, s)^{-1} = \Phi(s, t).$   $\Phi(t, t) = E.$  (E  
\n(3)  $\dots \Phi(t, t_0) = A\Phi(t, t_0).$  (t<sub>0</sub>)  
\n $\dot{x} = Ax$ 

► **B3** p20  
3.4 (3) 
$$
e^A
$$
  $t_0 = 0$ 

$$
\dot{\Phi}(t) = A\Phi(t), \qquad \Phi(0) \equiv e^{A0} = E \tag{3.21}
$$
\n
$$
\Phi(t) = e^{A(t-t_0)} = e^{At} \qquad \Phi(t)
$$
\n
$$
t = 1 \qquad \Phi(1) = e^A
$$
\n3.4 Code 6 \qquad (3.21)

 $20 \quad 3$ 

*♣* **3** 章の補足

3.1 p16

3.1 
$$
\int_0^t \boldsymbol{x}(\tau) d\tau = \int_0^t \begin{bmatrix} \tau^2 \\ e^{\tau} \end{bmatrix} d\tau \equiv \begin{bmatrix} \int_0^t \tau^2 d\tau \\ \int_0^t e^{\tau} d\tau \end{bmatrix} = \begin{bmatrix} t^3/3 \\ e^t - 1 \end{bmatrix} \mathcal{W}
$$

3.3 p19

**Code 5** 2.2 p9

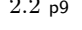

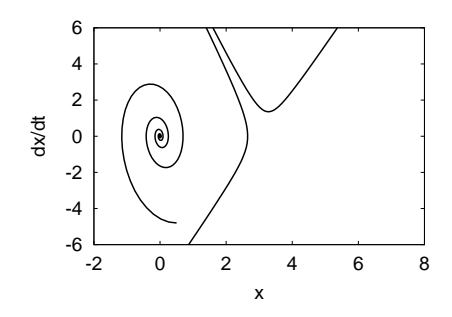

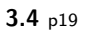

```
octave:1> source "expAt2.m"
Xmat =
 -0.600702 0.010061
 -0.098601 -0.610764ans =
 -0.600702 0.010061
 -0.098601 -0.610764
```
## **A3** 3.3 p19

 $(1)$ 

(3.15) p18 (2) (3)  
\n
$$
e^{x+y} = e^x e^y
$$
 (2), (3)  $E = e^O = e^{A-A} = e^A e^{-A}$  (4)

### **B3** 3.4 p19

(1) (3.19) p19 (2) 3.3 p19 
$$
\Phi(t,t) = e^O = E
$$
 (1)  
(3)  $\dot{\Phi}(t,t_0) = (e^{A(t-t_0)})^{\cdot} = Ae^{A(t-t_0)} = A\Phi(t,t_0)$ 

$$
^{2)}
$$

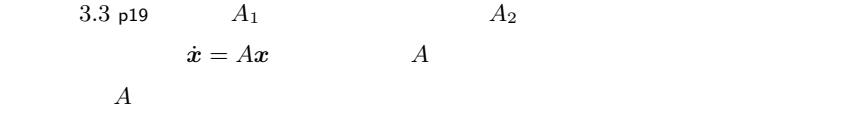

## **4.1** 線形代数の復習

**4.1.1** 

A  $v \neq 0$   $^{1)}$  $Av = sv$  (4.1) s *A* (eigenvalue)  $v \neq 0$  *s* (eigenvector)  $\blacktriangleright\blacktriangleright$  ( )  $v$   $(4.1)$ 定数 *a* 倍すると,  $a(Av) = a(sv) \implies A(av) = s(av)$  $\bm{v}$ 

(1)  $\text{(eigen-equation)} \quad |A - sE| = 0$   $s_1, s_2, \cdots$ 

 $(z)$   $s = s_i$   $Av_i = sv_i$   $s_i$   $v_i$ (as a contract of  $($ **4.1**  $A =$  $\Gamma$ 4 0 1 *−*2 *−*3  $\overline{1}$ 5 の固有値と固有ベクトルを求めよ.

1)  $v = 0$   $v \neq 0$  $2|X|$  *X*  $E$ 

 $4.1.2$ 

4.1 *n A* 
$$
s_1, \dots, s_n
$$
  
\n $\mathcal{V} = \langle v_1, \dots, v_n \rangle$  *n*  
\n*n* (basis) 2  $\mathcal{V} = \langle v_1, \dots, v_n \rangle$   
\n(1) *n x*  $a_1, \dots, a_n$   
\n $x = a_1 v_1 + \dots + a_n v_n$  (4.2)  
\n(2)  $a_1, \dots, a_n$  *x*

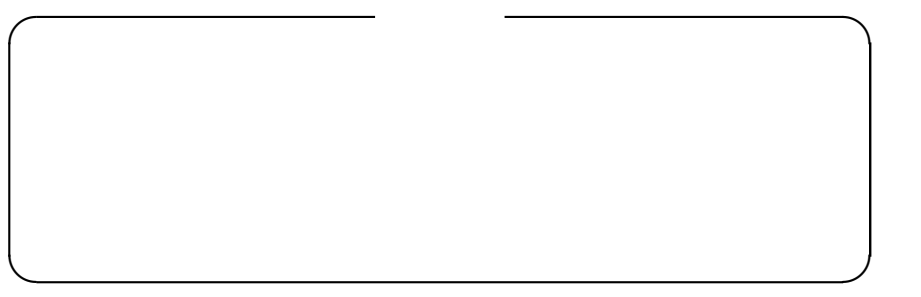

**4.1.3** 行列指数関数の固有値

 $(A4 \t p29)$ 算法 **4.2** 行列 *A* の固有値が *s* であるとき,行列 *e A*  $e^s$  $\boldsymbol{v}$  $A \, \mathbf{v} = s \, \mathbf{v} \implies e^A$  $e^A$ *v* =  $e^s$ 固有値 *v*  $A$  and  $A$  at the  $e^{At}$ *v* =  $e^{st}$ *v* 

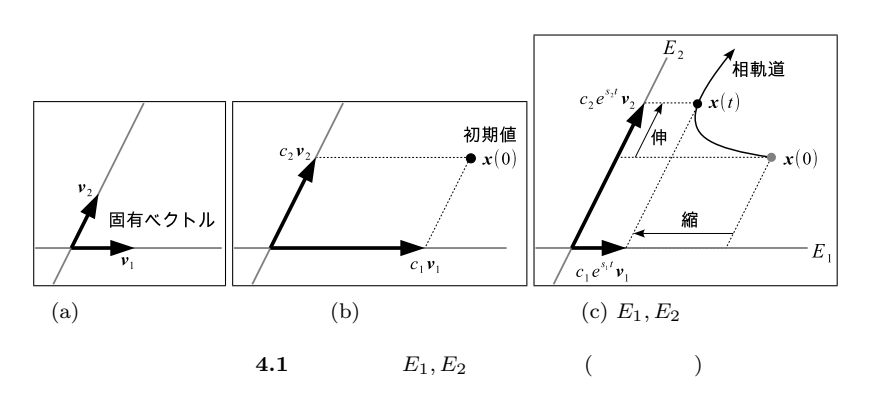

**4.2** 実固有値の安定性

$$
\dot{x}(t) = Ax(t) \qquad 3.2 \text{ p18}
$$

$$
x(t) = e^{At}x(0), \quad x(0) = c \qquad (4.3)
$$

2 2 *A* 2

$$
Av_1 = s_1v_1, \quad Av_2 = s_2v_2 \tag{4.4}
$$

$$
s_i \qquad \qquad v_i
$$

 $4.2.1$ 

 $4.1$  p22

 $(4.3)$ 

$$
x(0) = c = c_1 v_1 + c_2 v_2 \tag{4.5}
$$

$$
\boldsymbol{x}(t) = e^{At}\boldsymbol{x}(0) = e^{At} (c_1 \boldsymbol{v}_1 + c_2 \boldsymbol{v}_2) = c_1 (e^{At} \boldsymbol{v}_1) + c_2 (e^{At} \boldsymbol{v}_2)
$$
  
4.2  

$$
e^{At} \boldsymbol{v}_i = e^{s_i t} \boldsymbol{v}_i
$$

$$
\boldsymbol{x}(t) = c_1 e^{s_1 t} \boldsymbol{v}_1 + c_2 e^{s_2 t} \boldsymbol{v}_2 \qquad (4.6)
$$

(4.5) (4.6)  
\n
$$
v_i
$$
  
\n $v_i$   
\n $c_i$   
\n $c_i$   
\n $c_i$   
\n $c_1$   
\n $c_1, c_2$   
\n $c_1, c_2$   
\n $c_2$   
\n $c_1, c_2$   
\n $c_2$   
\n $c_1, c_2$   
\n $c_2$   
\n $c_1, c_2$   
\n $c_2$   
\n $c_1, c_2$   
\n $c_2$   
\n $c_1, c_2$   
\n $c_2$   
\n $c_1, c_2$   
\n $c_2$   
\n $c_1, c_2$   
\n $c_2$   
\n $c_1, c_2$   
\n $c_2$   
\n $c_1, c_2$   
\n $c_2$   
\n $c_1, c_2$   
\n $c_2$   
\n $c_2$   
\n $c_1, c_2$   
\n $c_2$   
\n $c_1, c_2$   
\n $c_2$   
\n $c_1, c_2$   
\n $c_2$   
\n $c_1, c_2$   
\n $c_2$   
\n $c_1, c_2$   
\n $c_2$   
\n $c_1, c_2$   
\n $c_2$   
\n $c_1, c_2$   
\n $c_2$   
\n $c_1, c_2$   
\n $c_2$   
\n $c_1, c_2$   
\n $c_2$   
\n $c_1, c_2$   
\n $c_2$   
\n $c_2$   
\n $c_1$   
\n $c_2$   
\n $c_2$   
\n $c_1$   
\n $c_2$   
\n $c_2$   
\n $c_1$   
\n $c_2$   
\n $c_2$   
\n $c_1$ 

 $(invariant subspace)$ 

 $24 \quad 4$ 

• 
$$
x(0)
$$
  $x(t)$   
\n
$$
E_1 \t x(0) = c_1v_1 + 0v_2 \t x(t) = c_1e^{s_1t}v_1
$$
\n
$$
E_1 \t E_1
$$
\n
$$
x(t) \t 2 \t e^{s_1t} e^{s_2t}
$$

**4.2.2** 安定性の分類

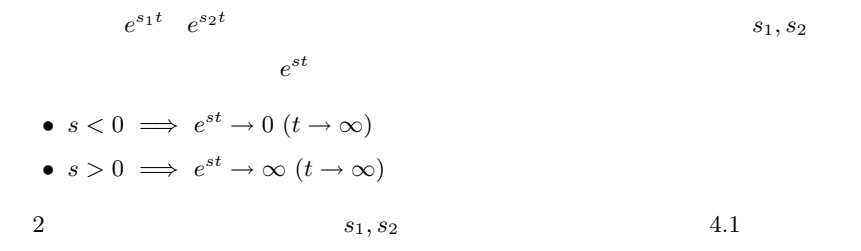

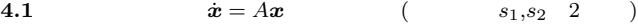

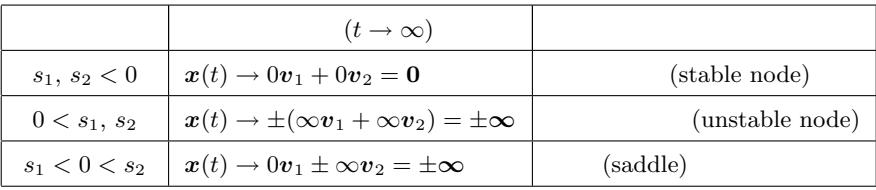

 $\blacktriangleright\blacktriangleright$  ( )  $s=0$ (neutrally stable)

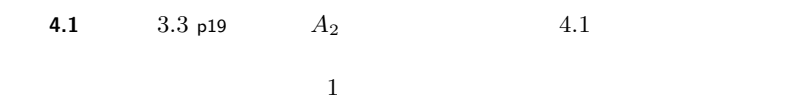

**4.3** 複素固有値の安定性

 $2$ 

$$
\boldsymbol{x}(t) = c_1 e^{s_1 t} \boldsymbol{v}_1 + c_2 e^{s_2 t} \boldsymbol{v}_2 \tag{4.6}
$$

 $e^{st} = 1$ 

 $4.1$ 

 $s_1, s_2$ 

**4.3.1** 複素数の復習

(1) 
$$
z = a + ib
$$
  $\overline{z} = a - ib$   $(i = \sqrt{-1})$   
\n(2)  $|a + ib| = \sqrt{a^2 + b^2}$   $\angle(a + ib) = \tan^{-1}(b/a)$   
\n $\tan^{-1}$   $\tan$   $s = \tan \theta \iff \tan^{-1} s = \theta$   
\n(3)  $\therefore e^{i\theta} = \cos \theta + i \sin \theta$   
\n(4)  $\therefore a + ib = |a + ib|e^{i \tan^{-1} \angle(a + ib)} = \sqrt{a^2 + b^2} e^{i \tan^{-1} (b/a)}$   
\n(5)  $\overline{e^{i\theta}} = e^{-i\theta}$   $\overline{e^z} = e^{\overline{z}}$   
\n(6)  $z = a + ib$   $\overline{z} = a - ib$   
\n(7)  $\overline{ab} = \overline{a} \overline{b}$   $\overline{ab} = \overline{a} \overline{b}$   
\n(8) Re{ $a + ib$ } =  $a$  Im{ $a + ib$ } =  $b$   
\n(9)  $\angle$   $\angle$   $\overline{z} = 2 \text{Re}{z}$ 

 $4.3.2$ 

$$
s, \bar{s}
$$
  

$$
v, \bar{v} \quad c, \bar{c}
$$
 (4.6)  

$$
x(t) = ce^{st}v + \bar{c}e^{\bar{s}t}\bar{v} = ce^{st}v + \bar{c}e^{\bar{s}t}\bar{v} = ce^{st}v + \bar{c}e^{\bar{s}t}v = 2 \operatorname{Re}\{ce^{st}v\}
$$
 (4.7)

### **4.3.3** 歪んだ楕円軌道

$$
c = a + ib \quad s = \gamma + i\omega \quad v = u + iw \quad (4.7) \quad \{\}
$$
  
\n
$$
ce^{st}v = (a + ib)e^{(\gamma + i\omega)t}(u + iw) = e^{\gamma t}\{(a + ib)(\cos \omega t + i\sin \omega t)(u + iw)\}
$$
  
\n
$$
= e^{\gamma t}\{a\cos \omega t u - a\sin \omega t w - b\cos \omega t w - b\sin \omega t u + i(\cdots)\}
$$
  
\n
$$
= e^{\gamma t}\{\cos \omega t (au - bw) - \sin \omega t (aw + bu) + i(\cdots)\}
$$
  
\n
$$
U_1 = 2(au - bw), U_2 = -2(aw + bu) \quad (4.7)
$$
  
\n
$$
x(t) = 2 \operatorname{Re}\{ce^{st}v\} = e^{\gamma t}\left(\cos \omega t U_1 + \sin \omega t U_2\right) \quad \equiv e^{\gamma t}U(\omega t) \quad (4.8)
$$
  
\n
$$
U(\omega t) \quad U_1 \perp U_2
$$

$$
e^{\gamma t} \qquad (\gamma < 0) \qquad (4.8) \qquad x(t) \qquad (\gamma > 0)
$$
\n
$$
\bullet \qquad \gamma \qquad (\gamma < 0) \qquad (\gamma > 0)
$$
\n
$$
\bullet \qquad \omega \qquad (\gamma = 0) \qquad (\gamma)
$$
\n
$$
\bullet \qquad \omega \qquad 4.2 \qquad 3.3 \text{ p19} \qquad A_1 \qquad 4.2 \qquad 4.2 \qquad 4.3
$$

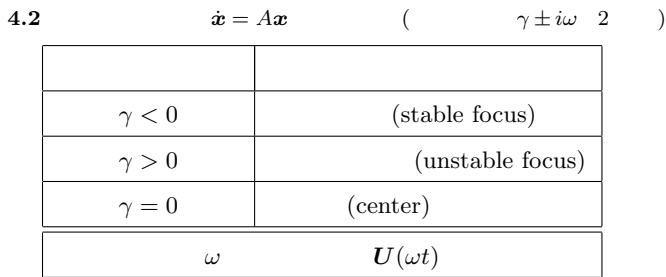

**4.4** 多次元の場合

$$
\dot{x} = Ax \qquad n \qquad n
$$
  

$$
Av_1 = s_1v_1, Av_2 = s_2v_2, \cdots, Av_n = s_nv_n \qquad (4.9)
$$

$$
x(t) = c_1 e^{s_1 t} v_1 + c_2 e^{s_2 t} v_2 + \dots + c_n e^{s_n t} v_n
$$
 (4.10)  
(4.8) p25

$$
x(t) = \dots + c_k e^{s_k t} v_k + c_{k+1} e^{s_{k+1} t} v_{k+1} + \dots
$$

$$
= \dots + \underbrace{c_k e^{s_k t} v_k + \overline{c_k} e^{\overline{s_k} t} \overline{v_k}}_{e^{\gamma_k t} U_k(\omega_k t)} + \dots
$$

**4.4.1** 安定性の判別

 $n \t 31, \t 32, \t 33, \t 4.1 \t p24$  $4.2$  p26  $4)$ 

$$
n \\
$$

$$
\boldsymbol{x}(t) = c_1 e^{s_1 t} \boldsymbol{v}_1 + c_2 e^{s_2 t} \boldsymbol{v}_2 + \cdots + c_n e^{s_n t} \boldsymbol{v}_n
$$

, 1 octobris , 1 octobris , 1 octobris , 1 octobris , 1 octobris , 1 octobris , 1 octobris , 1 octobris , 1 octobris , 1 octobris , 1 octobris , 1 octobris , 1 octobris , 1 octobris , 1 octobris , 1 octobris , 1 octobris

$$
x(t) = \dots + c_k e^{(-)t} v_k + \dots \rightarrow \infty v_k
$$
  

$$
x(t) = \dots + e^{(-)t} U_k(\omega_k t) + \dots \rightarrow \infty U_k(\omega_k t)
$$
  

$$
x(t)
$$

4)状況に応じて,<sup>2</sup> 次元の分類名を流用することはよくある.例えば,固有値 *<sup>s</sup>* <sup>=</sup> *<sup>−</sup>*1*, <sup>−</sup>*2*,* <sup>1</sup> の平衡点を

 $($ 

(overshoot) (residual vibration)

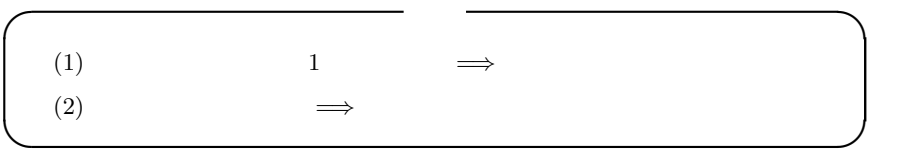

**4.4.3** 実固有値のオーバーシュート

 $(2)$ 

 $\bm{x}(0)$ 

$$
x(t) = 2e^{-2t} - e^{-t}
$$

 $\dot{x}(t) = -4e^{-2t} + e^{-t}$  $-t$ 

| t                             | 0       | ...              | ln 2 | ...              | ln 4      | ...              | $\infty$ |
|-------------------------------|---------|------------------|------|------------------|-----------|------------------|----------|
| x(t)                          | 1       | \n $\searrow$ \n | 0    | \n $\searrow$ \n | $-1/8$ \n | \n $\nearrow$ \n | $-0$ \n  |
| $\dot{x}(t)$                  | -       | -                | -    | -                | 0         | +                | +0       |
| $x = 0$                       | 0       | 0                | 0    |                  |           |                  |          |
| $e^{-2t}$ , $e^{-1}$          |         |                  |      |                  |           |                  |          |
| $x(t) = 2e^{-2t} + e^{-t}$    |         |                  |      |                  |           |                  |          |
| $x(t) > 0$                    | $x = 0$ |                  |      |                  |           |                  |          |
| $x(t) > 0$                    | $x = 0$ |                  |      |                  |           |                  |          |
| $x(0) = (x(0), \dot{x}(0))^T$ | $x(0)$  |                  |      |                  |           |                  |          |

 $(5)$ 

*♣* **4** 章の補足

$$
4.1\ \mathrm{p}21
$$

$$
\begin{vmatrix} 0 & 1 \ -2 & -3 \end{vmatrix} - s \begin{vmatrix} 1 & 0 \ 0 & 1 \end{vmatrix} = \begin{vmatrix} 0 - s & 1 \ -2 & -3 - s \end{vmatrix} = s^2 + 3s + 2 = 0
$$
  
\n $s = -1, -2 \quad 1$   $s = s_1 = -1$   $Av = sv$   
\n
$$
\begin{bmatrix} 0 & 1 \ -2 & -3 \end{bmatrix} \begin{bmatrix} v_1 \ v_2 \end{bmatrix} = \begin{bmatrix} v_2 \ -2v_1 - 3v_2 \end{bmatrix} = - \begin{bmatrix} v_1 \ v_2 \end{bmatrix}
$$
  
\n $v_1 + v_2 = 0$   
\n $s = s_2 = -2$   
\n
$$
\begin{bmatrix} 0 & 1 \ -2 & -3 \end{bmatrix} \begin{bmatrix} v_1 \ v_2 \end{bmatrix} = \begin{bmatrix} v_2 \ -2v_1 - 3v_2 \end{bmatrix} = -2 \begin{bmatrix} v_1 \ v_2 \end{bmatrix}
$$
  
\n $2v_1 + v_2 = 0$   
\n $v_2 = \begin{bmatrix} 1 \ -2 \end{bmatrix} / V$ 

```
4.1 p24
```
Octave

octave:1> A2=[0,1;9.8,-1]  $A2 =$ 0.00000 1.00000  $9.80000 - 1.00000$ octave:2> eig(A2) ans = 2.6702 -3.6702

$$
-3.6702 < 0 < 2.6702 \tag{3.3}
$$

$$
(\mathbf{2.1.2} \qquad \qquad \text{p8})
$$

$$
4.2 \text{ p25}
$$

Octave

octave:1> A1=[0,1;-9.8,-1]  $A1 =$ 0.00000 1.00000

 $-9.80000 -1.00000$ octave:2> eig(A1) ans =  $-0.5000 + 3.0903i$  $-0.5000 - 3.0903i$ 

のように変形することである.実際,*e*

 $3.3$ 

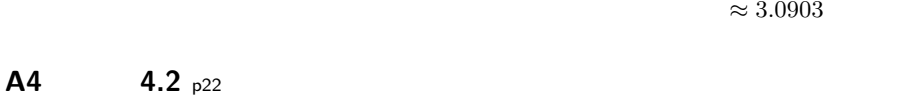

 $A = sE + (A - sE)$  $e^A$  $e^A = e^{sE + (A - sE)}$   $=$   $e^{sE}e^{(A - sE)}$   $=$   $e^s e^{(A - sE)}$ (\*1)

$$
f_{\rm{max}}
$$

$$
e^{sE} = \sum_{k=0}^{\infty} \frac{1}{k!} (sE)^k = \sum_{k=0}^{\infty} \frac{1}{k!} (s^k) E = \underbrace{\left(\sum_{k=0}^{\infty} \frac{s^k}{k!}\right)}_{(3.6)} E = e^s E \tag{42}
$$

$$
e^{sE}e^{(A-sE)} = e^{s}Ee^{(A-sE)} = e^{s}e^{(A-sE)}
$$
  
\n
$$
e^{A}e^{A} = e^{s}e^{(A-sE)}v
$$
  
\n
$$
e^{A}v = e^{s}e^{(A-sE)}v
$$
  
\n
$$
(*)
$$

*e*

$$
e^{s}
$$
\n
$$
(4.1) p21
$$
\n
$$
Av = sv \iff (A - sE)v = 0
$$
\n
$$
(A - sE)
$$
\n
$$
(A - sE)^{k}v = 0 \quad (k = 1, 2, ...)
$$
\n
$$
(*)
$$
\n
$$
(*)
$$
\n
$$
(*)
$$
\n
$$
(*)
$$
\n
$$
(*)
$$
\n
$$
(*)
$$
\n
$$
(*)
$$
\n
$$
(*)
$$
\n
$$
(*)
$$
\n
$$
(*)
$$
\n
$$
(*)
$$
\n
$$
(*)
$$
\n
$$
(*)
$$
\n
$$
(*)
$$
\n
$$
(*)
$$
\n
$$
(*)
$$
\n
$$
(*)
$$
\n
$$
(*)
$$
\n
$$
(*)
$$
\n
$$
(*)
$$
\n
$$
(*)
$$
\n
$$
(*)
$$
\n
$$
(*)
$$
\n
$$
(*)
$$
\n
$$
(*)
$$
\n
$$
(*)
$$
\n
$$
(*)
$$
\n
$$
(*)
$$
\n
$$
(*)
$$
\n
$$
(*)
$$
\n
$$
(*)
$$
\n
$$
(*)
$$
\n
$$
(*)
$$
\n
$$
(*)
$$
\n
$$
(*)
$$
\n
$$
(*)
$$
\n
$$
(*)
$$
\n
$$
(*)
$$
\n
$$
(*)
$$
\n
$$
(*)
$$
\n
$$
(*)
$$
\n
$$
(*)
$$
\n
$$
(*)
$$
\n
$$
(*)
$$
\n
$$
(*)
$$
\n
$$
(*)
$$
\n
$$
(*)
$$
\n
$$
(*)
$$
\n
$$
(*)
$$
\n
$$
(*)
$$
\n
$$
(*)
$$
\n
$$
(*)
$$
\n
$$
(*)
$$
\n
$$
(*)
$$
\n
$$
(*)
$$
\n
$$
(*)
$$
\n
$$
(*)
$$
\n
$$
(*)
$$
\n
$$
(*)
$$
\n
$$
(*)
$$
\n $$ 

$$
= \left(v + \underbrace{(A - sE)v}_{0} + \frac{1}{2}\underbrace{(A - sE)^{2}v}_{0} + \underbrace{(A - sE)^{2}v}_{0}\right)
$$
\n
$$
+ (8)
$$
\n
$$
4.2
$$

 $e^A v = e^s v$  $Av = sv \implies (At)v = (st)v \qquad e^{At}v = e^{st}v.$ 

$$
f_{\rm{max}}
$$

$$
e^{sE} \hspace{1.6cm} (3.6) \hspace{0.1cm} \mathrm{p16}
$$

$$
\dot{x} = Ax \qquad \qquad A
$$

 $5.1$ 

 $5.1.1$ 

$$
A = \begin{bmatrix} u_1 & v_1 \\ u_2 & v_2 \end{bmatrix} = \begin{bmatrix} u & v \\ u_1 \\ u_2 \\ u_3 \end{bmatrix} \begin{bmatrix} v_1 \\ v_2 \\ v_2 \end{bmatrix} \equiv [u, v]
$$
(5.1)

$$
x_1u + x_2v = \begin{bmatrix} x_1u_1 + x_2v_1 \\ x_1u_2 + x_2v_2 \end{bmatrix} = \begin{bmatrix} u_1 & v_1 \\ u_2 & v_2 \end{bmatrix} \begin{bmatrix} x_1 \\ x_2 \end{bmatrix} = [u, v] \begin{bmatrix} x_1 \\ x_2 \end{bmatrix}
$$
 (5.2)

 $5.1.2$ 

5.1 
$$
x = \begin{bmatrix} 2 \ 1 \end{bmatrix}
$$
  
\n $x_1 = 2$   $x_2 = 1$   $x$   $\tilde{x} = \begin{bmatrix} x_1 \\ x_2 \end{bmatrix}$   
\n7.  $x$   $\tilde{x}$   $\tilde{x}' = \begin{bmatrix} x_1' \\ x_2' \end{bmatrix}$   $x$   
\n8.  $x$   
\n9.  $\tilde{x}' = \begin{bmatrix} x_1' \\ x_2' \end{bmatrix}$   $x$   
\n10.  $\tilde{x}$   $\tilde{x}$   $\tilde{z}$   $\tilde{z}$
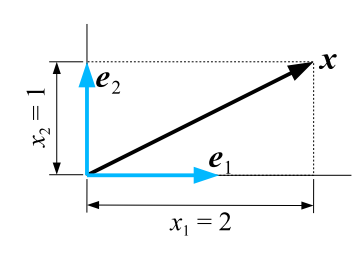

 $5.1 x$ 

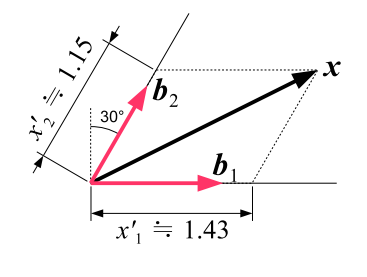

**5.2** a (

 $5.1.3$ 

 $\begin{bmatrix} b_{12} \\ b_{22} \end{bmatrix}$ 

 $x \rightarrow \tilde{x}$  $\widetilde{x}'$   $\widetilde{x} = x$  $5.2$   $$  $\left[\begin{array}{c} b_{11} \\ b_{21} \end{array}\right]$  ,  $\bm{b}_2 =$  $\boldsymbol{x}$ 

$$
\widetilde{x} = x = \begin{bmatrix} x_1 \\ x_2 \end{bmatrix} = x_1'b_1 + x_2'b_2 = x_1' \begin{bmatrix} b_{11} \\ b_{21} \end{bmatrix} + x_2' \begin{bmatrix} b_{12} \\ b_{22} \end{bmatrix}
$$
(5.3)  

$$
\mathcal{B} = \langle b_1, b_2 \rangle
$$
(oblique basis)

 $\bm{b}_i$ 

 $\widetilde{x}$ 

 $(5.3)$   $(5.2)$  p30

$$
\widetilde{\boldsymbol{x}} = \boldsymbol{x} = x'_1 \boldsymbol{b}_1 + x'_2 \boldsymbol{b}_2 = [\boldsymbol{b}_1, \boldsymbol{b}_2] \begin{bmatrix} x'_1 \\ x'_2 \end{bmatrix} = [\boldsymbol{b}_1, \boldsymbol{b}_2] \widetilde{\boldsymbol{x}}' \equiv T \widetilde{\boldsymbol{x}}' \qquad (5.4)
$$

*<sup>0</sup>* をくくり出せる.以上,次の算法が得られた.

$$
\widetilde{\mathbf{x}} = T\widetilde{\mathbf{x}}'
$$
\n
$$
\widetilde{\mathbf{x}}' = T^{-1}\widetilde{\mathbf{x}}, \quad T \equiv [\mathbf{b}_1, \mathbf{b}_2]
$$
\n(5.5)

$$
\widetilde{x} \qquad x' \qquad b_1, b_2
$$
\n
$$
T = [b_1, b_2] \qquad T \qquad \text{(change of basis matrix)}
$$

**5.1** 5.1  $\tilde{x}$  5.2  $\tilde{x}$  $\widetilde{\mathbf{x}}'$  (5.6)

 $\bm{b}_1 =$  $\Gamma$ 4 1 0  $\overline{1}$  $\vert\ ,\boldsymbol{b}_2 =$  $\Gamma$ 4 1*/*2 *√* 3*/*2  $\overline{1}$ 5 である.  $x \quad n$   $b_1, \cdots, b_n$  $n \qquad T = [\mathbf{b}_1, \cdots, \mathbf{b}_n]$ **5.1**  $x$   $\widetilde{x}$   $\beta = \langle b_1, \cdots, b_n \rangle$  $\widetilde{\mathbf{x}}'$  $\widetilde{\mathbf{x}} = T\widetilde{\mathbf{x}}'$   $\widetilde{\mathbf{x}}' = T^{-1}\widetilde{\mathbf{x}}$   $(\widetilde{\mathbf{x}} = \mathbf{x})$  (5.6)  $T\equiv [\bm{b}_1,\cdots,\bm{b}_n]$ 

 $5.1.4$ 

(linear transformation)

$$
y = Ax \tag{5.7}
$$

$$
\boldsymbol{x},\boldsymbol{y}\qquad\qquad\widetilde{\boldsymbol{x}},\widetilde{\boldsymbol{y}}\qquad\qquad A
$$

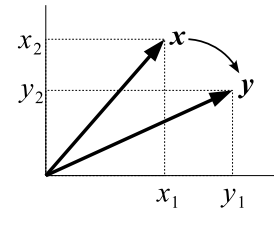

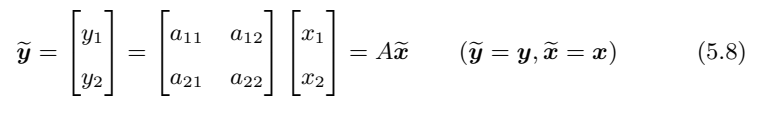

 $\boldsymbol{x} \rightarrow \boldsymbol{y}$ 

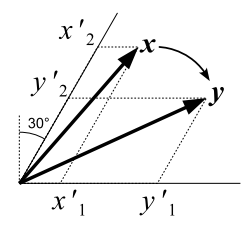

$$
\widetilde{\mathbf{y}}' = \begin{bmatrix} y_1' \\ y_2' \end{bmatrix} = \begin{bmatrix} a_{11}' & a_{12}' \\ a_{21}' & a_{22}' \end{bmatrix} \begin{bmatrix} x_1' \\ x_2' \end{bmatrix} = A' \widetilde{\mathbf{x}}' \qquad (\widetilde{\mathbf{y}}' \neq \mathbf{y}, \widetilde{\mathbf{x}}' \neq \mathbf{x}) \qquad (5.9)
$$

のように,違う行列 *A*  $\overline{A}$ *d'*  $x \to y$ は同じである.このような行列 *A*  $A', A$ (similar)

 $5.1.$   $33$ 

$$
A \qquad A' \qquad \qquad 5.1 \qquad \qquad x, y
$$

$$
\mathbf{x} = \widetilde{\mathbf{x}} = T\widetilde{\mathbf{x}}', \quad \mathbf{y} = \widetilde{\mathbf{y}} = T\widetilde{\mathbf{y}}', \quad T = [\mathbf{b}_1, \mathbf{b}_2]
$$
(5.10)  
(5.7)

$$
T\widetilde{\mathbf{y}}' = \mathbf{y} = A\mathbf{x} = AT\widetilde{\mathbf{x}}' \implies \widetilde{\mathbf{y}}' = T^{-1}AT\widetilde{\mathbf{x}}' \equiv A'\widetilde{\mathbf{x}}'
$$
 (5.11)

$$
A \qquad A' \qquad \qquad A' = T^{-1}AT
$$

5.2 *n*  
\n
$$
x \rightarrow y \qquad n
$$
\n
$$
y = Ax \qquad (\tilde{y} = y, \tilde{x} = x)
$$
\n
$$
\tilde{y}' = A'\tilde{x}', \qquad A' \equiv T^{-1}AT
$$
\n
$$
T \qquad 5.1
$$

 $5.1.5$ 

$$
\mathcal{B} = \langle \mathbf{b}_1, \mathbf{b}_2 \rangle \qquad A
$$
  
 
$$
A \mathbf{b}_i = s_i \mathbf{b}_i \quad (n = 1, \cdots, n)
$$
 (5.12)

 $A' = T^{-1}AT = [\boldsymbol{b}_1, \boldsymbol{b}_2]^{-1}A[\boldsymbol{b}_1, \boldsymbol{b}_2] = [\boldsymbol{b}_1, \boldsymbol{b}_2]^{-1}[A\boldsymbol{b}_1, A\boldsymbol{b}_2]$  $=[\bm{b}_1, \bm{b}_2]^{-1}[s_1\bm{b}_1, s_2\bm{b}_2]$  ∵  $=[\bm{b}_1, \bm{b}_2]^{-1} [\bm{b}_1, \bm{b}_2]$ | {z } 単位行列 *I*  $\overline{1}$ 4 *s*<sup>1</sup> 0 0 *s*<sup>2</sup>  $\overline{1}$  $\vert$  =  $\overline{1}$ 4 *s*<sup>1</sup> 0 0 *s*<sup>2</sup>  $\overline{1}$  $\left[ \n\begin{array}{cc} = & \text{diag} \{s_1, s_2\} \end{array}\n\right]$  (5.13)  $s_1, s_2$ 

(diagonalization)  $n$ 

 $\overline{A}$ 

5.3 5.2 
$$
A
$$
  
\n1)  
\n $A' = T^{-1}AT = \begin{bmatrix} s_1 & 0 \\ 0 & \ddots \\ 0 & s_n \end{bmatrix} = diag\{s_1, \dots, s_n\}$  (5.14)

$$
\begin{array}{ccccccccc}\n\bullet & & & b_i & & & b_i & & & b_i \\
 & T^{-1} & & T & & & b_i & & \\
\end{array}
$$

5.2 4.1 p21 
$$
A = \begin{bmatrix} 0 & 1 \\ -2 & -3 \end{bmatrix}
$$

 $5.2$ 

 $5.2.1$ 

5.3  $n$ 

$$
\dot{x} = Ax \tag{5.15}
$$

 $\overline{A}$  $A v_k = s_k v_k$   $(k = 1, \cdots, n)$  (5.16)  ${\cal V} = \big\langle {\bm v}_1, \cdots, {\bm v}_n \big\rangle \qquad\qquad {\cal V}$  $\mathcal{V}$   $\mathcal{Y}$   $\mathcal{Y}$   $\mathcal{$ 

$$
\boldsymbol{x} = T\boldsymbol{y}, \qquad T \equiv [\boldsymbol{v}_1, \cdots, \boldsymbol{v}_n] \tag{5.17}
$$

$$
\dot{x} = T\dot{y} \tag{5.18}
$$

(5.17), (5.18) (5.15) 
$$
T\dot{y} = \dot{x} = Ax = ATy
$$

$$
\dot{y} = T^{-1}ATy \qquad 5.3 \qquad T^{-1}AT = \text{diag}\left\{s_1, \cdots, s_n\right\}
$$

$$
\dot{y} = \begin{bmatrix} s_1 & 0 \\ 0 & s_n \end{bmatrix} y \qquad (5.19)
$$

(diagonal canonical form)

 $5.2.2$ 

**4.4** p26 
$$
(5.15)
$$
  $(5.16)$ 

と書ける.この両辺を時間微分すると,*T* は定数行列だから,

 $Av_i = s_i v_i$ 

$$
\boldsymbol{x}(t) = c_1 e^{s_1 t} \boldsymbol{v}_1 + c_2 e^{s_2 t} \boldsymbol{v}_2 + \dots + c_n e^{s_n t} \boldsymbol{v}_n \tag{5.20}
$$

$$
f_{\rm{max}}
$$

5.3. 可制御性行列 35

$$
\pmod{\text{expansion}}\qquad \qquad [2] \qquad \qquad \bm{v}_i
$$

 $(eigenmode)^{2}$ 

$$
y_i(t) \equiv c_i e^{s_i t} \qquad (i = 1, \cdots, n)
$$
\n
$$
(5.21)
$$

 $(mod a \text{ coordinate})$   $(mod e \text{ }}$   $y_i(t)$ 

(5.19) 
$$
y_i(t)
$$

$$
y(0) = T^{-1}x(0)
$$

$$
(5.19)
$$

$$
\begin{bmatrix} y_1 \\ \vdots \\ y_n \end{bmatrix} = \begin{bmatrix} s_1 & 0 \\ 0 & \vdots \\ 0 & s_n \end{bmatrix} \begin{bmatrix} y_1 \\ \vdots \\ y_n \end{bmatrix} = \begin{bmatrix} s_1 y_1 \\ \vdots \\ s_n y_n \end{bmatrix} \tag{5.22}
$$

なので,これは *n* 個の独立な 1 次元状態方程式,

$$
\dot{y}_i = s_i y_i \qquad (i = 1, \cdots, n) \tag{5.23}
$$

 $(3.7)$  p16

$$
y_i(t) = c_i e^{s_i t}, \quad c_i = y_i(0) \quad (i = 1, \dots, n)
$$
  
(5.21)

5.1 5.2 *A* 
$$
\dot{x} = Ax
$$
  $x(t)$   
 $y(t)$   $x(t) = y_1(t)v_1 + y_2(t)v_2$ 

**5.3** 可制御性行列

$$
(5.15) \t u(t)
$$

 $\dot{x} = Ax + b u(t)$  (5.24)

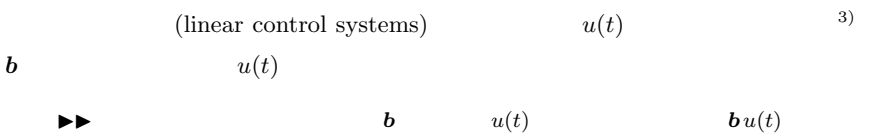

2)  $1$ 

 $\bm{u}(t)$  and  $\bm{u}(t)$ 

 $5.3.1$ 

$$
T\dot{y} = ATy + \boldsymbol{b}u(t)
$$

$$
\begin{bmatrix} y_1 \\ y_2 \end{bmatrix} = \begin{bmatrix} s_1 & 0 \\ 0 & s_2 \end{bmatrix} \begin{bmatrix} y_1 \\ y_2 \end{bmatrix} + \begin{bmatrix} \beta_1 \\ \beta_2 \end{bmatrix} u(t), \qquad \beta \equiv T^{-1}\boldsymbol{b} \qquad (5.25)
$$

$$
\begin{cases} \dot{y}_1 = s_1 y_1 + \beta_1 u(t) \\ \dot{y}_2 = s_2 y_2 + \beta_2 u(t) \end{cases} \tag{5.26}
$$

 $\beta_1 = 0$ 

$$
\begin{cases} \dot{y}_1 = s_1 y_1 \\ \dot{y}_2 = s_2 y_2 + \beta_2 u(t) \end{cases} \tag{5.27}
$$

 $u(t)$  1  $y_1(t)$   $\beta_2 =$ 

0  $2$   $y_2(t)$ 

(uncontrollable)  
\n
$$
u(t) \t y_i(t)
$$
\n
$$
\beta_i \neq 0 \t (5.28)
$$

 $(controllabel)$ 

 $5.3.2$ 

$$
\dot{x} = Ax + b u(t) \tag{5.28}
$$

 $A, \bm{b}$ 

 $\beta$  and  $A, b$  b  $$ 

$$
\boldsymbol{b} = T\boldsymbol{\beta} = [\boldsymbol{v}_1, \boldsymbol{v}_2] \begin{bmatrix} \beta_1 \\ \beta_2 \end{bmatrix} = \beta_1 \boldsymbol{v}_1 + \beta_2 \boldsymbol{v}_2 \qquad (5.29)
$$

 $A$  and  $A$  and  $v_i$ 

$$
A\boldsymbol{b} = \beta_1 A \boldsymbol{v}_1 + \beta_2 A \boldsymbol{v}_2 = \beta_1 s_1 \boldsymbol{v}_1 + \beta_2 s_2 \boldsymbol{v}_2 = [\boldsymbol{v}_1, \boldsymbol{v}_2] \begin{bmatrix} \beta_1 s_1 \\ \beta_2 s_2 \end{bmatrix}
$$
(5.30)

5.3. **37** 

$$
U_c = [\boldsymbol{b}, A\boldsymbol{b}] = \begin{bmatrix} [v_1, v_2] \begin{bmatrix} \beta_1 \\ \beta_2 \end{bmatrix}, [v_1, v_2] \begin{bmatrix} \beta_1 s_1 \\ \beta_2 s_2 \end{bmatrix} \end{bmatrix} = [v_1, v_2] \begin{bmatrix} \beta_1 \\ \beta_2 \end{bmatrix}, \begin{bmatrix} \beta_1 s_1 \\ \beta_2 s_2 \end{bmatrix} \end{bmatrix}
$$

$$
= T \begin{bmatrix} \beta_1 & \beta_1 s_1 \\ \beta_2 & \beta_2 s_2 \end{bmatrix} = T \underbrace{\begin{bmatrix} \beta_1 & 0 \\ 0 & \beta_2 \end{bmatrix}}_{B} \underbrace{\begin{bmatrix} 1 & s_1 \\ 1 & s_2 \end{bmatrix}}_{V}
$$
(5.31)

$$
|U_c| = |T B V| = |T| \cdot |B| \cdot |V|
$$
\n(5.32)

$$
|V| = s_2 - s_1 \neq 0
$$
\n
$$
|V| = s_2 - s_1 \neq 0
$$
\n
$$
\beta_i \neq 0
$$
\n
$$
|B| = \beta_1 \beta_2 \neq 0 \iff |B| = \beta_1 \beta_2 \neq 0 \iff |U_c| = |[b, Ab]| \neq 0 \quad (5.33)
$$

 $\left(4\right)$ 

$$
(5.28) \t\t U_c =
$$

$$
3 \t U_c = [\mathbf{b}, A\mathbf{b}, A^2\mathbf{b}] \t 1 \t U_c = [\mathbf{b}, \mathbf{b}, A^2\mathbf{b}] \t 1 \t U_c = [\mathbf{b}, \mathbf{b}, \mathbf{b}] \t 1 \t U_c
$$
\n
$$
U_c \t (controllability matrix)
$$
\n
$$
n \t U_c
$$
\n
$$
|U_c| \neq 0 \iff \text{rank } U_c = n \text{ (rank)}
$$

$$
rank U_c = n \tag{5}
$$

5.4 ( ) n 
$$
\dot{x} = Ax + b u(t)
$$
 ( )  
)  
  
 $U_c \equiv [b, Ab, \dots, A^{n-1}b]$  (5.34)  
n (  $|U_c| \neq 0$  )

$$
\blacktriangleright \blacktriangleright (\verb||) \qquad \qquad 5.4
$$

(1) 任意の初期状態 *x*(0) を,有限時間内に任意の状態 *x*(*t*) に移す入力 *u*(*t*) が作れる.

(2) 
$$
p41: u(t) = -Kx \qquad \qquad p46: A-bK
$$

(3) 
$$
t \qquad \int_0^t e^{A\tau} \boldsymbol{b} \left( e^{A\tau} \boldsymbol{b} \right)^T d\tau \qquad \qquad \text{p66}
$$

4)  $[2]$  97 101<br>5)  $u(t)$ 

 $[\boldsymbol{b}, A\boldsymbol{b}] \qquad \qquad \neq 0$ 

 $u(t)$  rank  $U_c = n$ 

 $38\quad 5$ 

*♣* **5** 章の補足

 $5.1$  p31

$$
T = [\mathbf{b}_1, \mathbf{b}_2] = \begin{bmatrix} 1 & 1/2 \\ 0 & \sqrt{3}/2 \end{bmatrix} \qquad \mathbf{x}' = T^{-1}\mathbf{x} = \frac{2}{\sqrt{3}} \begin{bmatrix} \sqrt{3}/2 & -1/2 \\ 0 & 1 \end{bmatrix} \begin{bmatrix} 2 \\ 1 \end{bmatrix} = \begin{bmatrix} 2 - 1/\sqrt{3} \\ 2/\sqrt{3} \end{bmatrix} \approx \begin{bmatrix} 1.42 \\ 1.16 \end{bmatrix} \approx \begin{bmatrix} 1.43 \\ 1.15 \end{bmatrix}
$$

 $5.2$  p34

4.1 
$$
T = \begin{bmatrix} v_1, v_2 \end{bmatrix} = \begin{bmatrix} 1 & 1 \\ -1 & -2 \end{bmatrix}
$$

$$
A' = T^{-1}AT = \begin{bmatrix} 2 & 1 \\ -1 & -1 \end{bmatrix} \begin{bmatrix} 0 & 1 \\ -2 & -3 \end{bmatrix} \begin{bmatrix} 1 & 1 \\ -1 & -2 \end{bmatrix}
$$

$$
= \begin{bmatrix} -2 & -1 \\ 2 & 2 \end{bmatrix} \begin{bmatrix} 1 & 1 \\ -1 & -2 \end{bmatrix} = \begin{bmatrix} -1 & 0 \\ 0 & -2 \end{bmatrix}
$$
4.1 
$$
s = -1, -2
$$

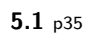

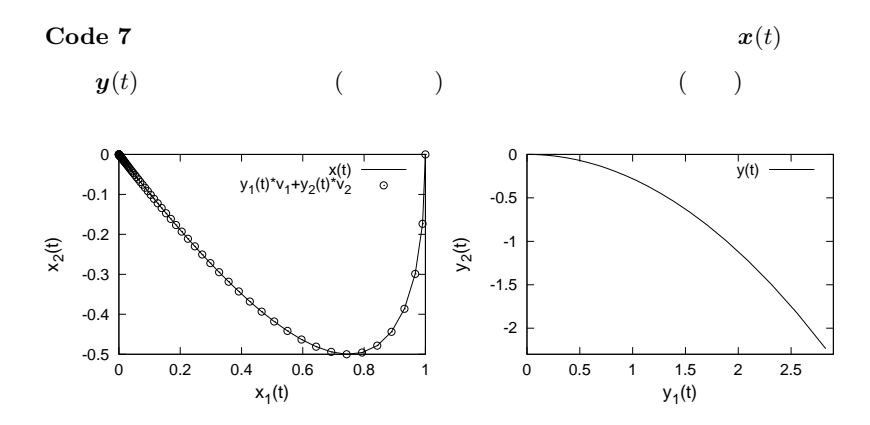

1.2  $p2 \t 1$  $1$  $A'$ 

## $6.1$

**6.1.1** 1  $-$  "1 "  $(2.4)$  p10  $x$  $\dot{x} = Ax$ :  $\Gamma$ 4  $\dot{x}_1$  $\dot{x}_2$  $\overline{1}$  $\vert$  =  $\overline{1}$ 4 0 1 *k −c*  $\overline{1}$  $\overline{1}$  $\overline{1}$ 4 *x*1 *x*2  $\overline{1}$  $\vert$  =  $\overline{1}$ 4 *x*2  $kx_1 - cx_2$  $\overline{1}$  $(6.1)$ を考える.これは,そもそも 2 階常微分方程式 (1.5) p3 だったものを **1** 階化し,さ

 $\sim$  1 なる操作である.とりあえず,*x*<sup>1</sup> = *x* とおこう.これに方程式の第 1 成分 *x*˙ <sup>1</sup> = *x*<sup>2</sup>  $x_2 = \dot{x}_1 = \dot{x}$  2 x  $x$  $x =$  $\Gamma$ 4 *x*1 *x*2  $\overline{1}$  $\vert$  =  $\overline{1}$ 4 *x x*˙  $\overline{1}$  $\mathbf{1}$ 2  $\dot{x}_2 = kx_1 - cx_2$  $\dot{x}_2 = \ddot{x}$  =  $kx - c\dot{x}$  $2$ 

$$
\ddot{x} + c\dot{x} - kx = 0 \tag{6.2}
$$

1 本得られる.以上,1 2 連立の状態方程式が,2 1 連立に書き変わり,1 化の逆操作が完了した.便宜上,この操作を "1 本化" と呼ぼう1)

 $40 \t 6$ 

 $6.1.2$ 

$$
\ddot{x} + c\dot{x} - kx = 0 \qquad x(t) = e^{st}
$$
  
\n
$$
\dot{x}(t) = se^{st}, \ddot{x}(t) = s^2 e^{st}
$$
  
\n
$$
0 = \ddot{x} + c\dot{x} - kx = s^2 e^{st} + cse^{st} - ke^{st} = (s^2 + cs - k)e^{st} \qquad (6.3)
$$
  
\n
$$
e^{st} > 0 \qquad (\qquad )
$$
  
\n
$$
s^2 + cs - k = 0 \qquad (6.4)
$$

 $2$   $4$ 

 $(6.1)$  p39  $A$ 

$$
0 = |A - sE| = \begin{vmatrix} -s & 0 \\ k & -c - s \end{vmatrix} = s^2 + cs - k \tag{6.5}
$$

 $"1"$  "

$$
\ddot{x} + c\dot{x} - kx = 0 \tag{6.2}
$$

$$
s^2 + cs - k = 0 \tag{6.4}
$$

 $\alpha_1$   $\cdots$ 

$$
n \hspace{6.7cm} n
$$

 $6.1.3$ 

(6.2)  $c = 0$ 

$$
\ddot{x} - kx = 0, \qquad k > 0 \tag{6.6}
$$

$$
s^2 - k = 0
$$

$$
-\sqrt{k} < 0 < \sqrt{k} \tag{6.7}
$$

 $(6.6)$   $u(t)$ 

$$
\ddot{x} - kx = u(t) \tag{6.8}
$$

 $u(t) \qquad \qquad {\rm (control \ input)}$ 

(disturbance)

 $u(t)$ 

$$
u(t) = -K_1 x \tag{6.9}
$$

がある.状態量 *x* に比例する制御入力である.この制御方式を比例制御 (proportional

control)

$$
\mathbf{P} \tag{6.8} \mathsf{p40}
$$

$$
\ddot{x} - kx = u(t) = -K_1 x \qquad \therefore \ddot{x} - (k - K_1)x = 0 \tag{6.10}
$$
\n
$$
\text{P} \qquad K_1 x \qquad \text{)}\tag{6.11}
$$
\n
$$
s^2 - (k - K_1) = 0
$$
\n
$$
s = \pm \sqrt{k - K_1} \tag{6.11}
$$

 $K_1$  *k* −  $K_1$  < 0  $s = \pm i \sqrt{|k - K_1|}$ 

$$
\dot{x}
$$

$$
u(t) = -K_1 x - K_2 \dot{x}
$$
(6.12)

$$
-K_2\dot{x}
$$
 (derivative control) **D P D**  
(6.12) **PD** (6.8) p40

$$
\ddot{x} - kx = u(t) = -K_1x - K_2\dot{x} \qquad \therefore \ddot{x} + K_2\dot{x} - (k - K_1)x = 0 \qquad (6.13)
$$
  
D

$$
s^2 + K_2 s - (k - K_1) = 0
$$

$$
s = \frac{-K_2 \pm \sqrt{K_2^2 + 4(k - K_1)}}{2} \tag{6.14}
$$

$$
K_1, K_2
$$
\n
$$
-\sqrt{-} < +\sqrt{-} < 0
$$
\n
$$
x \quad 0
$$
\n
$$
pD
$$

 $x \rightarrow \text{PD}$ 

$$
PD \t x \t \dot{x} \t (6.1) \t p39 \t x
$$

$$
39\quad \ \
$$

$$
u(t) = -K_1x - K_2\dot{x} = -\begin{bmatrix} K_1, K_2 \end{bmatrix} \begin{bmatrix} x \\ \dot{x} \end{bmatrix} \equiv -Kx \quad (\boldsymbol{x} \quad (6.15)
$$

$$
\begin{array}{ccc} &\mbox{(state feedback)}\\[1ex] K &\mbox{(feedback gain)}\\[1ex] u(t) &\mbox{$x(t)$} &\mbox{$u(t)$} \end{array}
$$

 $\left. \begin{array}{ll} 2) \qquad & \mbox{ }\\ \end{array} \right. \qquad \left. \begin{array}{ll} \qquad & \mbox{i} \qquad \\ \end{array} \right.$ 

 $42 \t6$ 

 $6.1.4$ 

PD  $(6.13)$  $\ddot{x} + K_2 \dot{x} - (k - K_1)x = 0$  (6.16)

 $s_1, s_2$ 

 $K_1, K_2$  (eigenvalue placement)  $^{(3)}$ 

 $s_1, s_2$ 

$$
(s - s1)(s - s2) = s2 - (s1 + s2)s + s1s2 = 0
$$
 (6.17)

$$
s^2 + K_2 s - (k - K_1) = 0 \tag{6.18}
$$

$$
K_1 = k + s_1 s_2, \quad K_2 = -(s_1 + s_2) \tag{6.19}
$$

6.1 
$$
s_1, s_2 = -1 \pm 2i
$$
 ( )  $K_1, K_2$   
\n $k = 2$   
\n $K_1 = 2 + (-1 + 2i)(-1 - 2i) = 2 + 1 + 4 = 7, K_2 = -{(-1 + 2i) + (-1 - 2i)} = 2$ .  
\n $K_1 = 2 + (-1 + 2i)(-1 - 2i) = 2 + 1 + 4 = 7, K_2 = -{(-1 + 2i) + (-1 - 2i)} = 2$ .  
\n $K_1, K_2$ 

## $6.2$

$$
\dot{x} = Ax + \mathbf{b} u(t) \tag{6.20}
$$
  
"1"

 $6.2.1$ 

$$
\begin{bmatrix}\n\dot{y}_1 \\
\dot{y}_2 \\
\vdots \\
\dot{y}_{n-1} \\
\vdots \\
\dot{y}_n\n\end{bmatrix} = \begin{bmatrix}\n0 & 1 & 0 & \cdots & 0 \\
0 & 0 & 1 & \cdots & 0 \\
\vdots & \vdots & \vdots & \ddots & \vdots \\
0 & 0 & 0 & \cdots & 1 \\
\vdots & -a_1 & -a_2 & -a_3 & \cdots & -a_n\n\end{bmatrix} \begin{bmatrix}\ny_1 \\
y_2 \\
\vdots \\
y_{n-1} \\
y_n\n\end{bmatrix} + \begin{bmatrix}\n0 \\
0 \\
\vdots \\
0 \\
1\n\end{bmatrix} u(t) \qquad (6.21)
$$

(controllable canonical form)

$$
A_c
$$
 (companion matrix) <sup>4</sup>)  
\n $y_1 = y$   
\n $y_2 = \dot{y}_1 = \dot{y}, \quad y_3 = \dot{y}_2 = \ddot{y}, \quad \cdots, \quad y_n = \dot{y}_{n-1} = y^{(n-1)} \quad \left( y^{(n-1)} \equiv \frac{d^{n-1}y}{dt^{n-1}} \right)$ 

$$
\dot{y}_n = y^{(n)} = -a_1 y - a_2 \dot{y} - \dots - a_n y^{(n-1)} + u(t)
$$
  
\n"1  
\n"

 $6.2.2$ 

(6.20)   
\n
$$
y = T_c^{-1}x
$$
  
\n $T_c^{-1}$   
\nA b (5.34) p37

$$
U_c = [\boldsymbol{b}, A\boldsymbol{b}, \cdots, A^{n-1}\boldsymbol{b}] \tag{6.23}
$$

 $\overline{A}$ 

$$
|sE - A| = sn + ansn-1 + \dots + a2s + a1
$$
 (6.24)

$$
a_1, \cdots, a_n \hspace{3.75cm} 6.1 \hspace{3.7cm} 5)
$$

$$
W = [w_{ij}] = \begin{bmatrix} a_2 & a_3 & \cdots & a_n & 1 \\ a_3 & \cdots & a_n & 1 \\ \vdots & a_n & 1 & \\ a_n & 1 & & \\ 1 & & & \end{bmatrix}
$$
 (6.25)

 $U_c$  *W* 

6.1 
$$
W
$$
  $w_{ij}$   
\n $i+j$  2 3  $\cdots$   $n$   $n+1$   
\n $w_{ij}$  a<sub>2</sub> a<sub>3</sub>  $\cdots$  a<sub>n</sub> a<sub>n+1</sub> = 1 0

4)  $[2]$  101 105

$$
5)
$$

$$
T_c = U_c W \tag{6.26}
$$

$$
y = T_c^{-1}x
$$
 (6.20) p42  

$$
\dot{y} = A_c y + b_c u(t), \quad A_c = T_c^{-1} A T_c, \quad b_c = T_c^{-1}b
$$
 (6.27)  
(6.21) p42

**6.1 (** )  $n$   $\dot{x} = Ax + b u(t)$  $y = T_c^{-1}x$ ,  $T_c \equiv U_cW$  $\dot{y} = A_c y + b_c u(t), \quad A_c = T_c^{-1} A T_c, \quad b_c = T_c^{-1} b$  $(6.21)$  p42  $U_c$   $(5.34)$  p37  $W$   $(6.25)$  $p43$ 

**6.1 Code 9** *A, b*  $A_c, b_c$ 

 $\blacktriangleright\blacktriangleright$  (  $\blacktriangleright$  (6.26)  $T_c$   $v_k =$  $\left( \sum_{i=1}^{n-k+1} a_{k+i} A^{i-1} \right)$  $\mathcal{V} = \langle \boldsymbol{v}_1, \cdots, \boldsymbol{v}_n \rangle$ 状態量をモード展開 *x*(*t*) = *y*1(*t*)*v*<sup>1</sup> + *· · ·* + *yn*(*t*)*v<sup>n</sup>* したときの係数 *yi*(*t*) が,可制御

 $\overline{n}$ 

**6.3** 固有値設定問題

 $\dot{x} = Ax + b u(t)$  (6.28)

 $x, b \qquad n \qquad A \qquad n \qquad u(t)$ 

 $6.3.1$ 

6.1 (6.28)  
\n
$$
\dot{y} = A_c y + b_c u(t)
$$
\n
$$
u(t) = -Ky = -K_1y_1 - K_2y_2 - \dots - K_ny_n
$$
\n
$$
y_1 = y, y_2 = \dot{y}, \dots, y_n = y^{(n-1)}
$$
\n
$$
u_1
$$
\n
$$
y^{(n)} + a_n y^{(n-1)} + \dots + a_2 \dot{y} + a_1 y = u(t) = -\left(K_1y + K_2\dot{y} + \dots + K_n y^{(n-1)}\right)
$$
\n(6.29)

$$
\dot{x} = Ax + b u(t) \implies \dot{y} = A_c y + b_c u(t)
$$
\n
$$
\downarrow \qquad \qquad \downarrow \qquad \qquad \downarrow \qquad \qquad \downarrow \qquad \downarrow \qquad
$$

$$
6.1
$$

$$
y^{(n)} + (a_n + K_n)y^{(n-1)} + \dots + (a_2 + K_2)\dot{y} + (a_1 + K_1)y = 0
$$
 (6.30)

$$
s^{n} + (a_{n} + K_{n})s^{n-1} + \dots + (a_{2} + K_{2})s + (a_{1} + K_{1}) = 0
$$
 (6.31)

$$
(a_i + K_i)
$$
  
\n
$$
s_1, \dots, s_n
$$
  
\n
$$
(s - s_1)(s - s_2) \dots (s - s_n) = 0
$$

$$
s^{n} + c_{n}s^{n-1} + \dots + c_{2}s + c_{1} = 0 \qquad (6.32)
$$

$$
(6.31) \qquad (a_i + K_i) \qquad c_i
$$

 $K_i$ 

$$
a_i + K_i = c_i \qquad \therefore K_i = c_i - a_i \tag{6.33}
$$

$$
u(t) = -K\mathbf{y} \qquad \qquad s_1, \cdots, s_n
$$

$$
\mathbf{y} = T_c^{-1} \mathbf{x}
$$

$$
u(t) = -K\mathbf{y} = -KT_c^{-1} \mathbf{x}
$$

$$
u(t) = -K_p \mathbf{x}, \quad K_p \equiv (c_1 - a_1, \dots, c_n - a_n) T_c^{-1}
$$
(6.34)

46 6

6.2 ( ) 
$$
\dot{x} = Ax + b u(t)
$$
  
\n
$$
u(t) = -K_p x, \quad K_p \equiv (c_1 - a_1, \dots, c_n - a_n) T_c^{-1}
$$
\n
$$
a_i \quad A
$$
\n
$$
|A - sE| = s^n + a_n s^{n-1} + a_{n-1} s^{n-2} + \dots + a_2 s + a_1 = 0
$$
\n
$$
c_i \qquad s_1, \dots, s_n
$$
\n
$$
(s - s_1)(s - s_2) \cdots (s - s_n) = s^n + c_n s^{n-1} + c_{n-1} s^{n-2} + \dots + c_2 s + c_1 = 0
$$
\n
$$
T_c \qquad 6.1 \text{ p44}
$$

 $6.3.2$ 

 $6.2$ 

$$
\dot{x} = Ax + b u(t) = Ax - b K_p x = (A - b K_p)x \qquad (6.35)
$$

$$
\dot{x} = (A - b K_p)x \qquad \text{(closed-loop system)}
$$

$$
6.2 \qquad b \qquad K_p
$$

$$
\begin{bmatrix} b_1 \\ b_2 \\ \vdots \\ b_n \end{bmatrix} (K_1, K_2, \cdots, K_n) \equiv \begin{bmatrix} b_1 K_1 & b_1 K_2 & \cdots & b_1 K_n \\ b_2 K_1 & b_2 K_2 & \cdots & b_2 K_n \\ \vdots & \vdots & \ddots & \vdots \\ b_n K_1 & b_n K_2 & \cdots & b_n K_n \end{bmatrix}
$$
(6.36)

$$
\dot{\boldsymbol{x}} = (A - \boldsymbol{b} \, K_p) \boldsymbol{x}
$$

$$
u(t) \qquad \qquad u(t) \qquad \qquad \boldsymbol{x}
$$

実習 **6.2 Code 10** を実行せよ.乱数で無作為に作った *A*, *b* について,目標の固有  $K_p$  *♣* **6** 章の補足

```
6.1 p44
```
 $-0.00000$  0 0  $0$  $A =$ 0.418497 1.287161 -0.328318 0.415787 -0.977187 0.892458  $-0.056767 - 0.272135 - 1.011646$  $bb =$ 0.14321 2.01271 1.15817 aa = -1.04692 -0.15471 1.57034  $W =$ -0.15471 1.57034 1.00000 1.57034 1.00000 0.00000 1.00000 0.00000 0.00000  $Tc =$ 3.935885 2.495248 0.143207 -1.427317 2.286994 2.012710 -1.035453 0.091197 1.158165  $Ac =$ 0.00000 1.00000 0.00000  $0.00000 -0.00000 1.00000$ 1.04692 0.15471 -1.57034  $bbc =$ 0 0 1

```
6.2 p46
```
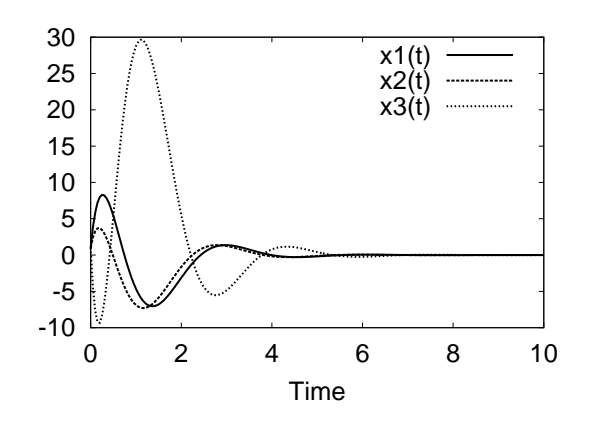

 $A, b$ 

 $($  $u(t)$ 

**7.1**  $-$ 

 $7.1.1$ 

4  $y = f(x) = x^2(x+1)(x-2)$ 

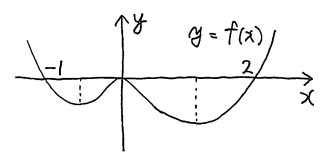

 $x = a$  0  $f'(x) = 2x(x+1)(x-2) + x^2(x-2) + x^2(x+1) = 4x^3 - 3x^2 - 4x = 0$  (7.1) Octave/Scilab  $a \approx -0.693, 0, 1.443$ 1.443  $\qquad \qquad 0$  $-0.693, 1.443$  $f(a)$  $\overline{0}$ •  $f(x)$   $x = a$  $\implies$   $f'(a) = 0$  $P \implies Q$ •  $P$  Q  $Q$   $P$ 

7.1.  $-$  49

 $(2)$ .

7.1 
$$
f(x)
$$
  $x = a$   $f'(a) = 0$   
 $f'(a) = 0$   $x = a$ 

 $7.1.2$ 

 $\overline{\phantom{a}}$ 

 $x = (x, y)$  2  $z = f(x) = f(x, y) = x^2 + y^2$ 

 $y^2$  $2 \rightarrow$ 

$$
\min_{(x,y)} f(x,y) \qquad \min_{\mathbf{x}} f(\mathbf{x}) \tag{7.2}
$$
\n
$$
\mathbf{x} \qquad \mathbf{a} = (a,b)
$$
\n
$$
f(x,y) \qquad (a,b)
$$
\n
$$
\frac{\partial f}{\partial x}(a,b) = \frac{\partial f}{\partial y}(a,b) = 0 \tag{7.3}
$$

$$
\begin{array}{ll}\n\blacktriangleright \blacktriangleright \big( & \big) & f(\boldsymbol{x}) = f(x_1, \cdots, x_n) & x_i & x_i \\
\frac{\partial f}{\partial x_i} & x_i & f & \boldsymbol{x} = \boldsymbol{a} = \n\end{array}
$$

 $(a_1, \cdots, a_n)$ 

*∂ f ∂x<sup>i</sup>*  $\Big|_{x=a}, \quad \frac{\partial f}{\partial x_i}$  $\frac{\partial f}{\partial x_i}(\boldsymbol{a}), \quad \frac{\partial f}{\partial x_i}$  $\frac{\partial}{\partial x_i}(a_1,\cdots,a_n)$ 

$$
(7.3) \t\t\t (a,b) \t\t  $\Delta x, \Delta y$
$$

 $\Delta z \equiv f(a + \Delta x, b + \Delta y) - f(a, b)$  (7.4)

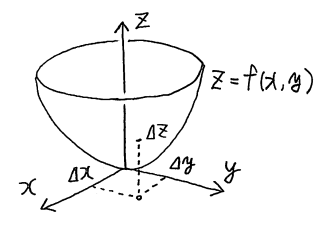

 $0 \t\t ( \t\t 0) \t\t 1$  $^{\prime}(a) =$  $0 \leq \mathbf{C}$  $2$  $\Delta z = (a + \Delta x)^2 + (b + \Delta y)^2 - a^2 - b^2$ 

$$
= (2a)\Delta x + (2b)\Delta y + \underbrace{(\Delta x^2 + \Delta y^2)}_{\partial x}
$$

$$
= \frac{\partial f}{\partial x}(a, b)\Delta x + \frac{\partial f}{\partial y}(a, b)\Delta y + \underbrace{(\Delta x^2 + \Delta y^2)}_{\partial x}
$$

 $\Delta x, \Delta y$  0

 $50 - 7$ 

$$
\Delta z = \frac{\partial f}{\partial x}(a, b) \,\Delta x + \frac{\partial f}{\partial y}(a, b) \,\Delta y \tag{7.5}
$$

$$
f(x, y)
$$
 (total differential)  
\n
$$
\Delta x, \Delta y
$$
 0 0  
\n(7.5) 
$$
\Delta z
$$
 0

$$
\frac{\partial f}{\partial x}(a,b) = \frac{\partial f}{\partial y}(a,b) = 0\tag{7.3}
$$

が要請される.*n* 変数関数で同様に考えると,次の算法が得られる.

7.2 
$$
f(x_1, \dots, x_n)
$$
  $\mathbf{a} = (a_1, \dots, a_n)$   

$$
\frac{\partial f}{\partial x_1}(\mathbf{a}) = \frac{\partial f}{\partial x_2}(\mathbf{a}) = \dots = \frac{\partial f}{\partial x_n}(\mathbf{a}) = 0
$$
(7.6)

**7.2**  $\blacksquare$ 

 $7.2.1$ 

 $(x, y)$   $xy$ 

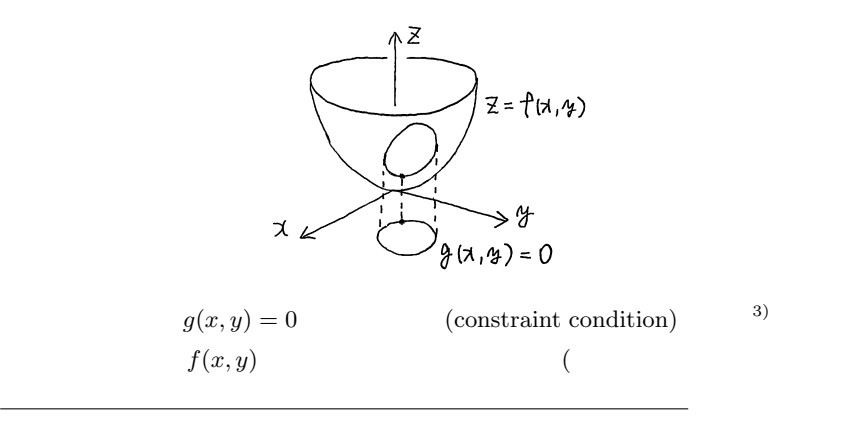

$$
7.2. \t\t\t\t\t51
$$

$$
\hspace{7.5cm} (4)
$$

$$
\min_{(x,y)} : f(x,y), \quad \text{sub.to : } g(x,y) = 0 \tag{7.7}
$$

 $7.2.2$ 

2 
$$
f(x,y) = x^2 + y^2
$$
  
\n
$$
g(x,y) = (x-2)^2 + (y-2)^2 - 1 = 0
$$
\n(2,2) (7.8)

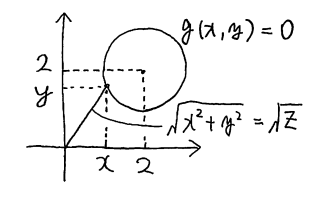

 $(x, y)$ 2  $z = f(x, y) = x^2 + y$  $2 \epsilon$ の距離 *<sup>√</sup> z* を最小化する問題と等価である.  $g(x, y) = 0$  y  $y = 2 \pm \sqrt{1 - (x - 2)^2}$  (7.9)  $f(x, y)$  $f(x,y) = x^2 + \left\{2 \pm \sqrt{1 - (x - 2)^2}\right\}^2 \equiv f(x)$  (7.10) 1  $f(x)$  $f'(a) = 0$ 

> しかし,平方根 *<sup>√</sup>*  $(7.10)$

**7.2.3** ラグランジュの未定乗数法

$$
\min_{(x,y)} f(x,y), \quad \text{sub.to}: g(x,y) = 0 \tag{7.11}
$$
\n
$$
\lambda
$$
\n
$$
\min_{(x,y,\lambda)} h(x,y,\lambda), \quad h(x,y,\lambda) \equiv f(x,y) + \lambda g(x,y) \tag{7.12}
$$

に書き直せる.この書き直し法を,ラグランジュの未定乗数法という.*λ* ラグラン

 $(Lagrange$  multiplier)

 $2$ 

$$
h(x, y, \lambda) \equiv f(x, y) + \lambda g(x, y) = x^2 + y^2 + \lambda \left\{ (x - 2)^2 + (y - 2)^2 - 1 \right\}
$$
 (7.13)

7.2 
$$
_{p50}
$$
  
\n
$$
0 = \frac{\partial h}{\partial x} = 2x + 2\lambda(x - 2) \quad \therefore x = \frac{2\lambda}{1 + \lambda}
$$
\n
$$
0 = \frac{\partial h}{\partial y} = 2y + 2\lambda(y - 2) \quad \therefore y = \frac{2\lambda}{1 + \lambda}
$$
\n
$$
0 = \frac{\partial h}{\partial \lambda} = (x - 2)^2 + (y - 2)^2 - 1
$$
\n1 2 x, y 3 
$$
x - 2 = \frac{2\lambda}{1 + \lambda} - 2 = \frac{-2}{1 + \lambda}
$$

$$
0 = (x - 2)^2 + (y - 2)^2 - 1 = \frac{4}{(1 + \lambda)^2} + \frac{4}{(1 + \lambda)^2} - 1
$$
  

$$
\implies (1 + \lambda)^2 = 8 \quad \therefore \lambda = -1 \pm 2\sqrt{2} \quad (7.14)
$$

$$
x, y
$$
  

$$
x = y = \frac{2\lambda}{1 + \lambda} = \frac{2\lambda}{\pm 2\sqrt{2}} = \frac{-1 \pm 2\sqrt{2}}{\pm \sqrt{2}} = 2 \mp \frac{1}{\sqrt{2}}
$$
(7.15)

$$
(x, y, \lambda) = \left(2 \mp \frac{1}{\sqrt{2}}, \ 2 \mp \frac{1}{\sqrt{2}}, \ -1 \pm 2\sqrt{2}\right) \tag{7.16}
$$

$$
\lambda
$$
\n
$$
(x, y) = \underbrace{\left(2 - \frac{1}{\sqrt{2}}, 2 - \frac{1}{\sqrt{2}}\right)}, \quad \left(2 + \frac{1}{\sqrt{2}}, 2 + \frac{1}{\sqrt{2}}\right) \tag{7.17}
$$
\n
$$
(0, 0) \tag{2, 2}
$$
\n
$$
(y, y) = 0
$$

 $7.3$ 

$$
n \t f(\mathbf{x}) = f(x_1, \dots, x_n) \t m
$$

$$
g(\mathbf{x}) = \mathbb{O} : \begin{bmatrix} g_1(x_1, \dots, x_n) \\ \vdots \\ g_m(x_1, \dots, x_n) \end{bmatrix} = \begin{bmatrix} 0 \\ \vdots \\ 0 \end{bmatrix}
$$

 $7.3.$   $53$ 

7.3  
\n
$$
\min_{\mathbf{x}} f(\mathbf{x}), \quad \text{sub.to}: \mathbf{g}(\mathbf{x}) = 0 \tag{7.18}
$$
\n
$$
\mathbf{x} \quad n \quad \mathbf{g} \quad m \quad n+m
$$
\n
$$
h(\mathbf{x}, \lambda) \equiv f(\mathbf{x}) + \lambda_1 g_1(\mathbf{x}) + \dots + \lambda_m g_m(\mathbf{x}) = f(\mathbf{x}) + \lambda^T \mathbf{g}(\mathbf{x})
$$
\n
$$
\lim_{(\mathbf{x}, \lambda)} h(\mathbf{x}, \lambda) \quad (\text{7.19})
$$
\n
$$
\mathbf{x} = \mathbf{a}, \lambda = \mathbf{b} \quad \text{7.2 p50}
$$
\n
$$
\frac{\partial h}{\partial x_i}(\mathbf{a}, \mathbf{b}) = 0 \quad (i = 1, \dots, n), \quad \frac{\partial h}{\partial \lambda_j}(\mathbf{a}, \mathbf{b}) = 0 \quad (j = 1, \dots, m) \quad (7.20)
$$
\n
$$
m \quad \lambda \quad (\text{7.115})
$$

$$
\blacktriangleright \blacktriangleright \quad \lambda^T g(\boldsymbol{x}) = (\lambda_1, \cdots, \lambda_m) \begin{bmatrix} g_1 \\ \vdots \\ g_m \end{bmatrix} = \lambda_1 g_1(\boldsymbol{x}) + \cdots + \lambda_m g_m(\boldsymbol{x})
$$

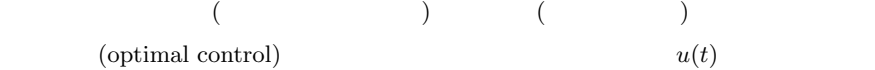

**8.1** 

 ${\rm (optimal\ control\ problem)} \hspace{4.2cm} {\rm (cost\ function)}$ 

$$
J = \int_{t_0}^{t_1} qx(\tau)^2 + ru(\tau)^2 d\tau \tag{8.1}
$$

$$
\dot{x}(t) = ax(t) + bu(t) \tag{8.2}
$$

$$
u(t) \hspace{3.1em} q,r
$$

(weight)

min (*x,u*) : *J,* sub.to : ˙*x*(*t*) = *ax*(*t*) + *bu*(*t*) (8.3) となる.*J* の最小化を最適化と呼び,最小化を実現する制御入力 *u*(*t*) = *u ∗* (*t*) 最適 *•* 最小化すべき関数 *J* の値が,時間波形 *x*(*t*)*, u*(*t*) で決まること. *•* 拘束条件が微分方程式であること. 2 点である.これらを解決すれば,最適制御問題は解ける. 最適制御問題は,境界条件 *x*(*t*0), *x*(*t*1) の指定方法によって,様々なバリエーショ ンがとれる.本書では,代表的な 2 種類の境界条件を考える. **(a)** 両端固定 積分区間 <sup>R</sup> *<sup>t</sup>*<sup>1</sup> *<sup>t</sup>*<sup>0</sup> の両端で,状態量が指定される境界条件: *x*(*t*0) = *x*0*, x*(*t*1) = *x*<sup>1</sup> (8.4)

8.2.  $-$  55

**(b)** 終端自由 初期値は指定されるが,終端値は指定されない境界条件:

$$
x(t_0) = x_0, \quad x(t_1) = \tag{8.5}
$$

**8.2** 汎関数の最小化 **—** 変分法

 $x(t)$  $J[$   $x(t)] =$  (8.6)

$$
(functional) \tag{8.1}
$$

$$
J[x(t)] = \int_{t_0}^{t_1} L(x(\tau), \dot{x}(\tau)) d\tau
$$
 (8.7)

L 2  ${\bf (variational\ method)} \eqno{[4]}$ **8.2.1** 変分

(8.7) 
$$
x(t) = x(t) \qquad \delta x(t)
$$

$$
0 \\
$$

$$
\delta J[x(t)] \equiv J[x(t) + \delta x(t)] - J[x(t)] = 0 \tag{8.8}
$$

$$
\delta x(t) \qquad \qquad x(t)
$$

(variation)  $\Delta x$ 

(a) 
$$
x(t)
$$
  
\n $x(t_0) = x_0, \quad x(t_1) = x_1$  (8.9)  
\n
$$
\int_{t_0}^{t_1} 0
$$

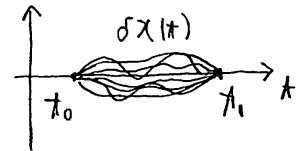

 $\delta x(t_0) = 0, \quad \delta x(t_1) = 0$  (8.10)

 $\Delta x$  0*.*01*,* −0*.*002*,* · ·

 $\delta x(t)$ 

$$
56\quad 8
$$

(b)  
\n
$$
x(t)
$$
\n
$$
x(t_0) = x_0, \quad x(t_1) =
$$
\n
$$
x(t_0) = 0
$$
\n
$$
\downarrow
$$
\n
$$
\downarrow
$$
\n
$$
\downarrow
$$
\n
$$
\downarrow
$$
\n
$$
\downarrow
$$
\n
$$
\downarrow
$$
\n
$$
\downarrow
$$
\n
$$
\downarrow
$$
\n
$$
\downarrow
$$
\n
$$
\downarrow
$$
\n
$$
\downarrow
$$
\n
$$
\downarrow
$$
\n
$$
\downarrow
$$
\n
$$
\downarrow
$$
\n
$$
\downarrow
$$
\n
$$
\downarrow
$$
\n
$$
\downarrow
$$
\n
$$
\downarrow
$$
\n
$$
\downarrow
$$
\n
$$
\downarrow
$$
\n
$$
\downarrow
$$
\n
$$
\downarrow
$$
\n
$$
\downarrow
$$
\n
$$
\downarrow
$$
\n
$$
\downarrow
$$
\n
$$
\downarrow
$$
\n
$$
\downarrow
$$
\n
$$
\downarrow
$$
\n
$$
\downarrow
$$
\n
$$
\downarrow
$$
\n
$$
\downarrow
$$
\n
$$
\downarrow
$$
\n
$$
\downarrow
$$
\n
$$
\downarrow
$$
\n
$$
\downarrow
$$
\n
$$
\downarrow
$$
\n
$$
\downarrow
$$
\n
$$
\downarrow
$$
\n
$$
\downarrow
$$
\n
$$
\downarrow
$$
\n
$$
\downarrow
$$
\n
$$
\downarrow
$$
\n
$$
\downarrow
$$
\n
$$
\downarrow
$$
\n
$$
\downarrow
$$
\n
$$
\downarrow
$$
\n
$$
\downarrow
$$
\n
$$
\downarrow
$$
\n
$$
\downarrow
$$
\n
$$
\downarrow
$$
\n
$$
\downarrow
$$
\n
$$
\downarrow
$$
\n
$$
\downarrow
$$
\n
$$
\downarrow
$$
\n
$$
\downarrow
$$
\n
$$
\downarrow
$$
\n
$$
\downarrow
$$
\n
$$
\downarrow
$$
\n
$$
\
$$

$$
\delta x(t_0) = 0, \quad \delta x(t_1) = \tag{8.12}
$$

 $8.2.2$ 

(8.7) (8.8) (7.5) p50  
\n
$$
L(x + \delta x, \dot{x} + \delta \dot{x}) - L(x, \dot{x}) = \frac{\partial L}{\partial x}(x, \dot{x})\delta x + \frac{\partial L}{\partial \dot{x}}(x, \dot{x})\delta \dot{x}
$$
\n(AB p62)

**8.1**  
\n
$$
\delta J[x(t)] = \frac{\partial L}{\partial \dot{x}}\Big|_{t=t_1} \delta x(t_1) - \frac{\partial L}{\partial \dot{x}}\Big|_{t=t_0} \delta x(t_0) + \int_{t_0}^{t_1} \left\{ \frac{\partial L}{\partial x} - \frac{d}{dt} \left( \frac{\partial L}{\partial \dot{x}} \right) \right\} \delta x d\tau
$$
\n(8.13)

$$
\begin{array}{l}\n\blacktriangleright \blacktriangleright (\dot{x} & ) & \dot{x} & b = \dot{x} \\
b & b = \dot{x} & \dot{x} & 2 \\
L(x, \dot{x}) & 2 & \dot{x}\n\end{array}
$$

$$
8.2.3 \t\t ( )
$$

 $x(t)$ 

$$
x(t_0) = x_0, \quad x(t_1) = x_1 \tag{8.9} \text{p55}
$$

$$
\delta x(t_0) = 0, \quad \delta x(t_1) = 0
$$
 (8.10) p55  
(8.13) 1 2

$$
\delta J[x(t)] = \int_{t_0}^{t_1} \left\{ \frac{\partial L}{\partial x} - \frac{d}{dt} \left( \frac{\partial L}{\partial \dot{x}} \right) \right\} \delta x d\tau = 0
$$

$$
\delta x(t) \qquad t_0 < t < t_1
$$

 $0 \leq \alpha$ 

8.2.  $-$  57

$$
\frac{\partial L}{\partial x} - \frac{d}{dt} \left( \frac{\partial L}{\partial \dot{x}} \right) = 0 \tag{8.14}
$$

(Euler's equation)

 $(8.7)$  p55

$$
J[x(t)] \qquad \qquad x(t) \tag{8.14}
$$

 $(8.13)$  1

**8.2.4** 最小化の必要条件 **(**終端自由**)**

 $x(t)$ 

$$
x(t_0) = x_0, \quad x(t_1) = \tag{8.11 p56}
$$

 $\delta x(t_0) = 0, \quad \delta x(t_1) =$  (8.12) p56

$$
\delta J[x(t)] = \frac{\partial L}{\partial \dot{x}} \Big|_{t=t_1} \delta x(t_1) + \int_{t_0}^{t_1} \left\{ \frac{\partial L}{\partial x} - \frac{d}{dt} \left( \frac{\partial L}{\partial \dot{x}} \right) \right\} \delta x d\tau = 0
$$
  

$$
\delta x \qquad \delta x(t) \ (t_0 < t < t_1)
$$
  

$$
\frac{\partial L}{\partial \dot{x}} \Big|_{t=t_1} = 0
$$
  

$$
2
$$

$$
\frac{\partial L}{\partial x} - \frac{d}{dt} \left( \frac{\partial L}{\partial \dot{x}} \right) = 0, \quad \frac{\partial L}{\partial \dot{x}} \Big|_{t=t_1} = 0 \tag{8.15}
$$

 $8.2.5$ 

$$
n \t x(t) = [x_i(t)] \t x_i(t)
$$
  
\n
$$
x(t_0) = x_0, x(t_1) = x_1
$$
  
\n
$$
\frac{\partial L}{\partial x_i} - \frac{d}{dt} \left( \frac{\partial L}{\partial \dot{x}_i} \right) = 0 \t (i = 1, \dots, n) \t (8.16)
$$
  
\n
$$
x(t_0) = x_0, x(t_1) =
$$
  
\n
$$
\frac{\partial L}{\partial x_i} - \frac{d}{dt} \left( \frac{\partial L}{\partial \dot{x}_i} \right) = 0, \quad \frac{\partial L}{\partial \dot{x}_i} \Big|_{t=t_1} = 0 \t (i = 1, \dots, n) \t (8.17)
$$

**8.2 ( )**  
\n
$$
J[\boldsymbol{x}(t)] = \int_{t_0}^{t_1} L(\boldsymbol{x}(\tau), \dot{\boldsymbol{x}}(\tau)) d\tau, \quad \boldsymbol{x}(t_0) = \boldsymbol{x}_0, \ \boldsymbol{x}(t_1) = \boldsymbol{x}_1 \qquad (8.18)
$$
\n
$$
\boldsymbol{x}(t)
$$
\n
$$
\frac{\partial L}{\partial \boldsymbol{x}} - \frac{d}{dt} \left( \frac{\partial L}{\partial \dot{\boldsymbol{x}}} \right) \equiv \left[ \frac{\partial L}{\partial x_i} - \frac{d}{dt} \left( \frac{\partial L}{\partial \dot{x}_i} \right) \right] = \mathbb{O} \qquad (8.19)
$$
\n
$$
(\boldsymbol{x}(t_1) = ) \qquad \boldsymbol{x}(t_1)
$$
\n
$$
\frac{\partial L}{\partial \dot{\boldsymbol{x}}}\Big|_{t=t_1} \equiv \left[ \frac{\partial L}{\partial \dot{x}_i}\Big|_{t=t_1} \right] = \mathbb{O} \qquad (8.20)
$$

## **8.3** 最適制御の解法

**8.1** 
$$
{}_{p54}
$$
 ( )  
\n
$$
\begin{cases}\n\min: J = \int_{t_0}^{t_1} L(x(\tau), u(\tau)) d\tau \\
\text{with } x(t_0) = x_0, x(t_1) = x_1 \\
\text{sub.to}: \dot{x}(t) = f(x(t), u(t))\n\end{cases}
$$
\n
$$
x(t_0) = x_0, x(t_1) = x_1
$$
\n(8.21)

 $8.3.1$ 

 $\lambda$ 

$$
L'(x(\tau), u(\tau), \lambda(\tau)) \equiv L(x(\tau), u(\tau)) + \lambda \{ f(x(\tau), u(\tau)) - \dot{x}(\tau) \}
$$
(8.22)

 $(8.21)$ 

$$
\min_{x,u,\lambda} : J = \int_{t_0}^{t_1} L'(x(\tau), u(\tau), \lambda(\tau)) d\tau, \quad x(t_0) = x_0, \ x(t_1) = x_1 \tag{8.23}
$$

8.2 p58 
$$
J \qquad \qquad x(t) \equiv (x(t), u(t), \lambda(t))
$$

$$
0 = \frac{\partial L'}{\partial x} - \frac{d}{dt} \left( \frac{\partial L'}{\partial \dot{x}} \right) = \frac{\partial L}{\partial x} + \lambda \frac{\partial f}{\partial x} - \frac{d}{dt} \left( -\lambda \right) \quad \therefore \ \dot{\lambda} = -\frac{\partial}{\partial x} (L + \lambda f) \quad (8.24)
$$

$$
0 = \frac{\partial L'}{\partial u} - \frac{d}{dt} \left( \frac{\partial L'}{\partial \dot{u}} \right) = \frac{\partial L}{\partial u} + \lambda \frac{\partial f}{\partial u} - \frac{d}{dt} (0) \quad \therefore 0 = \frac{\partial}{\partial u} (L + \lambda f) \tag{8.25}
$$

$$
0 = \frac{\partial L'}{\partial \lambda} - \frac{d}{dt} \left( \frac{\partial L'}{\partial \dot{\lambda}} \right) = f(x, u) - \dot{x} - \frac{d}{dt} (0) \quad \therefore \dot{x} = f(x, u)
$$
 (8.26)

3 
$$
(1 \t 2 \t (8.24), (8.26)
$$
 1  $(8.25)$ )  
 $(J \t (3.25))$   $(x_1 = 1)$ 

8.3.  $59$ 

$$
x(t) \qquad \lambda(t)
$$

$$
0 = \frac{\partial L'}{\partial \dot{x}}\Big|_{t=t_1} = -\lambda(t_1) \quad \therefore \lambda(t_1) = 0 \qquad (8.27)
$$
  
**8.3.2**

**8.1**  $L \t f$  $L = q x(t)^2 + r u(t)^2$ ,  $f = a x(t) + b u(t)$  (8.28)  $(8.24) (8.26)$ 

$$
\dot{\lambda}(t) = -2q x(t) - a \lambda(t), \quad 0 = 2r u(t) + b \lambda(t), \quad \dot{x}(t) = a x(t) + b u(t) \quad (8.29)
$$
  
2 
$$
u(t) = -\frac{b}{2r} \lambda(t)
$$
 3

$$
\begin{cases}\n\dot{x}(t) = a x(t) - \frac{b^2}{2r} \lambda(t) & (3.30) \\
\dot{\lambda}(t) = -2qx(t) - a \lambda(t) & (3.30)\n\end{cases}
$$

$$
\qquad \qquad \text{(adjoint equation)} \qquad \qquad \lambda(t)
$$

$$
\begin{array}{ccc}\n1 & x(t) & 2 \\
\text{tr}\n\end{array}
$$

(adjoint variable)

(8.30) 
$$
J = \int L d\tau \qquad x(t) \quad \lambda(t)
$$

$$
u(t) = -\frac{b}{2r}\lambda(t)
$$

$$
\bullet \qquad \dots x(t_0) = x_0, x(t_1) = x_1
$$

$$
\bullet \qquad \dots x(t_0) = x_0, \lambda(t_1) = 0 \qquad \therefore \text{ (8.24) p58}
$$

$$
x(0) = 1, x(1) = 2 \qquad x(0) = 1, \lambda(1) = 0 \qquad 2
$$

$$
a = 1, b = 1, q = 100, r = 1
$$

 $q, r$ 

$$
\begin{array}{c}\n\hline\n\end{array}
$$

60  $8$ 

**8.3.3** 

(8.24) (8.26) 
$$
L + \lambda f
$$

$$
H(x, u, \lambda) \equiv L(x, u) + \lambda f(x, u)
$$
(8.31)

$$
(x, y, z, \cdot) = \frac{1}{2} (x, y, z, \cdot) + \frac{1}{2} (x, y, z, \cdot)
$$

 $(Hamiltonian)$   $(8.24)$   $(8.26)$ 

$$
\dot{\lambda} = -\frac{\partial H}{\partial x} \tag{8.32}
$$

$$
\frac{\partial H}{\partial u} = 0 \tag{8.33}
$$

$$
\dot{x} = \frac{\partial H}{\partial \lambda} \quad (f(x, u)) \tag{8.34}
$$
\n
$$
\lambda(t)
$$

$$
0 = \frac{\partial L'}{\partial \dot{x}}\Big|_{t=t_1} = -\lambda(t_1) \quad \therefore \lambda(t_1) = 0 \tag{8.24}
$$

 $8.3.4$ 

$$
\mathbf{\lambda}(t) = [\lambda_i(t)]
$$
\n
$$
\mathbf{x}(t) = [\lambda_i(t)]
$$
\n
$$
\mathbf{x} = \begin{bmatrix} x_1 \\ \vdots \\ x_n \end{bmatrix}, \ \mathbf{\lambda} = \begin{bmatrix} \lambda_1 \\ \vdots \\ \lambda_n \end{bmatrix}, \ \mathbf{f}(\mathbf{x}, \mathbf{u}) = \begin{bmatrix} f_1(\mathbf{x}, \mathbf{u}) \\ \vdots \\ f_n(\mathbf{x}, \mathbf{u}) \end{bmatrix}, \ \mathbf{u} = \begin{bmatrix} u_1 \\ \vdots \\ u_m \end{bmatrix}
$$
\n
$$
\mathbf{u} \quad m \quad L(\mathbf{x}, \mathbf{u})
$$
\n
$$
n \quad (8.35)
$$
\n
$$
H(\mathbf{x}, \mathbf{u}, \mathbf{\lambda}) \equiv L(\mathbf{x}, \mathbf{u}) + \sum_{k=1}^n \lambda_k f_k(\mathbf{x}, \mathbf{u})
$$
\n
$$
(8.36)
$$

$$
x = x_i, \quad \lambda = \lambda_i \quad (i = 1, \dots, n), \qquad u = u_j \quad (j = 1, \dots, m) \tag{8.37}
$$
  
(8.31) (8.34)  
(2.9) p12

$$
\frac{\partial L}{\partial x} \equiv \left(\frac{\partial L}{\partial x_1}, \cdots, \frac{\partial L}{\partial x_n}\right) \tag{8.38}
$$

 $\boldsymbol{n}$  and  $\boldsymbol{n}$  and  $\boldsymbol{n}$  and  $\boldsymbol{n}$  **B8** p63 **E18** p63

**8.3 ( )** *n*  
\n
$$
\begin{cases}\n\min_{(\bm{x},\bm{u})} : J = \int_{t_0}^{t_1} L(\bm{x}(\tau),\bm{u}(\tau)) d\tau \\
\text{sub.to} : \bm{x}(t) = \bm{f}(\bm{x}(t),\bm{u}(t))\n\end{cases}\n\text{with } \bm{x}(t_0) = \bm{x}_0, \ \bm{x}(t_1) = \bm{x}_1 \quad (8.39)
$$

$$
J \t u(t) \t (T \t )
$$
  

$$
\dot{\lambda} = -\left(\frac{\partial H}{\partial x}\right)^{T} = -\left(\frac{\partial L}{\partial x}\right)^{T} - \left(\frac{\partial f}{\partial x}\right)^{T} \lambda \t (8.40)
$$

$$
\mathbb{O} = \left(\frac{\partial H}{\partial u}\right)^T = \left(\frac{\partial L}{\partial u}\right)^T + \left(\frac{\partial f}{\partial u}\right)^T \lambda \qquad (8.41)
$$

$$
\dot{\boldsymbol{x}} = \left(\frac{\partial H}{\partial \lambda}\right)^{T} = \boldsymbol{f}(\boldsymbol{x}, \boldsymbol{u}) \tag{8.42}
$$

$$
(\mathbf{x}_1 = )
$$
  

$$
\lambda(t_1) = \mathbb{O}
$$
 (8.43)

*♣* **8** 章の補足

$$
8.1~\mathrm{p59}
$$

 $(8.30)$ 

 $(8.30)$ 

$$
\dot{\boldsymbol{q}}(t) = \begin{bmatrix} x(t) \\ \lambda(t) \end{bmatrix} = \begin{bmatrix} a & -b^2/(2r) \\ -2q & -a \end{bmatrix} \begin{bmatrix} x(t) \\ \lambda(t) \end{bmatrix} = A\boldsymbol{x} \tag{*}
$$

$$
\boldsymbol{q}(t) = \exp(At)\boldsymbol{q}(0)
$$

 $1\,$ 

$$
q(1) = \exp(A \cdot 1)q(0) = \exp(A)q(0)
$$

$$
\exp(A) \qquad \exp(A) = [a_1, a_2]
$$

$$
\dot{q}(1) = \begin{bmatrix} x^{(1)} \\ \lambda^{(1)} \end{bmatrix} = x(1)e_1 + \lambda(1)e_2 = \exp(A)q(0) = [a_1, a_2] \begin{bmatrix} x^{(0)} \\ \lambda^{(0)} \end{bmatrix} = x(0)a_1 + \lambda(0)a_2
$$

$$
e_1, e_2 \qquad \begin{bmatrix} 1 \\ 0 \end{bmatrix}, \begin{bmatrix} 0 \\ 1 \end{bmatrix}
$$

$$
x(0) = x_0, x(1) = x_1
$$

$$
-\lambda(0)a_2 + \lambda(1)e_2 = x_0a_1 - x_1e_1 \implies [-a_2, e_2] \begin{bmatrix} \lambda^{(0)} \\ \lambda^{(1)} \end{bmatrix} = x_0a_1 - x_1e_1
$$

$$
\lambda(0)
$$

$$
q(0) = \begin{bmatrix} x_0 \\ \lambda^{(0)} \end{bmatrix}
$$

$$
x(0) = x_0,
$$

$$
\lambda(1) = \lambda_1 = 0
$$
  
- $\lambda(0)\mathbf{a}_2 + x(1)\mathbf{e}_1 = x_0\mathbf{a}_1 - \lambda_1\mathbf{e}_2 \implies [-\mathbf{a}_2, \mathbf{e}_1] \begin{bmatrix} \lambda(0) \\ x(1) \end{bmatrix} = x_0\mathbf{a}_1 - \lambda_1\mathbf{e}_2$   
 $\lambda(0)$   
 $x(t), u(t)$  Code 13

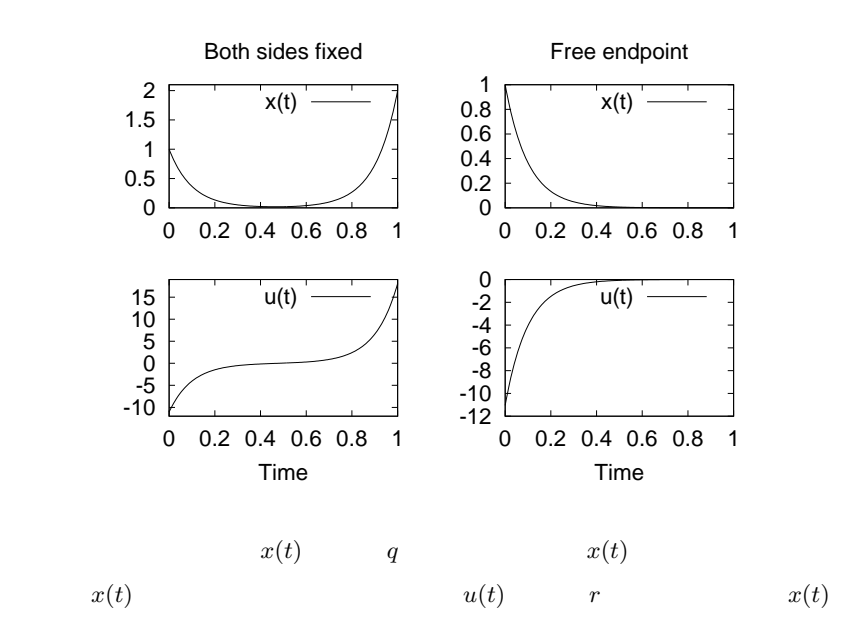

**A8 8.1** p56

 $(8.8)$  p55  $(8.7)$  p55

$$
\delta J[x(t)] = J[x(t) + \delta x(t)] - J[x(t)]
$$
  
\n
$$
= \int_{t_0}^{t_1} L(x(\tau) + \delta x(\tau), \dot{x}(\tau) + \delta \dot{x}(\tau)) d\tau - \int_{t_0}^{t_1} L(x(\tau), \dot{x}(\tau)) d\tau
$$
  
\n
$$
= \int_{t_0}^{t_1} L(x(\tau) + \delta x(\tau), \dot{x}(\tau) + \delta \dot{x}(\tau)) - L(x(\tau), \dot{x}(\tau)) d\tau
$$
(8.44)

$$
\star \qquad (7.5) \qquad \qquad (\tau)
$$

$$
\begin{aligned} \n\bigstar &= L\big(x + \delta x, \dot{x} + \delta \dot{x}\big) - L\big(x, \dot{x}\big) \\ \n&= \frac{\partial L}{\partial x}(x, \dot{x})\delta x + \frac{\partial L}{\partial \dot{x}}(x, \dot{x})\delta \dot{x} + \frac{O(\delta x, \delta \dot{x})^2}{\partial x} \n\end{aligned}
$$

 $\delta x, \delta \dot{x}$  0

$$
\star = \frac{\partial L}{\partial x}(x, \dot{x})\delta x + \frac{\partial L}{\partial \dot{x}}(x, \dot{x})\delta \dot{x}
$$
 (8.45)

 $8.3. 63$ 

$$
\star \quad (8.44)
$$
\n
$$
\begin{aligned}\n &\delta J[x(t)] = \int_{t_0}^{t_1} \star dr = \int_{t_0}^{t_1} \frac{\partial L}{\partial x} \delta x d\tau + \int_{t_0}^{t_1} \frac{\partial L}{\partial x} \delta \dot{x} d\tau\n \end{aligned}
$$
\n
$$
\begin{aligned}\n &\delta J[x(t)] = \int_{t_0}^{t_1} \star dr = \int_{t_0}^{t_1} \frac{\partial L}{\partial x} \delta x d\tau + \int_{t_0}^{t_1} \frac{\partial L}{\partial x} \delta \dot{x} d\tau\n \end{aligned}
$$
\n
$$
\begin{aligned}\n &\delta J[x(t)] = \int_{t_0}^{t_1} \frac{\partial L}{\partial x} \delta x d\tau = \left[ \frac{\partial L}{\partial x} \delta x(\tau) \right]_{t_0}^{t_1} - \int_{t_0}^{t_1} \frac{d}{dt} \left( \frac{\partial L}{\partial \dot{x}} \right) \delta x d\tau\n \end{aligned}
$$
\n
$$
\begin{aligned}\n &\delta J[x(t)] = \int_{t_0}^{t_1} \frac{\partial L}{\partial x} \delta x d\tau = \left[ \frac{\partial L}{\partial x} \delta x(\tau) \right]_{t_0}^{t_1} - \int_{t_0}^{t_1} \frac{d}{dt} \left( \frac{\partial L}{\partial \dot{x}} \right) \delta x d\tau\n \end{aligned}
$$
\n
$$
\begin{aligned}\n &\delta J[x(t)] = \int_{t_0}^{t_1} \frac{\partial L}{\partial x} \delta x d\tau = \left[ \frac{\partial L}{\partial x} \delta x(\tau) \right]_{t_0}^{t_1} - \int_{t_0}^{t_1} \frac{d}{dt} \left( \frac{\partial L}{\partial \dot{x}} \right) \delta x d\tau\n \end{aligned}
$$
\n
$$
\begin{aligned}\n &\delta J[x(t)] = \int_{t_0}^{t_1} \frac{\partial L}{\partial x} \delta x d\tau = \left[ \frac{\partial L}{\partial x} \delta x(\tau) \right]_{t_0}^{t_1} - \int_{t_0}^{t_1} \frac{d}{dt} \left( \frac{\partial L}{\partial \dot{x}} \right) \delta x d\tau\n \end{aligned}
$$
\n<

$$
\delta J[x(t)] = \int_{t_0}^{t_1} \frac{\partial L}{\partial x} \delta x d\tau + \left[ \frac{\partial L}{\partial \dot{x}} \delta x(\tau) \right]_{t_0}^{t_1} - \int_{t_0}^{t_1} \frac{d}{dt} \left( \frac{\partial L}{\partial \dot{x}} \right) \delta x d\tau
$$

$$
= \left[ \frac{\partial L}{\partial \dot{x}} \delta x(t) \right]_{t=t_1} - \left[ \frac{\partial L}{\partial \dot{x}} \delta x(t) \right]_{t=t_0}
$$

$$
+ \int_{t_0}^{t_1} \left\{ \frac{\partial L}{\partial x} - \frac{d}{dt} \left( \frac{\partial L}{\partial \dot{x}} \right) \right\} \delta x d\tau \quad (8.13) \text{ p56}
$$

**B8 8.3** p61

$$
(8.36) \text{ p60} \qquad i
$$

$$
\dot{\lambda}_i = -\frac{\partial H}{\partial x_i} \implies \dot{\lambda}_i = -\frac{\partial L}{\partial x_i} - \sum_{k=1}^n \lambda_k \frac{\partial f_k}{\partial x_i}
$$

$$
(8.38) \t p60 \t (2.9) \t p12
$$

$$
\dot{\lambda}^{T} = (\lambda_{1}, \cdots, \lambda_{n})^{T} = -\left(\frac{\partial L}{\partial x_{1}}, \cdots, \frac{\partial L}{\partial x_{n}}\right)
$$

$$
-\left(\lambda_{1} \frac{\partial f_{1}}{\partial x_{1}} + \cdots + \lambda_{n} \frac{\partial f_{n}}{\partial x_{1}}, \cdots, \lambda_{1} \frac{\partial f_{1}}{\partial x_{n}} + \cdots + \lambda_{n} \frac{\partial f_{n}}{\partial x_{n}}\right)
$$

$$
= -\frac{\partial L}{\partial x} - (\lambda_{1}, \cdots, \lambda_{n}) \begin{bmatrix} \frac{\partial f_{1}}{\partial x_{1}} & \frac{\partial f_{1}}{\partial x_{2}} & \cdots & \frac{\partial f_{1}}{\partial x_{n}}\\ \vdots & & & \\ \frac{\partial f_{n}}{\partial x_{1}} & \frac{\partial f_{n}}{\partial x_{2}} & \cdots & \frac{\partial f_{n}}{\partial x_{n}} \end{bmatrix}
$$

$$
= -\frac{\partial L}{\partial x} - \lambda^{T} \frac{\partial f}{\partial x} = -\frac{\partial}{\partial x} (L - \lambda^{T} f) = -\frac{\partial H}{\partial x} \quad (8.48)
$$

$$
(8.40) \text{ p61}
$$

$$
(8.41) \qquad (8.42)
$$

$$
\lambda_{i}(t_{1}) = 0 \qquad \lambda(t_{1}) = [\lambda_{i}(t_{1})] =
$$

 $\bullet$ 

$$
\begin{aligned}\n &\text{(} & &\text{(} &
$$

$$
9.1 \qquad \qquad 2
$$

 $2 \nightharpoonup$ 

 $9.1.1$ 

 $2$   $x, y$ 

$$
\boldsymbol{x} \cdot \boldsymbol{y} \equiv x_1 y_1 + x_2 y_2 = (x_1, x_2) \begin{bmatrix} y_1 \\ y_2 \end{bmatrix} = \boldsymbol{x}^T \boldsymbol{y}
$$
(9.1)

(inner product)

$$
|x| = \sqrt{x \cdot x} = \sqrt{x_1^2 + x_2^2}
$$
 (9.2)  

$$
x
$$
 (9.2)

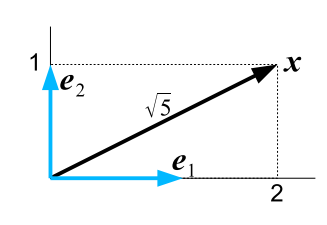

 $\boldsymbol{x}$ ,  $|\boldsymbol{x}|$ 

$$
\mathbf{x} = \begin{bmatrix} 2 \\ 1 \end{bmatrix}
$$
  

$$
|\mathbf{x}| = \sqrt{\mathbf{x} \cdot \mathbf{x}} = \sqrt{2^2 + 1^2} = \sqrt{5}
$$
 (9.3)

**9.1.2** 

$$
\boldsymbol{x}' = \left[ \begin{smallmatrix} x'_1 \\ x'_2 \end{smallmatrix} \right]
$$

i

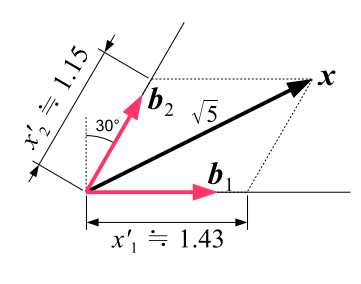

 $\bm{x}$  $^{\prime},$   $\boldsymbol{y}$ *<sup>0</sup>* に対しても,それ用の内積 *∗* を作ることができる.

 $G$ 

$$
\mathbf{x}' \ast \mathbf{y}' \equiv (x'_1, x'_2) \begin{bmatrix} \mathbf{b}_1 \cdot \mathbf{b}_1 & \mathbf{b}_1 \cdot \mathbf{b}_2 \\ \mathbf{b}_2 \cdot \mathbf{b}_1 & \mathbf{b}_2 \cdot \mathbf{b}_2 \end{bmatrix} \begin{bmatrix} y'_1 \\ y'_2 \end{bmatrix} = \mathbf{x}'^T G \mathbf{y}'
$$
(9.4)

 $G$  and  $G$  and  $b_1, b_2$ 

$$
\boldsymbol{b}_1 = \begin{bmatrix} 1 \\ 0 \end{bmatrix}, \, \boldsymbol{b}_2 = \begin{bmatrix} 1/2 \\ \sqrt{3}/2 \end{bmatrix}
$$
\n
$$
G = \begin{bmatrix} \boldsymbol{b}_1 \cdot \boldsymbol{b}_1 & \boldsymbol{b}_1 \cdot \boldsymbol{b}_2 \\ \boldsymbol{b}_2 \cdot \boldsymbol{b}_1 & \boldsymbol{b}_2 \cdot \boldsymbol{b}_2 \end{bmatrix} = \begin{bmatrix} 1 & 1/2 \\ 1/2 & 1 \end{bmatrix}
$$
\n(9.5)

(9.4)  

$$
x
$$

$$
|x| = \sqrt{x' * x'} = \sqrt{x'^T G x'}
$$

$$
x' = \begin{bmatrix} 1.43 \\ 1.15 \end{bmatrix}
$$
(9.6)

 $\leftarrow$   $\leftarrow$   $G=[1,1/2;1/2,1];$ --> xx=[1.43;1.15]; --> sqrt(xx'\*G\*xx)  $ans = 2.2387$ --> sqrt(5)  $ans = 2.2361$ 

$$
\sqrt{5} \approx 2.24 \qquad \qquad ^{2)}
$$

**9.1.3** 2

 $x \hspace{2.2cm} y \hspace{2.2cm}$  (  $x$  $x \qquad \qquad 2$ 

> $|x|^2=y$  $(9.7)$

*<sup>0</sup>* と書いた) から計算した「ベクト

2 (positive-definite quadratic form)

•  $\boldsymbol{y}^T G \boldsymbol{y} > 0$   $\boldsymbol{y}^T G \boldsymbol{y} = 0$   $\boldsymbol{y} = \mathbb{O}$  $y^T G y$  2  $A$  $y^T A y = ($  (9.8) だけに着目したものを,行列 *A* **2** 次形式という.*A* を勝手に選ぶと,上式の値は  $\overline{c}$  2  $\overline{c}$  2  $\overline{2}$  , 2  $\overline{2}$  $A$ **•** 2  $y^T A y$  ( 2 )  $A$  $(positive$ -definite matrix)  $A > 0$  $A$  and  $2$   $y^T A y$  to  $y$  $\overline{2}$ 1 (non-negative definite/positive semidefinite)  $A > 0$  $A =$  $\Gamma$ 4 1 0 0 0 1  $\int \implies y^T A y = y_1^2$  $(9.9)$  $\boldsymbol{y} = \left[ \begin{smallmatrix} 0 \ 1 \end{smallmatrix} \right] \neq \mathbb{O} \qquad \qquad \boldsymbol{y}^T A \boldsymbol{y} = 0$ 2  $y^T A y$   $y = 0$   $A > 0$  ( ) ら,取りこぼしはない.*y <sup>T</sup> Ay* = 0 を検出したら必ず *y* = O である.しかし,*A ≥* 0 (a consider  $y^T A y = 0$  and  $y \neq 0$  $(3)$ **9.1 (** 1) A ( ) 分条件は,*A* が対称行列かつ *A* の全ての固有値が正 (非負) であることである. **2)**  $A$  ( ) **9.2** ( $\frac{4}{\sqrt{3}}$ 

$$
D_k \equiv \begin{vmatrix} a_{11} & \cdots & a_{1k} \\ \vdots & \ddots & \vdots \\ a_{k1} & \cdots & a_{kk} \end{vmatrix} \quad (1 \le k \le n) \tag{9.10}
$$
  

$$
k \quad D_k > 0 \ (\ge 0)
$$
**9.1.4** 2

$$
A = AT \t 2
$$
  
 
$$
Q = \mathbf{y}^{T} A \mathbf{y} = y_1^2 a_{11} + 2y_1 y_2 a_{12} + y_2^2 a_{22} \t (a_{12} = a_{21})
$$
  
 
$$
\mathbf{y} \t (8.38) \cdot \mathbf{p} \cdot 60
$$

$$
\frac{\partial Q}{\partial y} = \left(\frac{\partial Q}{\partial y_1}, \frac{\partial Q}{\partial y_2}\right) = (2y_1a_{11} + 2y_2a_{12}, 2y_1a_{21} + 2y_2a_{22})
$$

$$
= 2(y_1, y_2) \begin{bmatrix} a_{11} & a_{12} \\ a_{21} & a_{22} \end{bmatrix} = 2y^T A
$$

$$
\frac{\partial}{\partial y} \left( y^T A y \right) = 2y^T A \quad (A = A^T)
$$
\n(9.11)

## **9.2** 最適レギュレータ **(LQR)** 問題

状態方程式が線形,評価関数が **2** 次形式,境界条件が終端自由であるような最適制御

(a) (optimal regulator problem)  $\textbf{LQR} \qquad \text{(linear quadratic regulator problem)} \qquad \qquad ^{4)}$  $\min_{(x,u)}:J=$  $\int_0^t 1$ *t*0  $\left\{ x^T Q x + u^T R u \right\} d\tau$ ,  $Q \ge 0$ ,  $R > 0$ ,  $\text{sub.to : } \dot{x} = Ax + Bu, \quad x(t_0) = x_0, \quad x(t_1) = \text{(9.12)}$  $Q, R$   $Q \geq 0$  ( )  $R > 0$  ( )

 $9.2.1$ 

$$
H = L + \lambda^T f, \quad L = x^T Q x + u^T R u, \quad f = Ax + Bu \tag{9.13}
$$
  
8.3 p61 (2.9) p12 2

 $(9.11)$  p67

$$
\dot{\boldsymbol{\lambda}} = -\left(\frac{\partial L}{\partial x}\right)^T - \left(\frac{\partial f}{\partial x}\right)^T \boldsymbol{\lambda} = -2Qx - A^T \boldsymbol{\lambda} \qquad \therefore Q^T = Q \qquad (9.14)
$$

$$
\mathbb{O} = \left(\frac{\partial L}{\partial u}\right)^T + \left(\frac{\partial f}{\partial u}\right)^T \lambda = 2Ru + B^T \lambda \qquad \therefore R^T = R \qquad (9.15)
$$

4)  $[6]$  p.41  $[7]$  p.145

$$
\dot{x} = f(x, u) = Ax + Bu
$$
\n(9.15)\n
$$
R^{-1}
$$
\n
$$
u = -\frac{1}{2}R^{-1}B^{T}\lambda
$$
\n(9.16)

 $(9.16)$ 

$$
\dot{\boldsymbol{x}} = A\boldsymbol{x} + B\boldsymbol{u} = A\boldsymbol{x} - \frac{1}{2}B R^{-1} B^T \boldsymbol{\lambda}
$$
 (9.18)

$$
\dot{q} = \begin{bmatrix} x \\ \lambda \end{bmatrix} = \begin{bmatrix} A & -\frac{1}{2}BR^{-1}B^{T} \\ -2Q & -A^{T} \end{bmatrix} \begin{bmatrix} x \\ \lambda \end{bmatrix} = Mq \qquad (9.19)
$$
\n
$$
(9.12)
$$

$$
8.1 \text{ p59} \tag{9.19}
$$

 $x, \lambda$  **q** 

 $9.2.2$ 

 $5)$ 

(9.19)  
\n
$$
q(t) = \exp\{M(t-s)\} q(s)
$$
\n(9.20)  
\n
$$
t = t_1
$$

$$
\mathbf{q}(t) = \Phi(t) \, \mathbf{q}(t_1), \quad \Phi(t) \equiv \exp\{M(t - t_1)\} \tag{9.21}
$$
\n
$$
\lambda(t_1) = \mathbb{O}
$$

$$
\boldsymbol{q}(t_1) = \begin{bmatrix} \boldsymbol{x}(t_1) \\ \boldsymbol{\lambda}(t_1) \end{bmatrix} = \begin{bmatrix} \boldsymbol{x}(t_1) \\ \mathbf{0} \end{bmatrix} \tag{9.22}
$$

$$
(9.21)\qquad \qquad \Phi(t)\quad \ \, 4
$$

$$
\begin{bmatrix} x(t) \\ \lambda(t) \end{bmatrix} \stackrel{(9.19)}{=} q(t) \stackrel{(9.21)}{=} \Phi(t) q(t_1) \stackrel{(9.22)}{=} \begin{bmatrix} \Phi_{11}(t) & \Phi_{12}(t) \\ \Phi_{21}(t) & \Phi_{22}(t) \end{bmatrix} \begin{bmatrix} x(t_1) \\ \Phi \end{bmatrix} = \begin{bmatrix} \Phi_{11}(t)x(t_1) \\ \Phi_{21}(t)x(t_1) \end{bmatrix}
$$
\n(9.23)

$$
\boldsymbol{\lambda}(t) = \Phi_{21}(t)\boldsymbol{x}(t_1) = \Phi_{21}(t)\Phi_{11}(t)^{-1}\boldsymbol{x}(t) \quad \equiv 2P(t)\,\boldsymbol{x}(t) \quad (9.24)
$$

$$
\varPhi_{21}(t)\varPhi_{11}(t)^{-1} \quad \ \ 2P(t)
$$

 $(9.17)$  p68

 $\bm{x}(t_1)$ 

#### 5)  $t - t_1$  ( 0)

9.2.  $(LQR)$  69

$$
\mathbf{u}(t) = -\frac{1}{2}R^{-1}B^{T}\mathbf{\lambda}(t) = -R^{-1}B^{T}P(t)\,\mathbf{x}(t)
$$
\n(9.25)

$$
P(t) \equiv \frac{1}{2} \Phi_{21}(t) \Phi_{11}(t)^{-1}
$$
\n(9.26)

 $9.2.3$ 

$$
P(t) \qquad \qquad \Phi_{ij}(t)
$$
\n
$$
(\mathbf{A9} \quad \mathbf{p73})
$$

**9.3 ( )** 
$$
A(t), B(t)
$$
  
\n(1)  $\{A(t) B(t)\} = \dot{A}(t) B(t) + A(t) \dot{B}(t)$   
\n(2)  $\{A(t)^{-1}\} = -A(t)^{-1} \dot{A}(t) A(t)^{-1}$ 

(9.26) 
$$
P(t)
$$
 (t)  $(1)$   
\n
$$
\dot{P} = \frac{1}{2}\dot{\Phi}_{21}\Phi_{11}^{-1} + \frac{1}{2}\Phi_{21}(\Phi_{11}^{-1}) = \frac{1}{2}\dot{\Phi}_{21}\Phi_{11}^{-1} - \underbrace{\frac{1}{2}\Phi_{21}(\Phi_{11}^{-1}\dot{\Phi}_{11}\Phi_{11}^{-1})}_{P}
$$
\n(9.27)  
\n
$$
\dot{\Phi} \qquad \dot{q} = Mq \quad (9.19)
$$
\n(3.4 p19 (3)

$$
\dot{\Phi} = M\Phi
$$
\n
$$
\begin{bmatrix}\n\dot{\Phi}_{11} & \dot{\Phi}_{12} \\
\dot{\Phi}_{21} & \dot{\Phi}_{22}\n\end{bmatrix} = \dot{\Phi} = M\Phi = \begin{bmatrix}\nM_{11} & M_{12} \\
M_{21} & M_{22}\n\end{bmatrix} \begin{bmatrix}\n\Phi_{11} & \Phi_{12} \\
\Phi_{21} & \Phi_{22}\n\end{bmatrix}
$$
\n(9.28)

$$
\dot{\Phi}_{ij} \qquad \Phi_{ij} \qquad
$$
\n
$$
\dot{\Phi}_{11} = M_{11}\Phi_{11} + M_{12}\Phi_{21}, \quad \dot{\Phi}_{21} = M_{21}\Phi_{11} + M_{22}\Phi_{21} \qquad (9.29)
$$
\n
$$
(9.27)
$$
\n
$$
\dot{\Phi}_{21}\Phi_{11}^{-1} = (M_{21}\Phi_{11} + M_{22}\Phi_{21})\Phi_{11}^{-1} = M_{21} + M_{22}(2P)
$$

$$
\dot{P} = \frac{1}{2}M_{21} + M_{22}P - P(M_{11} + 2M_{12}P) = \frac{1}{2}M_{21} + M_{22}P - PM_{11} - P(2M_{12})P
$$
  
(9.19) p68  $M_{ij}$   

$$
\dot{P} = -Q - A^T P - PA + PBR^{-1}B^T P
$$
 (9.30)

 $\dot{\Phi}_{11}\Phi_{11}^{-1} = (M_{11}\Phi_{11} + M_{12}\Phi_{21})\Phi_{11}^{-1} = M_{11} + M_{12}(2P)$ 

P (Riccati's equation)

$$
70 \quad 9
$$

$$
P(t_1) = O \quad (9.31)
$$

$$
(9.21) \text{ p68}
$$
  
\n
$$
\Phi(t_1) = \exp\{M(t_1 - t_1)\} = E \quad (9.32)
$$

$$
\Phi(t_1) = \begin{bmatrix} 1 & O \\ & \ddots & \\ O & & 1 \end{bmatrix} = \begin{bmatrix} \Phi_{11}(t_1) & \Phi_{12}(t_1) \\ \Phi_{21}(t_1) & \Phi_{22}(t_1) \end{bmatrix}
$$

$$
\Phi_{11}(t_1) = E \quad \Phi_{21}(t_1) = O \quad (1)
$$
\n
$$
P(t_1) = \frac{1}{2} \Phi_{21}(t_1) \Phi_{11}(t_1)^{-1} = O \, E = O \quad (2.25)
$$
\n
$$
(9.25) \text{ p69}, (9.30), (9.31)
$$

9.4 (**LQR**) (LQR) (9.12) 
$$
\rho
$$
67  
\n
$$
u(t) = -K(t) x(t), \quad K(t) \equiv R^{-1} B^T P(t) \qquad (9.33)
$$
\n
$$
P(t)
$$
\n
$$
\dot{P} = -Q - A^T P - PA + PBR^{-1} B^T P, \quad P(t_1) = O \qquad (9.34)
$$

(9.33)

\n(variable gain control)

\n8.3 p61

\n
$$
\lambda(t)
$$

\n
$$
P(t)
$$

\n
$$
\bullet
$$

\n
$$
P(t)
$$

\n
$$
P(t)
$$

\n
$$
x(t)
$$

\n(9.34)

\n
$$
A, B, Q, R
$$

\n
$$
x(t)
$$

\n(9.33)

**9.1** 
$$
8.1 \text{ p59}
$$

$$
\begin{cases}\n\min: J = \int_{t_0}^{t_1} q x(\tau)^2 + r u(\tau)^2 d\tau, \\
\text{sub.to}: \dot{x}(t) = a x(t) + b u(t), \quad x(t_0) = x_0, \quad x(t_1) = \n\end{cases}
$$
\n(9.35)

$$
\dot{P} = -P - aP - Pa - Pb \frac{1}{r} bP, \quad P(t_1) = 0 \tag{9.36}
$$
\n
$$
P(t) \qquad u(t) = -\frac{1}{r} bP(t)x(t) \qquad x(t)
$$
\n
$$
t_1 \qquad P(t)
$$

**9.3** 無限時間最適レギュレータ

9.1 
$$
P(t) \qquad P(t)
$$

─SS──→<br>──SS──→ 171č直角<br>★1 = 100 定  $P(0)$ 終端時刻 *t*<sup>1</sup>  $P(\phi)$ =*⇒* →<br>大  $\overline{o}$  $\overline{t_1} = 1$  $\bar{o}$  $t_1$  $t_1 = \infty$  and  $P(t)$  $t$   $P(t) = P(0)$  $P(t)$  9.1 (9.34)

$$
t_1 = \infty \quad \Longrightarrow \quad P(t) = P(0) \tag{9.37}
$$
  
[6] 
$$
\dot{P}(t)
$$

 $(9.34)$   $\dot{P}(t) = O$ 

 $O = -Q - A^T P - P A + P B R^{-1} B$ *<sup>T</sup> P* (9.38)

(Riccati's algebraic

equation)  $(9.33)$  p70

$$
\mathbf{u}(t) = -K \mathbf{x}(t), \quad K = R^{-1} B^T P(0)
$$
\n(9.39)  
\n
$$
K(t)
$$

<sup>6)</sup>  $t_1 = \infty$ 

*K* 1  $Octave/Scilab$ 

簡単に *K* が求まる.

#### $(9.38), (9.39)$  (assets)

**9.5 (** $\text{LQR}$ )  $t_1 = \infty$  (LQR)

 $(9.12)$  p67

$$
\mathbf{u}(t) = -K \, \mathbf{x}(t), \quad K \equiv R^{-1} B^T \, P(0) \tag{9.40}
$$

 $P(0)$ 

$$
A^T P + P A - P B R^{-1} B^T P + Q = O \quad (9.41)
$$

 $^{6)}$ Code 14  $K(t)$   $\Delta t$   $K_i ≡ K(t_i + i\Delta t)$  $\Delta t$ 

#### $72 \quad 9$

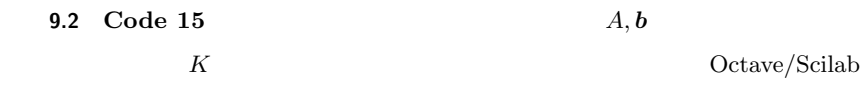

### *♣* **9** 章の補足

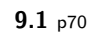

**Code 13 Code 14** 

 $8.1$  p59

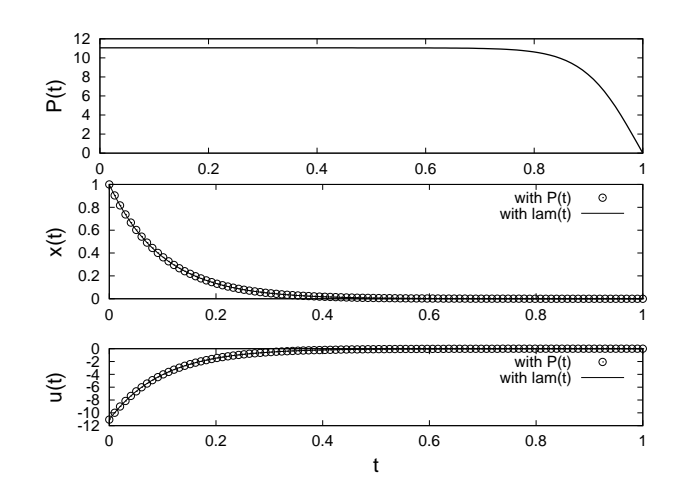

9.2 p72

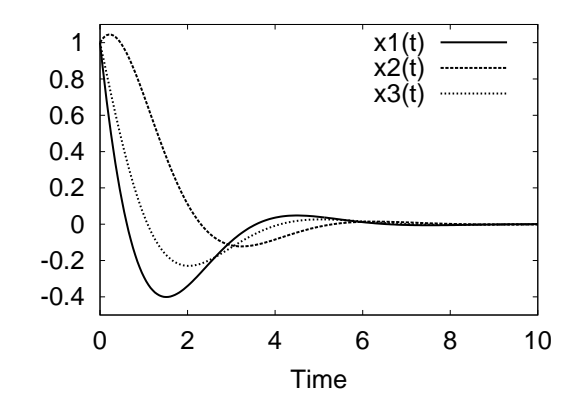

**A9** 9.3 p69

$$
\{xy\} = \dot{x}y + x\dot{y} \tag{*}
$$

$$
\dot{A} \tag{1.2}
$$

 $a_{ij}$ 

$$
\dot{A} = [\boldsymbol{a}_1, \cdots, \boldsymbol{a}_n] \dot{=} [\dot{\boldsymbol{a}}_1, \cdots, \dot{\boldsymbol{a}}_n]
$$
\n<sup>(\*\*)</sup>

$$
\boldsymbol{x} = [x_i]
$$
  

$$
\{a\boldsymbol{x}\}^{\cdot} = \{[ax_i]\}^{\cdot} \stackrel{(1.2)}{=} [(ax_i)^{\cdot}] \stackrel{(*)}{=} [ax_i + a\dot{x}_i] = \dot{a}[x_i] + a[\dot{x}_i] = \dot{a}\boldsymbol{x} + a\dot{\boldsymbol{x}} \qquad (*)
$$
  

$$
A = [\boldsymbol{a}_1, \cdots, \boldsymbol{a}_n] \qquad \qquad \textbf{5.1.1} \qquad \text{p30}
$$
  

$$
Ax = [\boldsymbol{a}_1, \cdots, \boldsymbol{a}_n][x_i] = x_1\boldsymbol{a}_1 + \cdots + x_n\boldsymbol{a}_n
$$

$$
\{Ax\}^{\cdot} = (x_1a_1)^{\cdot} + \dots + (x_na_n)^{\cdot}
$$
  

$$
\stackrel{\binom{*}{1}}{=} (\dot{x}_1a_1 + \dots + \dot{x}_nx_n) + (x_1\dot{a}_1 + \dots + x_n\dot{x}_n) = \dot{A}x + A\dot{x} \quad (*)
$$
  

$$
A, B
$$
  

$$
AB = A[b_1, \dots, b_n] = [Ab_1, \dots, Ab_n]
$$

$$
\{AB\}^{\cdot} = [Ab_1, \cdots, Ab_n]^{\cdot} \stackrel{(**)}{=} [(Ab_1)^{\cdot}, \cdots, (Ab_n)^{\cdot}]
$$

$$
\stackrel{(**)}{=} [\dot{A}b_1 + \dot{A}b_1, \cdots, \dot{A}b_n + \dot{A}b_n]
$$

$$
= [\dot{A}\boldsymbol{b}_{1}, \cdots, \dot{A}\boldsymbol{b}_{n}] + [A\dot{\boldsymbol{b}}_{1}, \cdots, A\dot{\boldsymbol{b}}_{n}] = \dot{A}B + A\dot{B}
$$
(\*3)

$$
A(t)^{-1}A(t) = I
$$
  
(\*3)  

$$
\{A(t)^{-1}\}A(t) + A(t)^{-1}\dot{A}(t) = 0 \implies \{A(t)^{-1}\} = -A(t)^{-1}\dot{A}(t)A(t)^{-1} \quad (*)
$$

# **10**

 $10.1$ 

 $10.1.1$ 

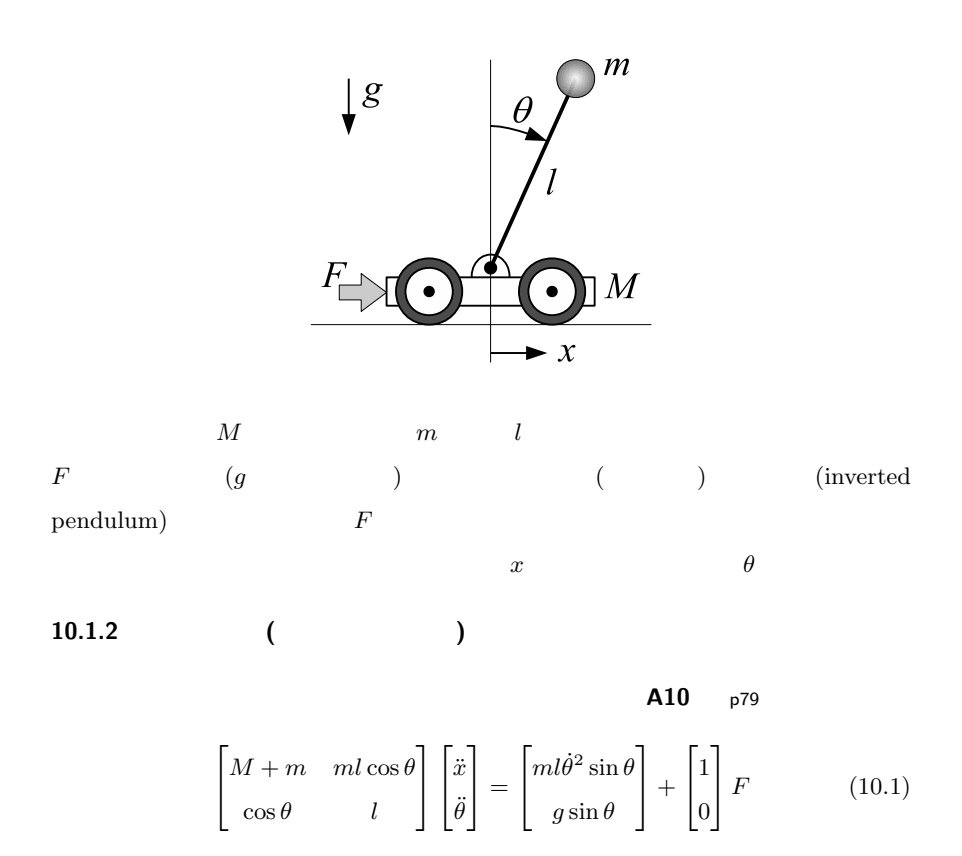

 $1$ 

 $10.2.$   $75$ 

$$
\begin{bmatrix} \ddot{x} \\ \ddot{\theta} \end{bmatrix} = \begin{bmatrix} M+m & ml\cos\theta \\ \cos\theta & l \end{bmatrix}^{-1} \left( \begin{bmatrix} ml\dot{\theta}^2\sin\theta \\ g\sin\theta \end{bmatrix} + \begin{bmatrix} 1 \\ 0 \end{bmatrix} F \right)
$$

$$
= \frac{1}{\Delta} \begin{bmatrix} ml^2\dot{\theta}^2\sin\theta - mlg\cos\theta\sin\theta \\ -ml\dot{\theta}^2\cos\theta\sin\theta + (M+m)g\sin\theta \end{bmatrix} + \frac{1}{\Delta} \begin{bmatrix} l \\ -\cos\theta \end{bmatrix} F
$$

$$
\Delta = Ml + ml(1 - \cos^2\theta)
$$

$$
(x_1, x_2, x_3, x_4)^T \equiv (x, \dot{x}, \theta, \dot{\theta})^T \qquad 1
$$

$$
\begin{bmatrix} x_1 \\ x_2 \\ x_3 \\ x_4 \end{bmatrix} = \begin{bmatrix} x_2 \\ \{ml^2x_4^2 \sin x_3 - mlg \cos x_3 \sin x_3\}/\Delta \\ x_4 \\ \{-mlx_4^2 \cos x_3 \sin x_3 + (M+m)g \sin x_3\}/\Delta \end{bmatrix} + \begin{bmatrix} 0 \\ l/\Delta \\ 0 \\ -\cos x_3/\Delta \end{bmatrix} u(t),
$$
  
\n
$$
\Delta = Ml + ml(1 - \cos^2 x_3), \quad u(t) \equiv F \qquad (10.2)
$$
  
\n
$$
F \qquad u(t)
$$
  
\n10.1 Code 16  $u(t) = 0$ 

## **10.2**

 $10.2.1$ 

$$
u(t) = -Kx = -\begin{bmatrix} K_1, K_2, K_3, K_4 \end{bmatrix} \begin{bmatrix} x_1 \\ x_2 \\ x_3 \\ x_4 \end{bmatrix}
$$
 (10.3)

$$
K \\
$$

**10.2.2** 制御モデル **(**線形化方程式**) 6.3** p44 **9.3** p71  $(10.2)$  **2.3** p12  $2$ 

$$
\sin x_i \approx x_i, \quad \cos x_i \approx 1, \quad x_i^2 \approx 0 \tag{10.4}
$$

$$
x,\dot{x},\theta,\dot{\theta}
$$

 $x = \mathbb{O}$  (10.2)

76 10

$$
\Delta = Ml
$$
  

$$
\begin{bmatrix} x_1 \\ x_2 \\ x_3 \\ x_4 \end{bmatrix} = \begin{bmatrix} x_2 \\ -mlgx_3/(Ml) \\ x_4 \\ (M+m)gx_3/(Ml) \end{bmatrix} + \begin{bmatrix} 0 \\ l/(Ml) \\ 0 \\ -1/(Ml) \end{bmatrix} u(t),
$$

$$
\dot{x} = Ax + b u(t): \begin{bmatrix} x_1 \\ x_2 \\ x_3 \\ x_4 \end{bmatrix} = \underbrace{\begin{bmatrix} 0 & 1 & 0 & 0 \\ 0 & 0 & -\frac{m}{M} g & 0 \\ 0 & 0 & 0 & 1 \\ 0 & 0 & \frac{M+m}{M} g & 0 \end{bmatrix}}_{A} \begin{bmatrix} x_1 \\ x_2 \\ x_3 \\ x_4 \end{bmatrix} + \underbrace{\begin{bmatrix} 0 \\ \frac{1}{M} \\ 0 \\ -\frac{1}{M1} \end{bmatrix}}_{b} u(t) (10.5)
$$
\n(10.2)\n(10.5)\n
$$
K
$$

$$
(\hspace{7mm})
$$

**10.2.3** 

$$
M = 2/3, m = 1/3, l = 1, g = 9.8
$$

$$
U_c = [\mathbf{b}, A\mathbf{b}, A^2\mathbf{b}, A^3\mathbf{b}]
$$

```
> M=2/3; m=1/3; l=1; g=9.8;
octave:1> A=[0,1,0,0; 0,0,-m/M*g,0; 0,0,0,1; 0,0,(M+m)/(M*l)*g,0]
A =0.00000 1.00000 0.00000 0.00000
   0.00000  0.00000  -4.90000  0.00000
   0.00000 0.00000 0.00000 1.00000
   0.00000 0.00000 14.70000 0.00000
octave:2> bb=[0;1/M;0;-1/(M*l)]
bb =0.00000
  1.50000
  0.00000
 -1.50000
octave:3> UC=[bb,A*bb,A*A*bb,A*A*bb]; #UC=ctrb(A,bb)octave:4> rank(Uc)
ans = 4
```
10.3. 77

$$
rank U_c = 4 \t\t (10.5) \t\t 4 \t\t (10.5)
$$

### 10.3

10.3.1

**10.2 Code 17**  $s = -1, -2, -1 \pm 2i$  *K* 

**10.3**  $Code 16$   $KK=[0,0,0,0]$ ;

load invpGain.dat; KK=KKp;

$$
( \text{Code } 17 \qquad ) \qquad 10.2
$$
 (10.2) p75

10.4 Code 16 for endfor

 $plot(tt, xx, [';x1(t);"; ";x2(t);"; ";x3(t);"; ";x4(t);"]);$ 

xlabel("Time");drawnow;

 $(10.2)$  p75

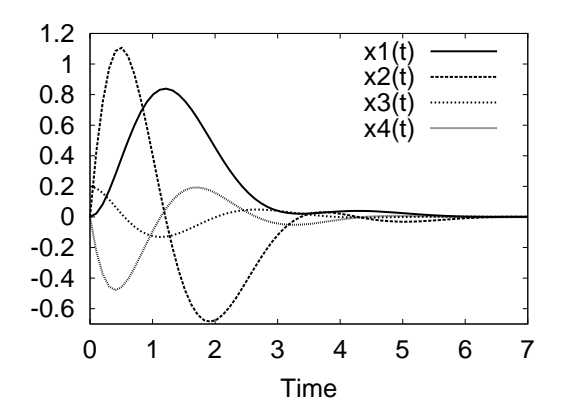

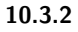

 $(10.2)$  p75  $(10.5)$  p76

**10.5 Code 18**  $Q = \text{diag} \{10, 3, 7, 3\}, R = 2$   $LQR$  $K$ 

 $78$  10

**10.6 Code 16 KK=[0,0,0,0];** 

load invpLQR.dat; KK=KKopt;

$$
( \text{Code } 18 \qquad ) \qquad 10.5
$$
  
 
$$
(10.2) \text{ p75}
$$

10.7 Code 16 for endfor

 $plot(tt,xx,[";x1(t);";";x2(t);";";x3(t);";x3(t);";x4(t);"]);$ xlabel("Time");drawnow;

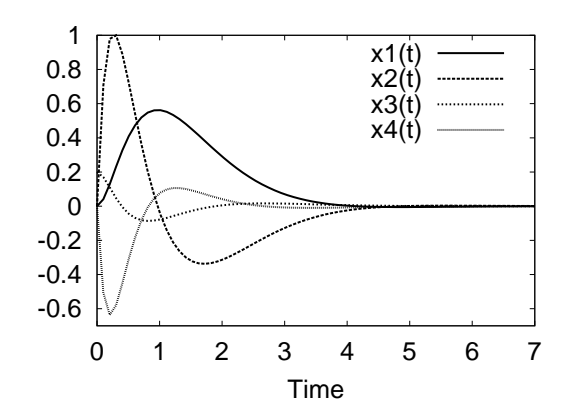

 $(10.2)$  p75

# *♣* **10** 章の補足

### $\mathbf{A10}$   $(10.1)$  p74

 $\begin{bmatrix}8\end{bmatrix}$  12

では (*x, θ*) とする.一般化座標 (*x, θ*) で,倒立振子の全運動エネルギー *T* と,全ポ テンシャルエネルギー *U* を書き下すと,それぞれ, 8 >>< >>: *T* = *M* + *m* 2 *x*˙ <sup>2</sup> + *mlx*˙ ˙*θ* cos *θ* + *ml*<sup>2</sup> 2 ˙*θ* 2 *U* = *Mg G* + *mg*(*l* cos *θ* + *S*) (*G, S* は台車の重心と支点の高さ) (10.6) となる.その差 *L* = *T − U* を,次の公式 (オイラー・ラグランジュ方程式) *d dt* " *∂L ∂q*˙ « *− ∂L ∂q* <sup>=</sup> *<sup>F</sup><sup>q</sup>* (*<sup>q</sup>* <sup>=</sup> *x, θ*) (10.7) に代入すると,(10.1) p74 が導出される.*F<sup>x</sup> x* 方向の外力,*F<sup>θ</sup> θ* 方向の外力

 $($ 

$$
\frac{\partial L}{\partial \dot{x}} = (M+m)\dot{x} + ml\dot{\theta}\cos\theta, \ \frac{d}{dt}\frac{\partial L}{\partial \dot{x}} = (M+m)\ddot{x} + ml\ddot{\theta}\cos\theta - ml\dot{\theta}^2\sin\theta,
$$

$$
\frac{\partial L}{\partial x} = 0, \ \frac{\partial L}{\partial \dot{\theta}} = ml\dot{x}\cos\theta + ml^2\dot{\theta}, \ \frac{d}{dt}\frac{\partial L}{\partial \dot{\theta}} = ml^2\ddot{\theta} + ml\ddot{x}\cos\theta - ml\dot{x}\dot{\theta}\sin\theta,
$$

$$
\frac{\partial L}{\partial \theta} = -ml\dot{x}\dot{\theta}\sin\theta + mgl\sin\theta
$$
(10.7)

$$
\begin{cases}\n x & (M+m)\ddot{x} + (ml\cos\theta)\ddot{\theta} - ml\dot{\theta}^2\sin\theta = F & x \\
 \theta & (ml\cos\theta)\ddot{x} + (ml^2)\ddot{\theta} - mlg\sin\theta = 0 & \theta = 0\n\end{cases}
$$
\n
$$
\implies \cos\theta\ddot{x} + l\ddot{\theta} - g\sin\theta = 0
$$
\n(10.8)

 $(10.1)$  p74

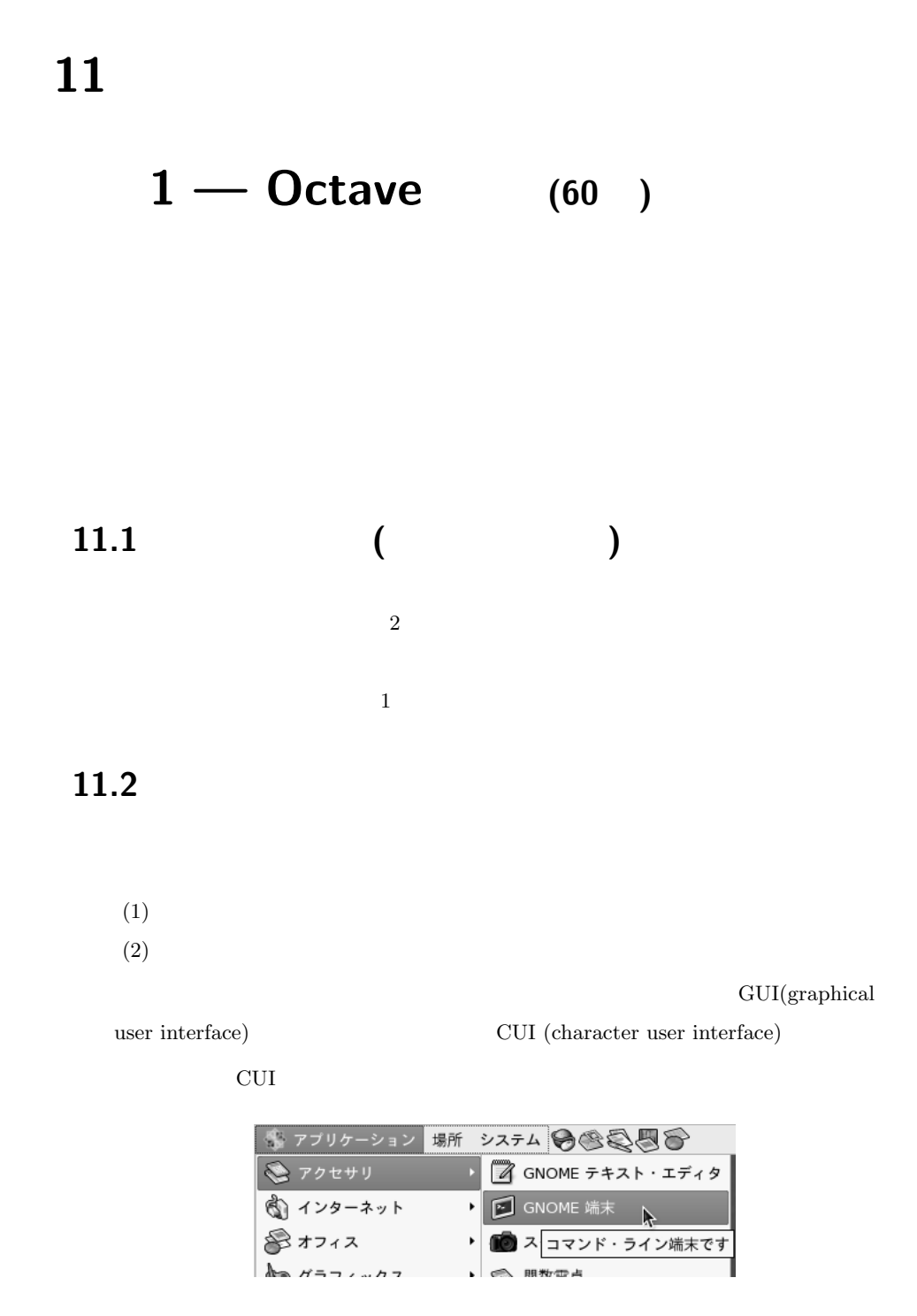

(Enter)

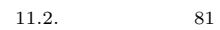

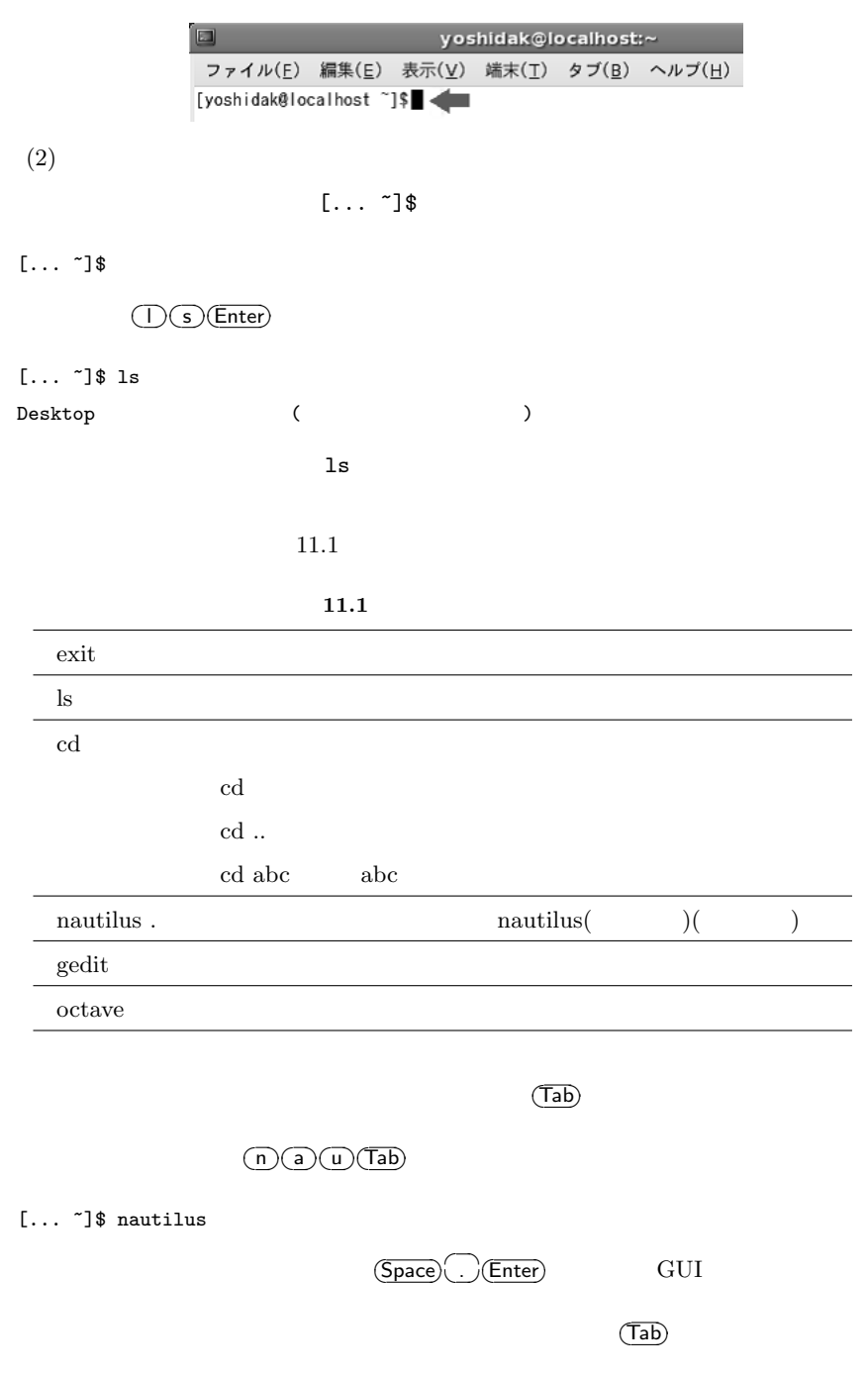

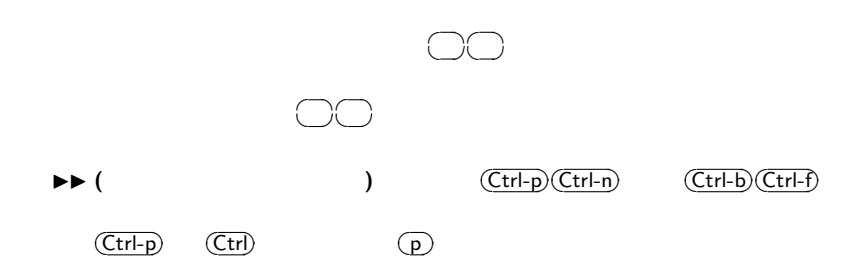

82 11  $1 -$ Octave

## $11.3$

 $11.1$  11.1

 $(1)$ 

 $[... 7]$ \$ ls

Desktop

(2) aaa.txt

[... ~]\$ gedit

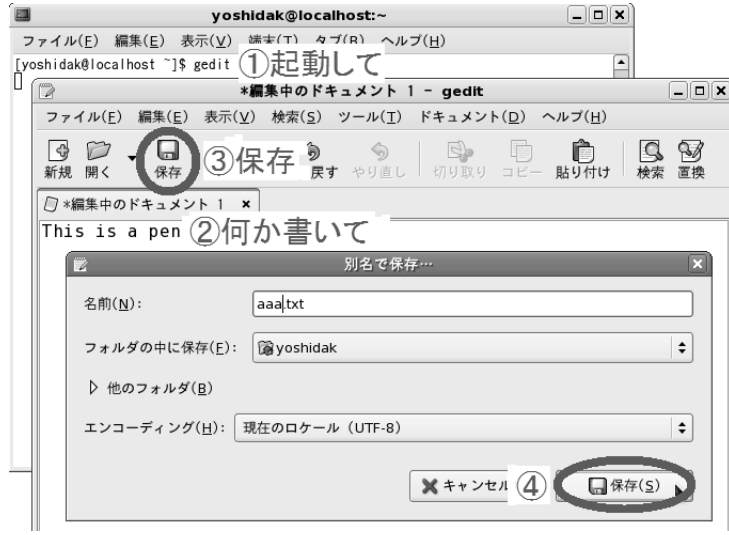

 $[\ldots 7]$ ls

Desktop/ aaa.txt

aaa.txt

 $(3)$ 

 $[...$  ~]\$ gedit aaa.txt

gedit

### **11.4 Octave**

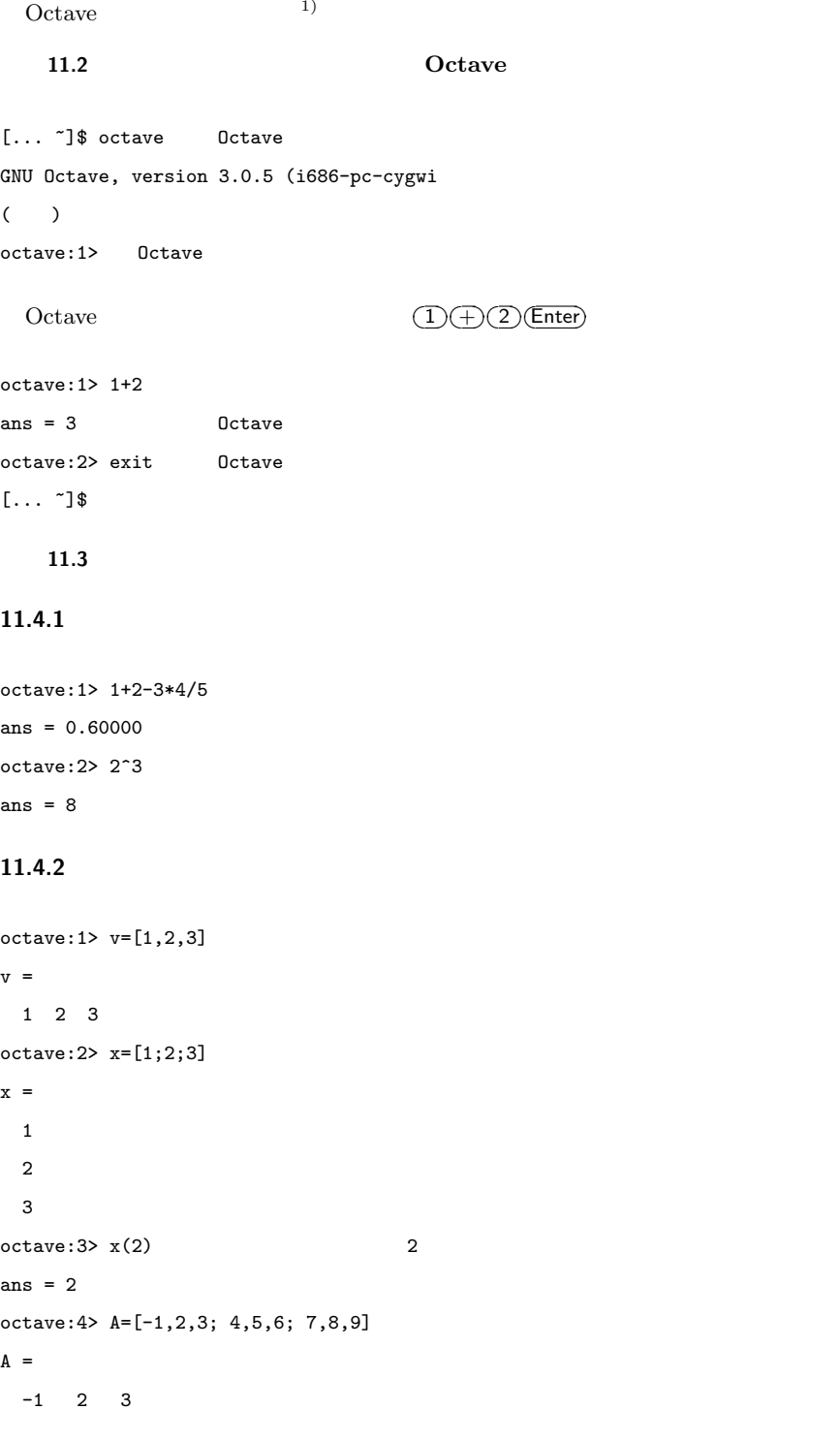

```
84 11 1 - Octave
4 5 6
 7 8 9
octave:5> A(2,1) ※行列の 2 1 列成分
ans = 4octave:6> A(2,:) 2
ans =4 5 6
octave:7> A(:,1) 1
ans =
-1
 4
 7
octave:8> A'ans =
-1 4 7
 2 5 8
 3 6 9
octave: 9 > B = diag([1, 2, -3])ans =
1 0 0
 0 2 0
 0 \t 0 \t -3
```
#### $11.4.3$

```
octave:1> A = [-1, 2, 3; 4, 5, 6; 7, 8, 9]; ;
octave:2> x=[1;2;3];octave:3> A * x \times xans =
12
32
50
octave:4> x' * x   \timesans = 14octave:5> x * x'   \timesans =1 2 3 1*1 1*2 1*3
 2 4 6 2*1 2*2 2*3
  3 6 9 3*1 3*2 3*3
octave:6> [1,2,3].*[4,5,6]ans =
4 10 18
```

```
11.4.4 n
octave:1> i
                         √
−1
i = 0 + 1ioctave:1> s=3+4is = 3 + 4ioctave:2> real(s), imag(s), (ans = 3ans = 4octave:3> abs(s), arg(s),
ans = 5ans = 0.92730octave:4> roots([1,2,5]) 2 s^2 + 2s + 5 = 0ans =
 -1.0000 + 2.0000i-1.0000 - 2.0000ioctave:5> roots([1,2,5,7]) 3 s^3 + 2s^2 + 5s + 7 = 0ans =-0.19809 + 2.07975i
 -0.19809 - 2.07975i
 -1.60382 + 0.00000i
```
#### $4$

#### 11.4.5

```
octave:1> A = [-1, 2, 3; 4, 5, 6; 7, 8, 9]; ;
octave:2> inv(A)ans =-0.50000 1.00000 -0.500001.00000 -5.00000 3.00000
 -0.50000 3.66667 -2.16667octave:3> eig(A)ans =
 15.91419
 -2.77850
  -0.13569
octave:4> [T, ss] = eig(A)T =-0.20845 -0.88436 0.15857 v1, v2, v3-0.52873 0.10368 -0.79983
```

```
86 11 \t 1 - Octave-0.82280 0.45515 0.57890 T = [v1, v2, v3]ss =15.91419  0.00000  0.00000   s1, s2, s3
  0.00000 -2.77850 0.000000.00000 0.00000 -0.13569 diag([s1,s2,s3])
octave:5> poly(A) A
                           3 - 13s^2 - 46s - 6 = 0ans =
  1.0000 -13.0000 -46.0000 -6.0000
```
#### **11.4.6** ユーザー関数の定義

```
octave:1> function y=f(x)> y=x + cos(x); ;
> endfunction
octave:2> plot([0:0.1:5],f([0:0.1:5]));
octave: 3> function y = g(m, c, k)> y=roots([m,c,k]);
> endfunction
octave:4> g(1,0.2,2)
ans =
 -0.1000 + 1.4107i
 -0.1000 - 1.4107i
```
#### **2** 行目の **;** を忘れると

```
-- less -- (f)orward. (b)ack, (q)uit
```

```
\mathbf q
```
#### **11.4.7**

```
octave:1> tt=linspace(0, 2, 5) 0 2 5
tt =0.00000 0.50000 1.00000 1.50000 2.00000
> sin(tt)
ans =0.00000 0.47943 0.84147 0.99749 0.90930
octave:3> [sin(0),sin(0.5),sin(1),sin(1.5),sin(2)]
ans =0.00000 0.47943 0.84147 0.99749 0.90930
octave:5> plot(t, sin(t)) 2
```
11.5

 $\mathbf{1}$  Code 1

**11.3** p82 (gedit)

**✒ ✑**

```
- pend.m -# pend.m   ここはコメント行.#~行末を Octave は無視する
global m l c g;  #<br>m=1; l=1; c=1; g=9.8;
function dx=eqn(x,t)
  global m l c g; #<br>dx(1) = x(2);<br>dx(2) = -c/(m*l*l)*x(2)-g/l*sin(x(1));
endfunction
x0=[pi/5;0]; #初期値.pi は円周率
n=100; #時間のきざみ数
tt=linspace(0,10,n); #時間 0 10 の等比数列
n = 100;<br>tt=linspace(0,10,n); # 0 10<br>xx=lsode("eqn", x0, tt); # "eqn"
for i=1:n #<br>theta=xx(i,1); # 1
  theta=xx(i,1); # 1 変数が角度
plot( [0,sin(theta)], [0,-cos(theta)], 'linewidth', 4); #線分のプロット
axis([-2,2,-2,2],'square'); #座標軸の設定
 title(sprintf("xxxxx: %d",i)); #
  grid on; drawnow();<br>if ( i==1 ) sleep(1);   #        1
 else sleep(0.1); endif #
endfor
```
 $\texttt{xxxxx}$  pend.m

```
[... 7]$ 1s
Desktop/ pend.m
[... ~]$ octave 0ctave
GNU Octave, ... ( )
octave:1> source "pend.m"
```
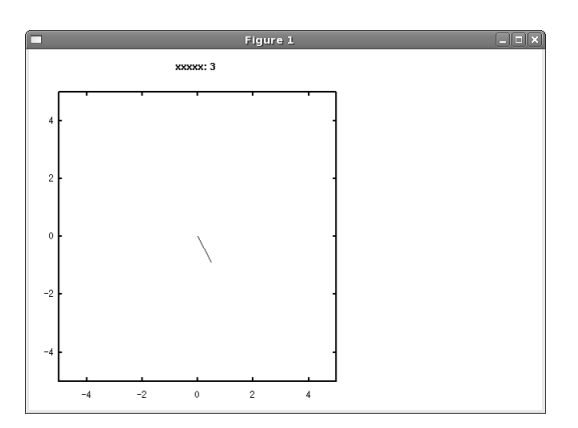

### **11.6**  $\blacksquare$

[... ~]\$ octave 0ctave GNU Octave, ... ( ) octave:1> source "pend.m"

### octave:2> print -deps graph.eps EPS octave:3> print -dpng graph.png PNG octave:4> exit **Octave** [... ~]\$ ls Desktop/ graph.eps graph.png pend.m [... ~]\$ evince graph.eps EPS [... ~]\$ evince graph.png PNG

 $\sqrt{2\pi i}$ 

 $\qquad \qquad$ 

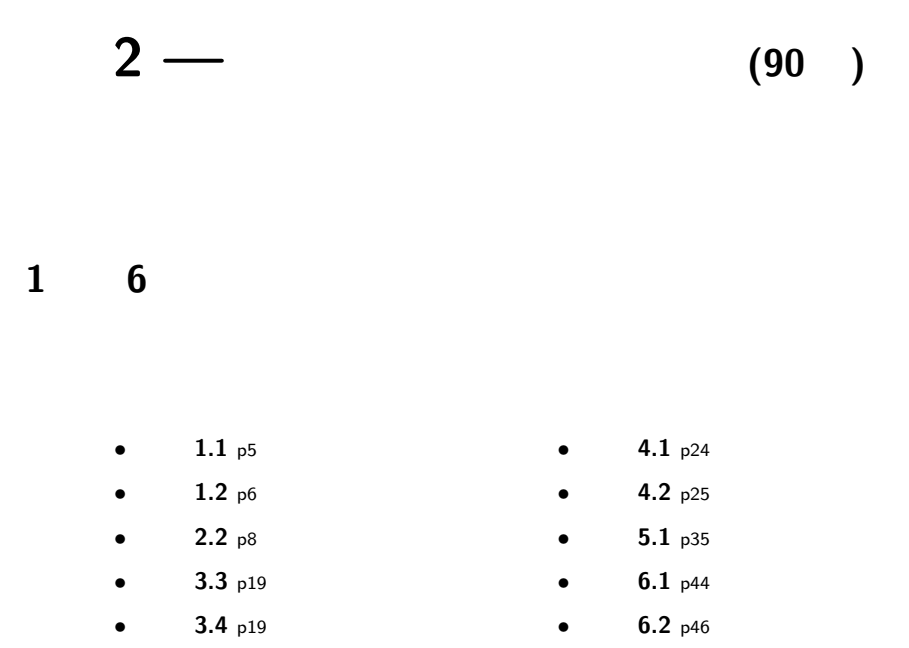

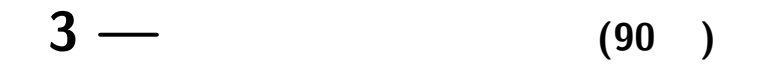

# **7** 章~**9** 章の復習

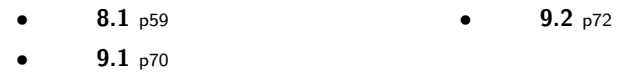

# $10$

 $10$ 

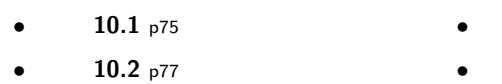

- $10.3$  p77
- $10.4$  p77
- $10.5$  <sub>p</sub>77
	- $10.6$  p78
	- $\bullet$  **10.7** p78

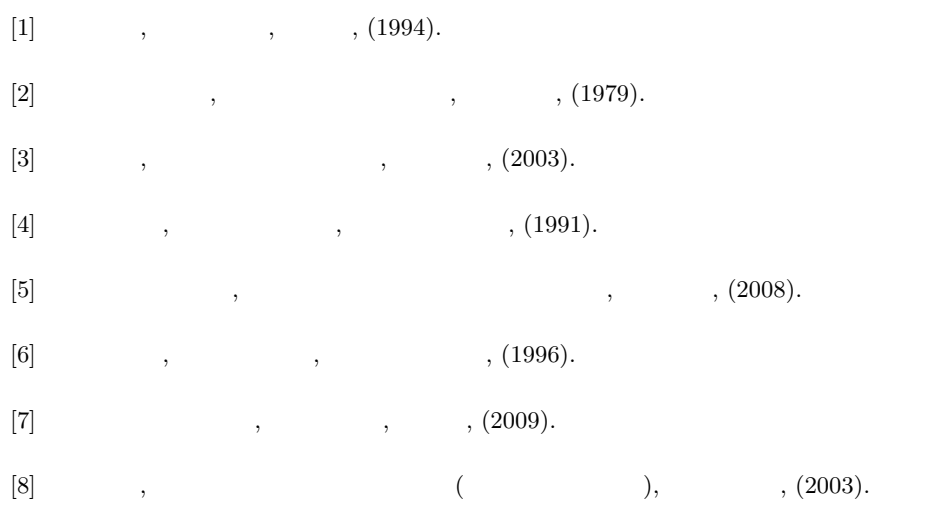

 $, 4$  $, 4$ 鞍点, 8 57 オーバーシュート, 27 ,  $40\,$ 可制御, 36 可制御性行列, 37 可制御正準形, 43 基底変換行列, 31 ,  $19$  $, 18$  $($ ,  $), 50$  $, 21$  $, 42, 44$  $, 21, 40$  $, 43$  $, 54$  $\,$  , 64 ,  $27$  $, 5$ 指数関数, 16 斜交基底, 31 斜交成分, 30 ,  $48$  $,41$  $, 2$  $, 8$ 初期値問題, 14 推移行列, 19  $, 59$  $,40$  $, 66$  $2 \qquad \quad \, , \, 65$  $, 2$  $, 9, 10, 12$ 内積, 64

 $, 10$ 

線形制御系, 35  $, 32$  $, 11, 50$ ,  $6\,$  $($  )  $, 6$ 対角化, 33  $, 34$  $, \, 30$  $($ ,  $), 1$  $, 60$ 汎関数, 55 非線形, 2 必要条件, 48  $($ ,  $), 66$  $(D \t)$ , 41 評価関数, 54  $(P \t)$ , 41  $, 4$  $,41$ ,  $\sqrt{4}$ 閉ループ系, 46  $, 7$  $\,$  ,  $55$  $, \, 35$  $, 12$  $, 51$  $, 51$  $% \left( \mathcal{N}_{1}\right)$  , 71  $% \left( \mathcal{N}_{2}\right)$  $, 69$